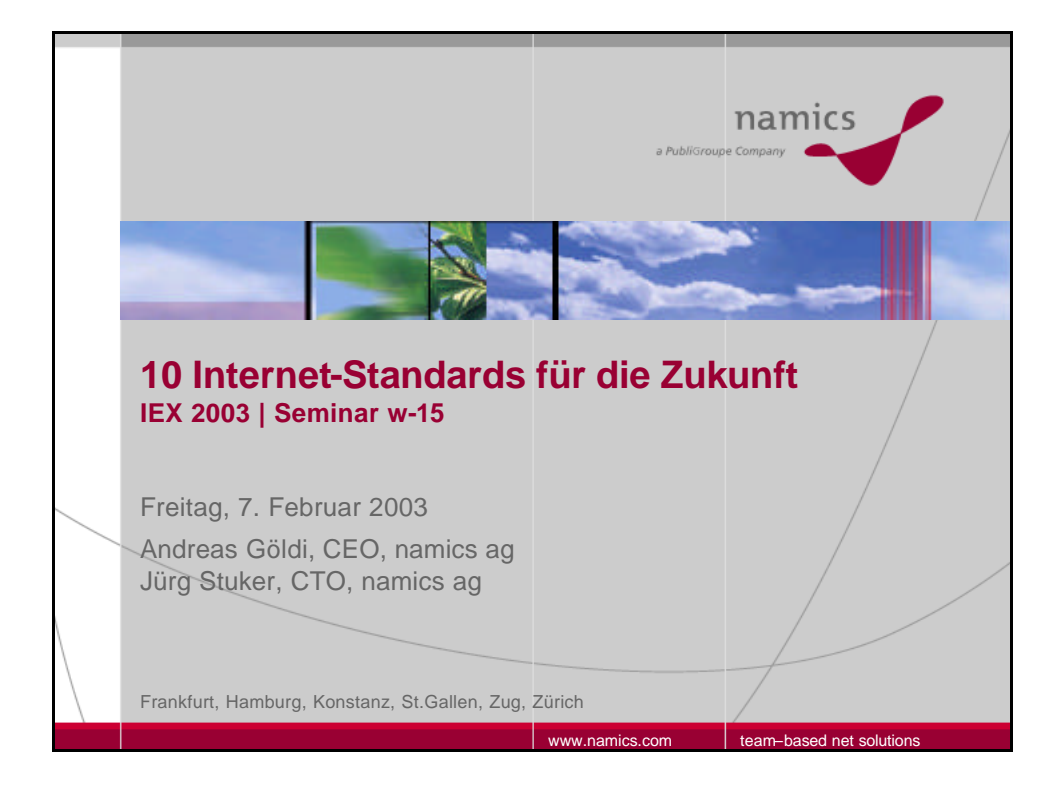

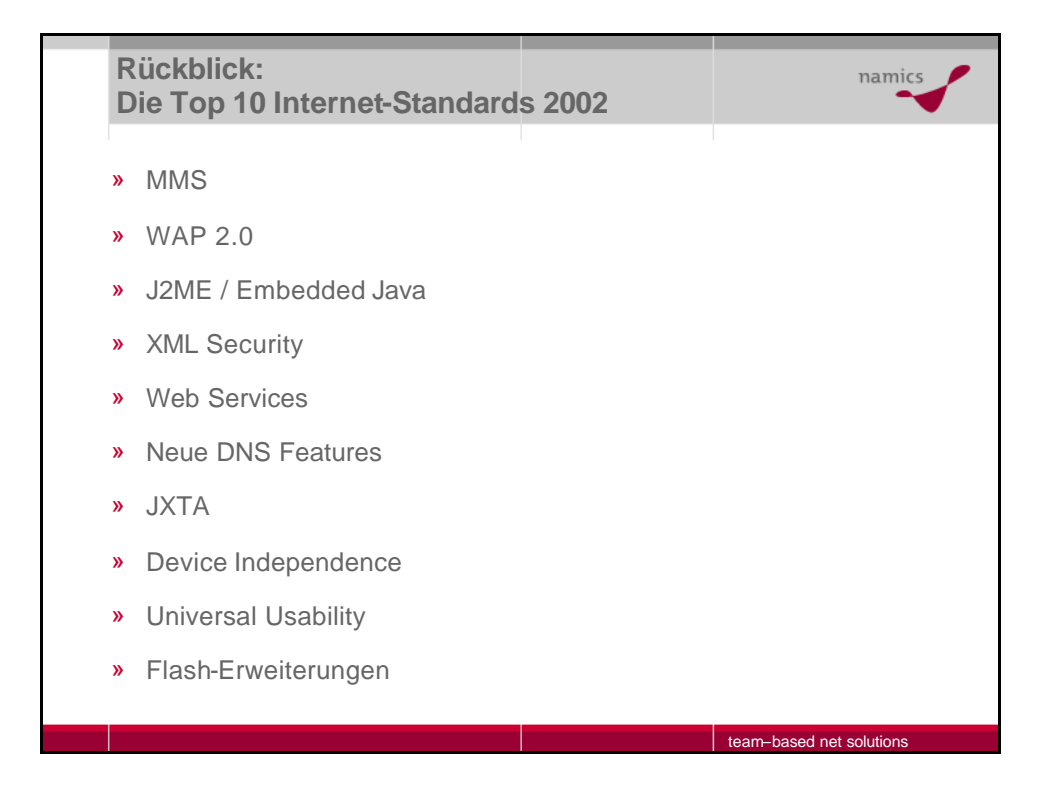

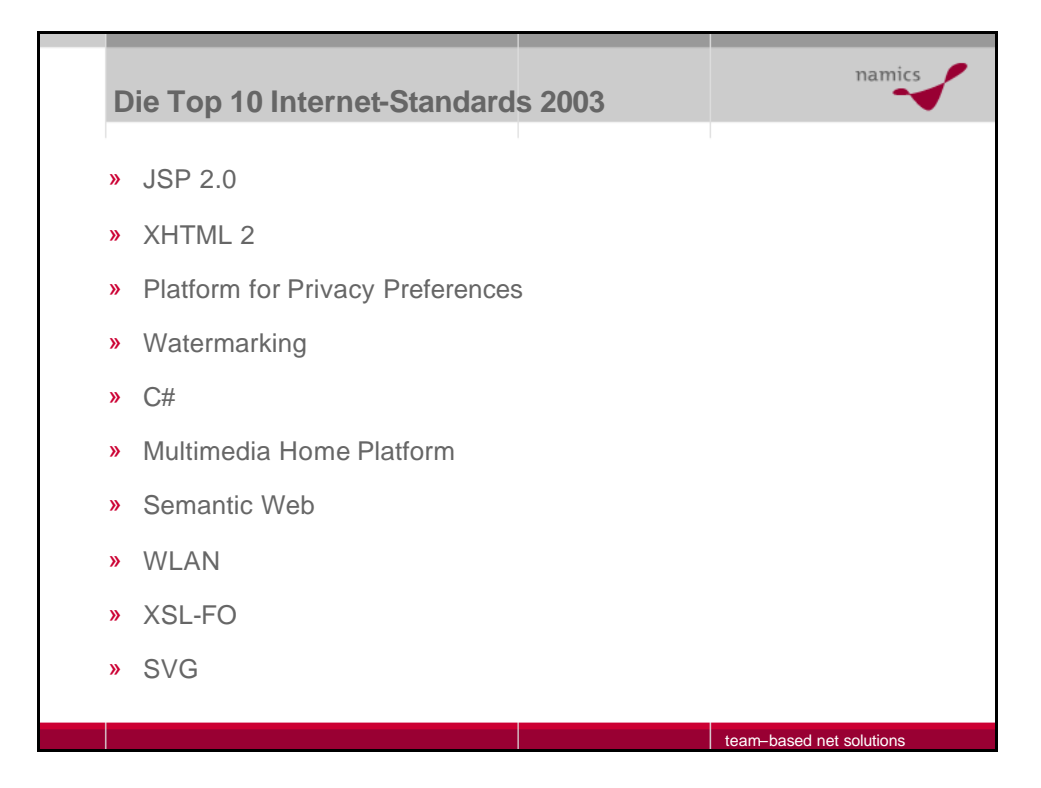

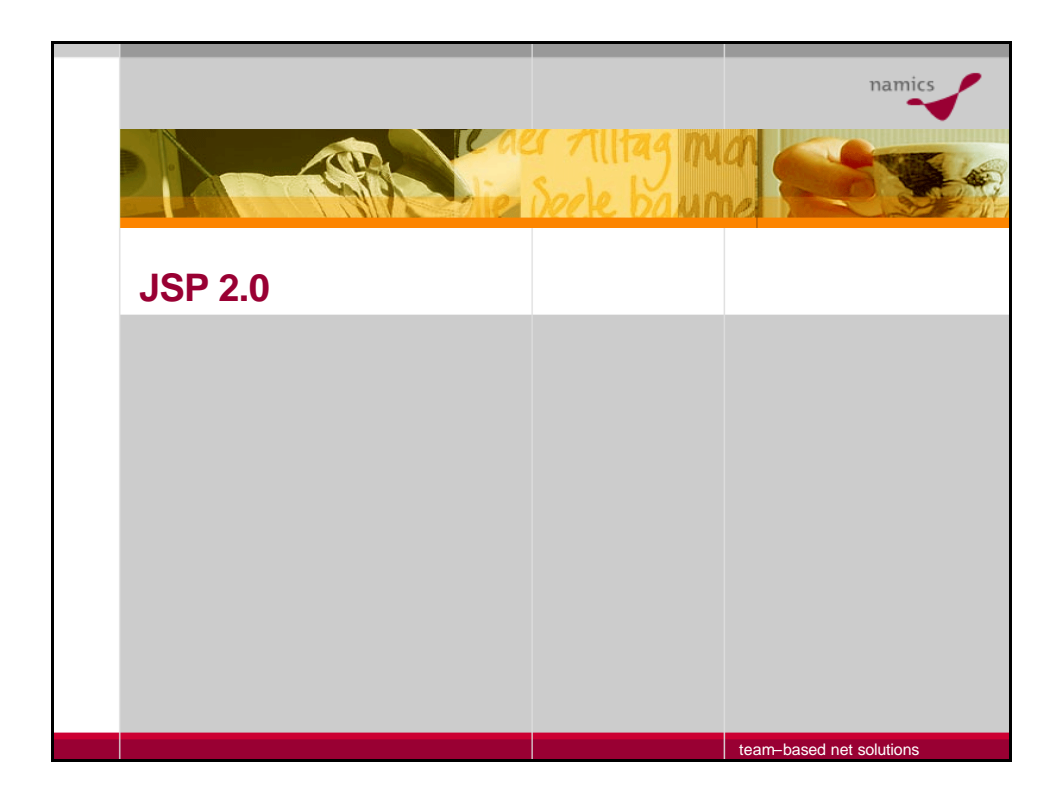

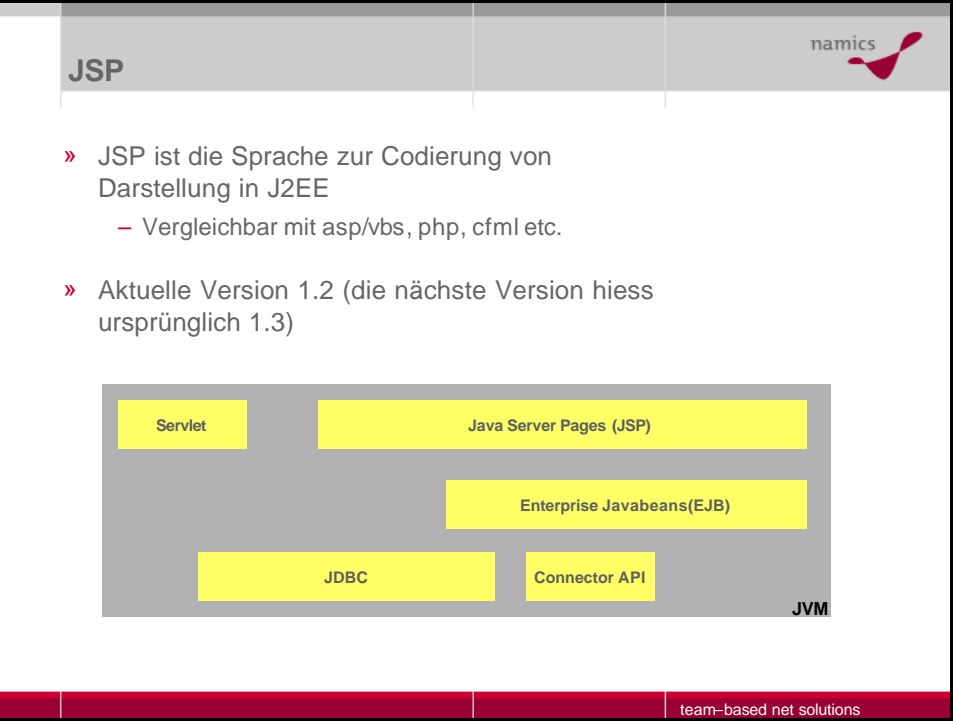

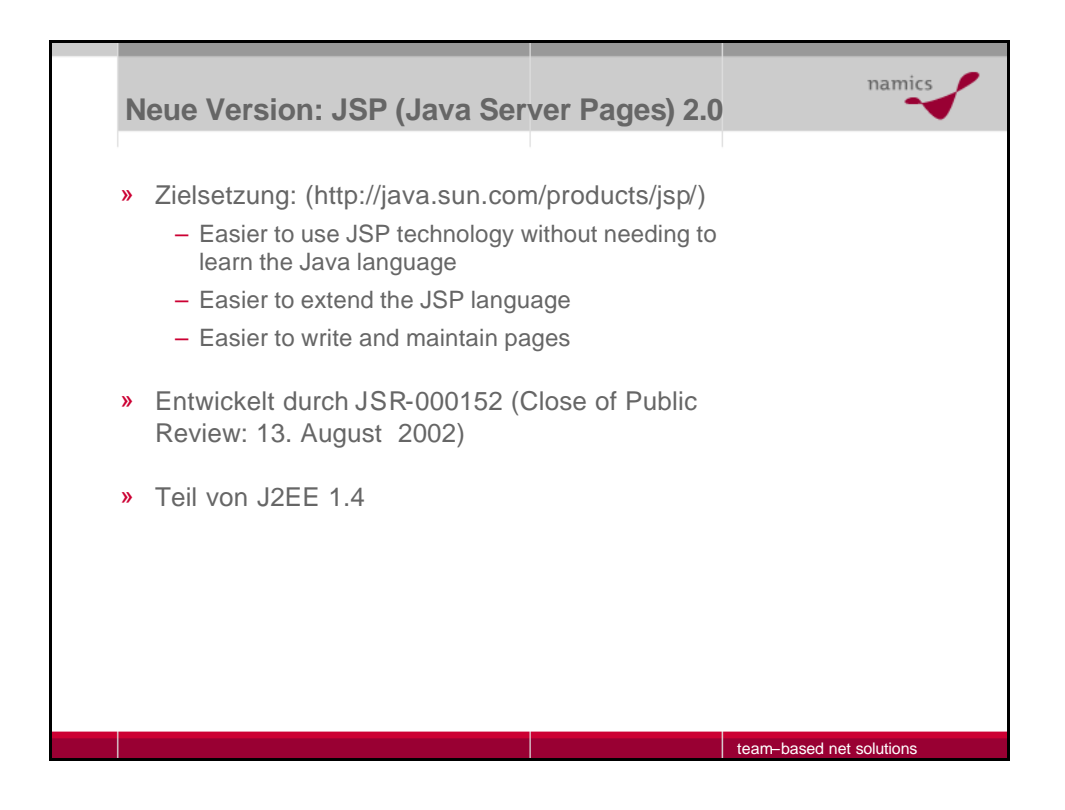

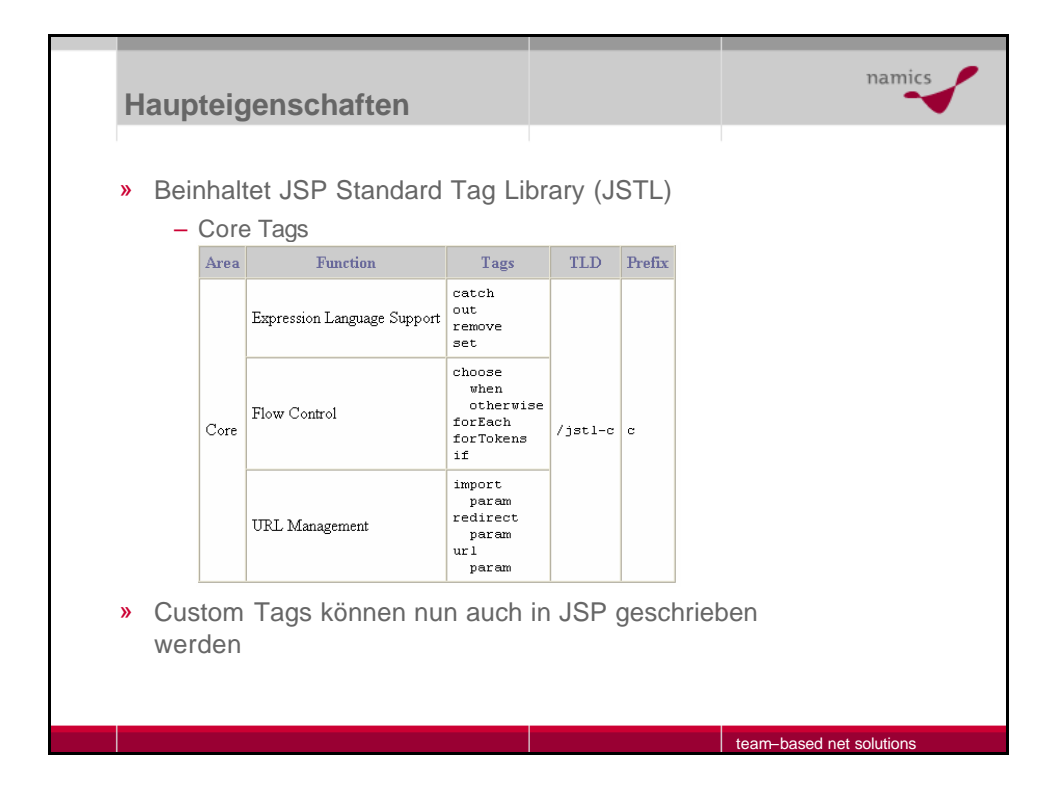

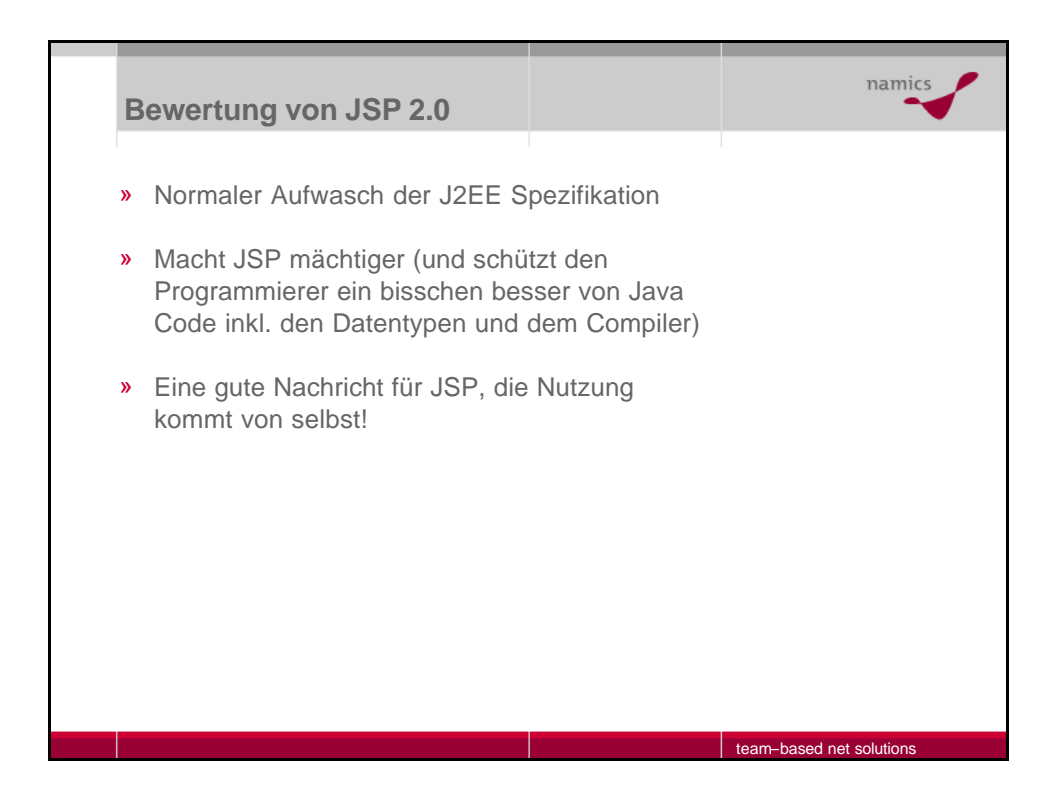

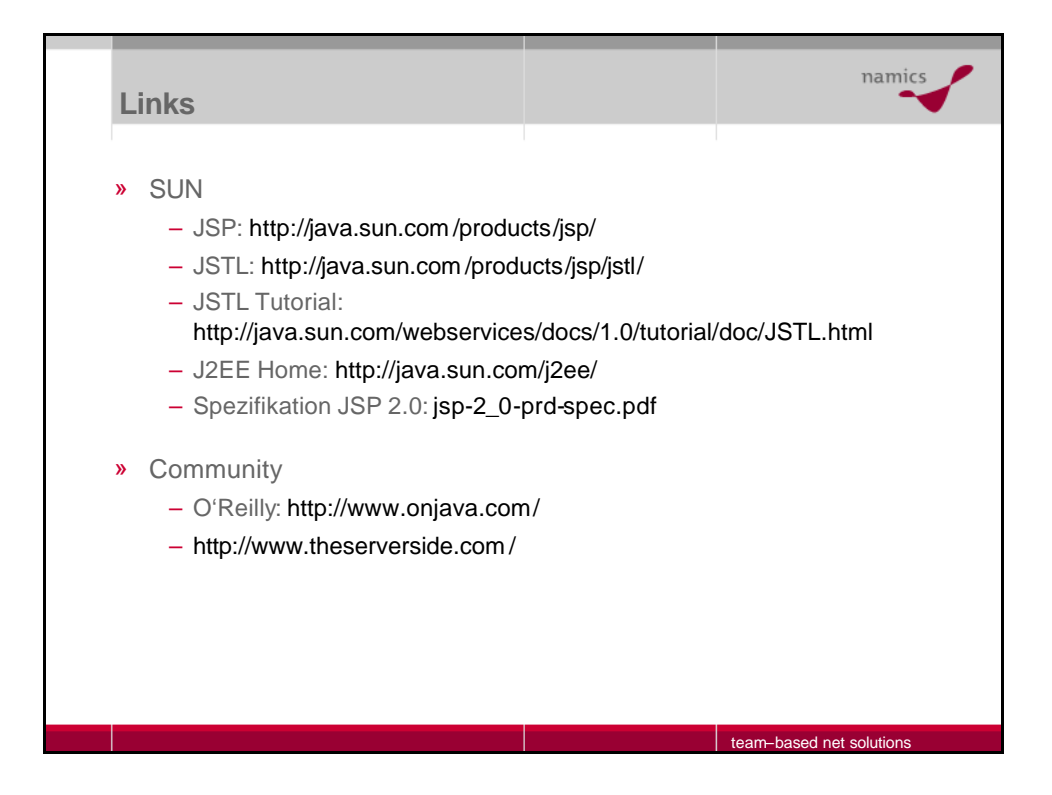

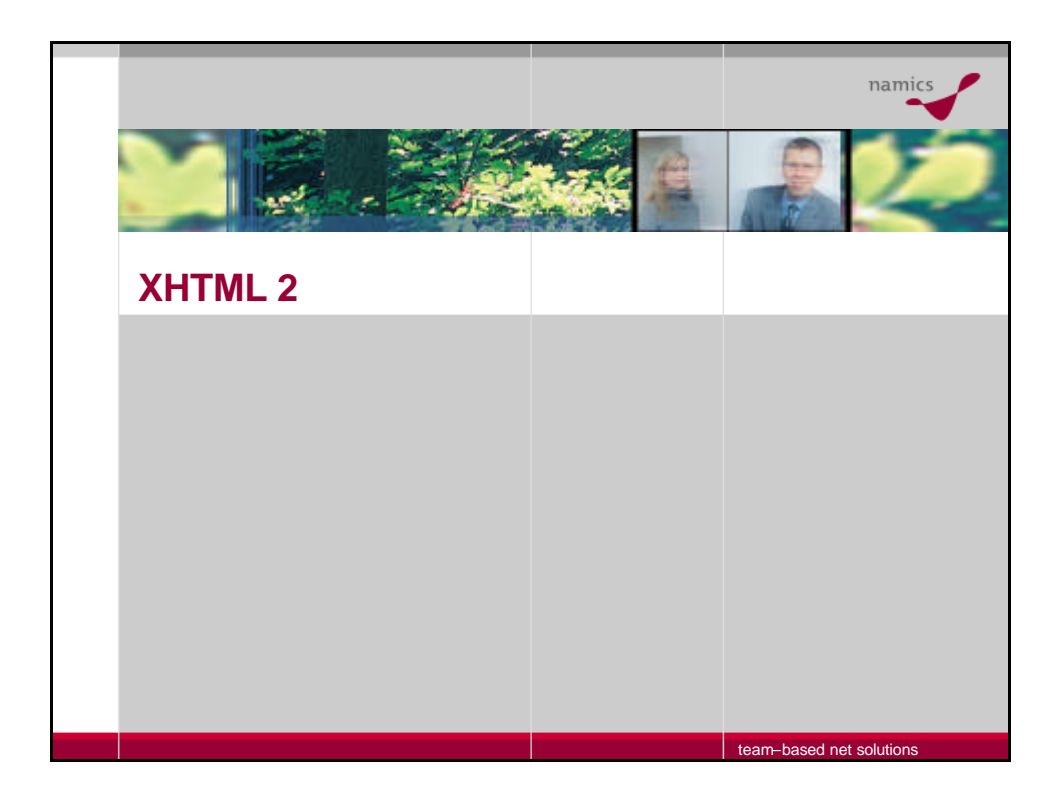

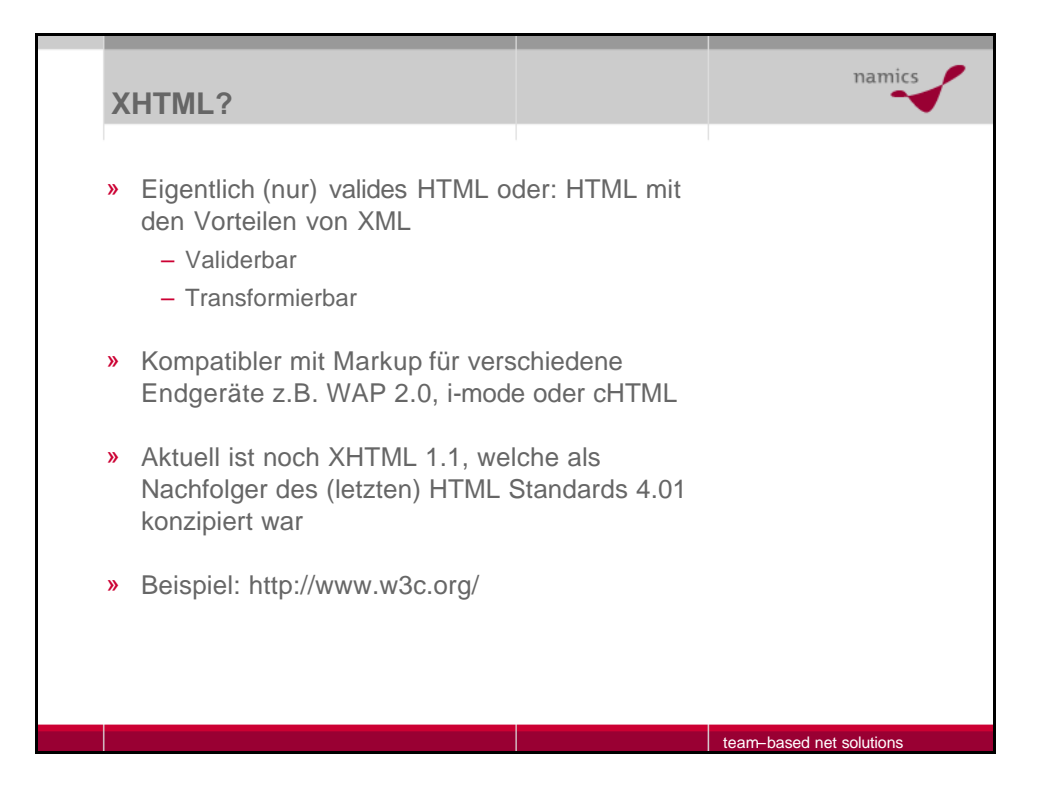

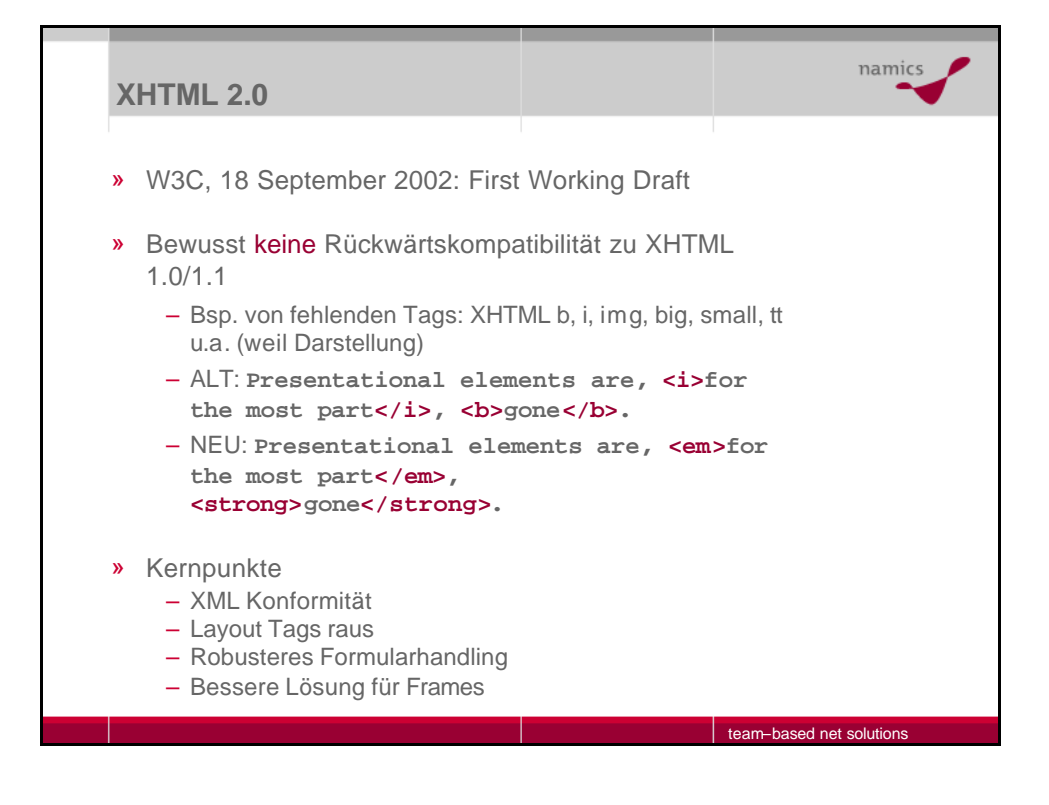

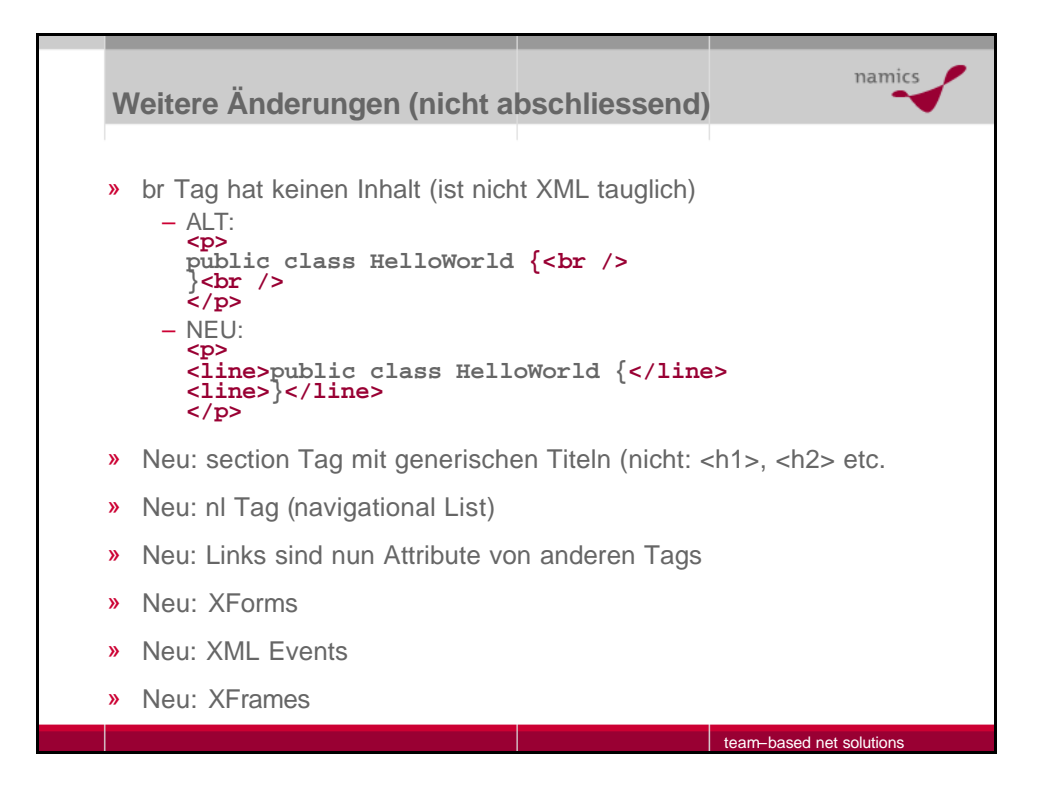

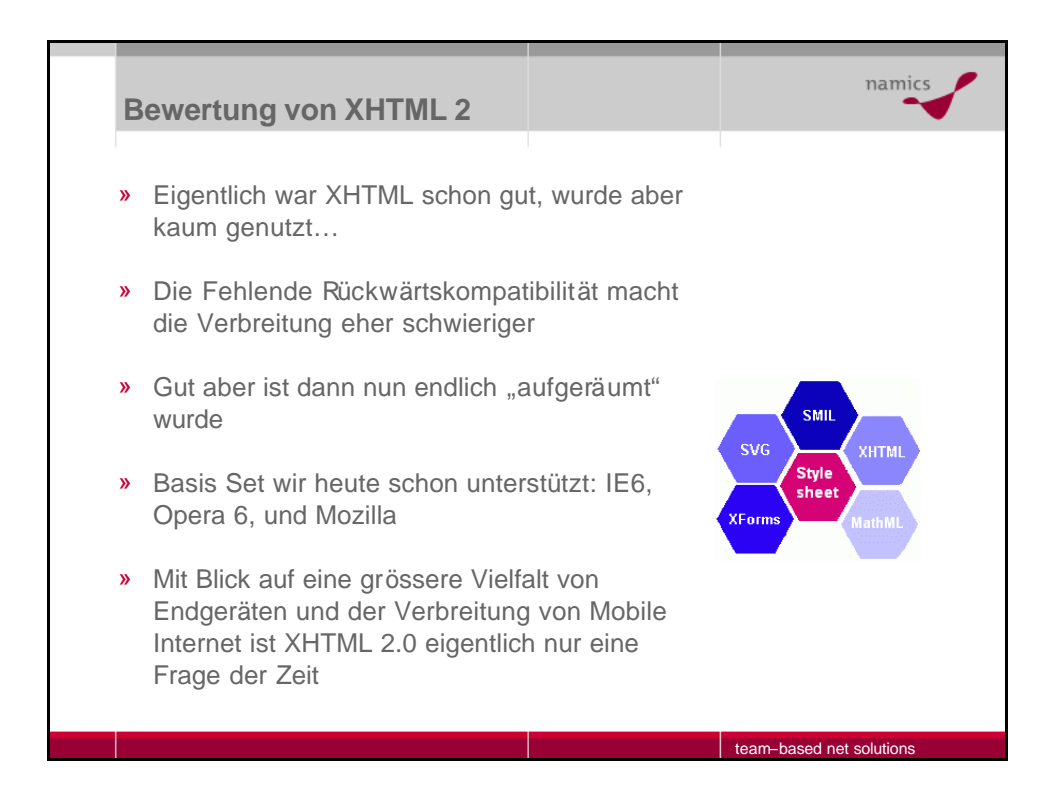

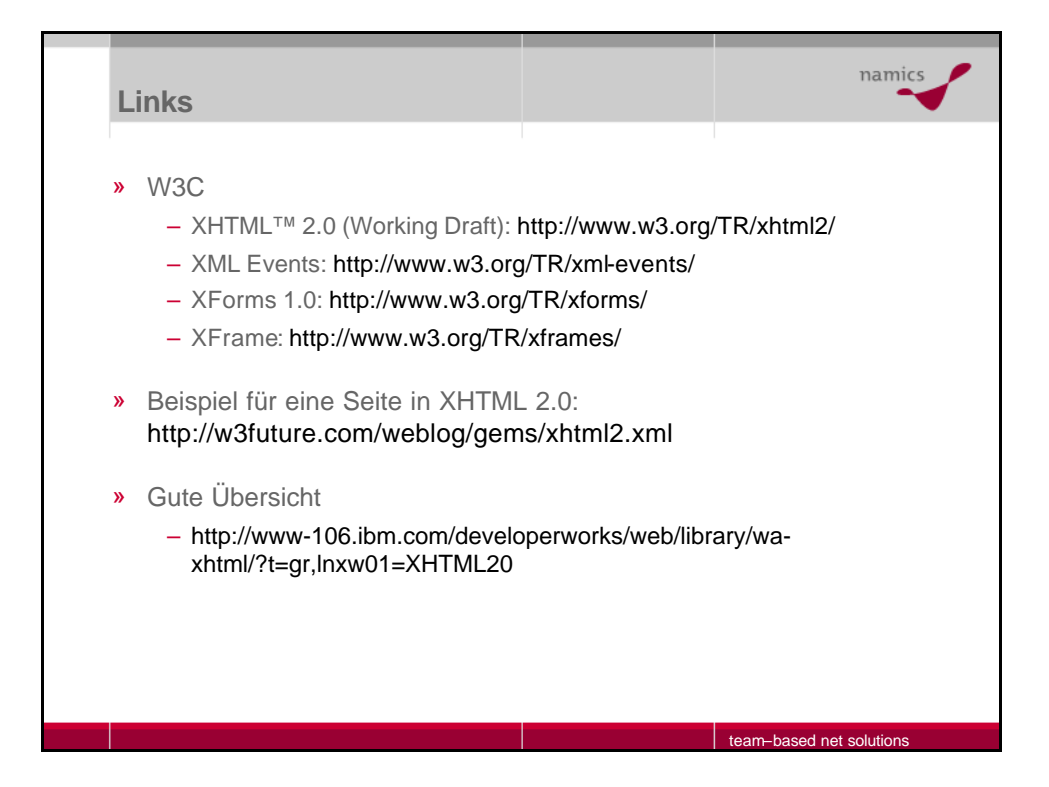

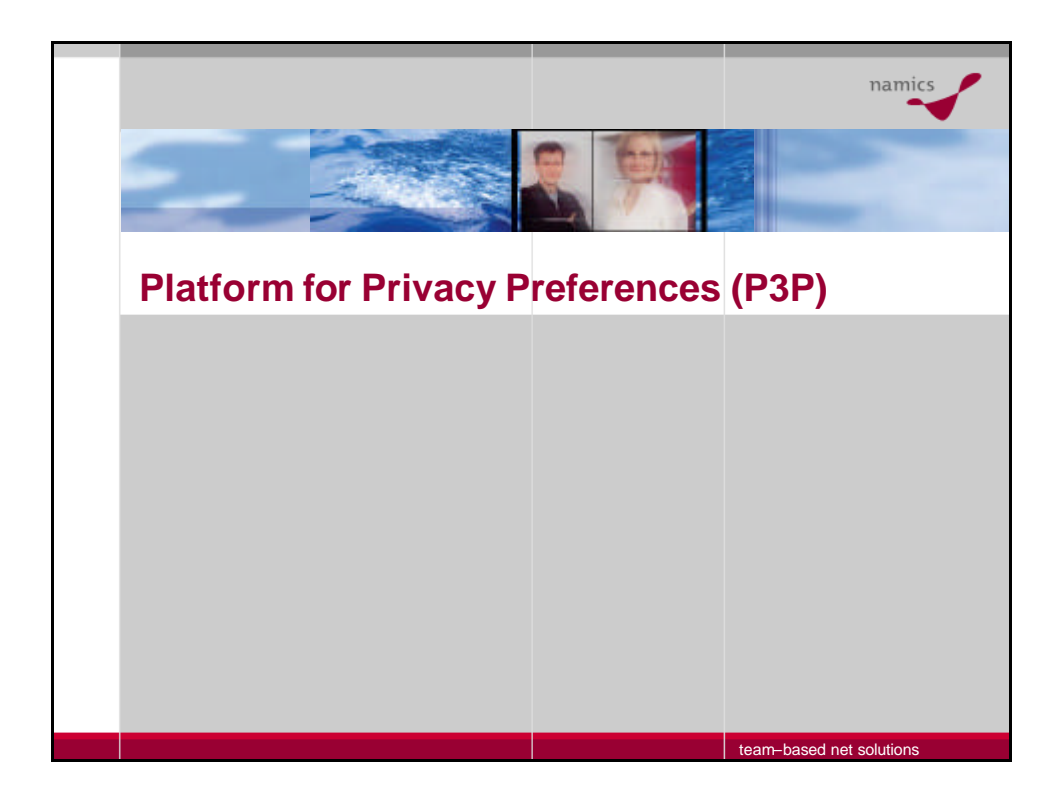

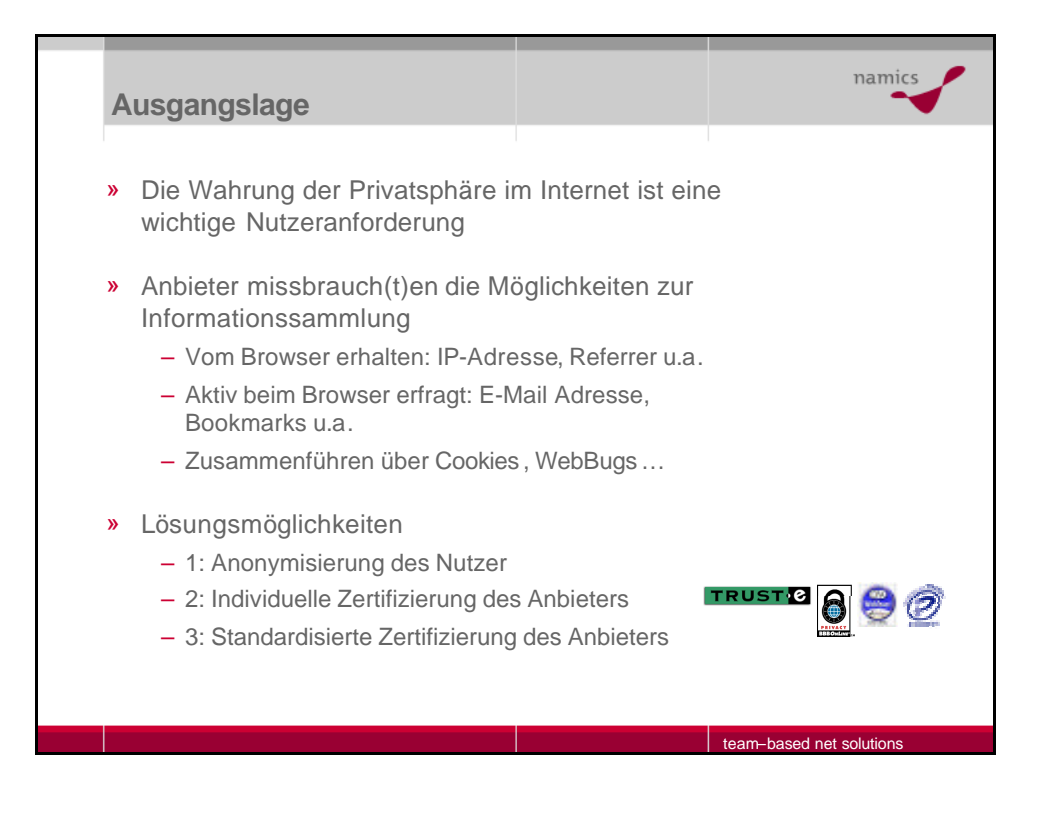

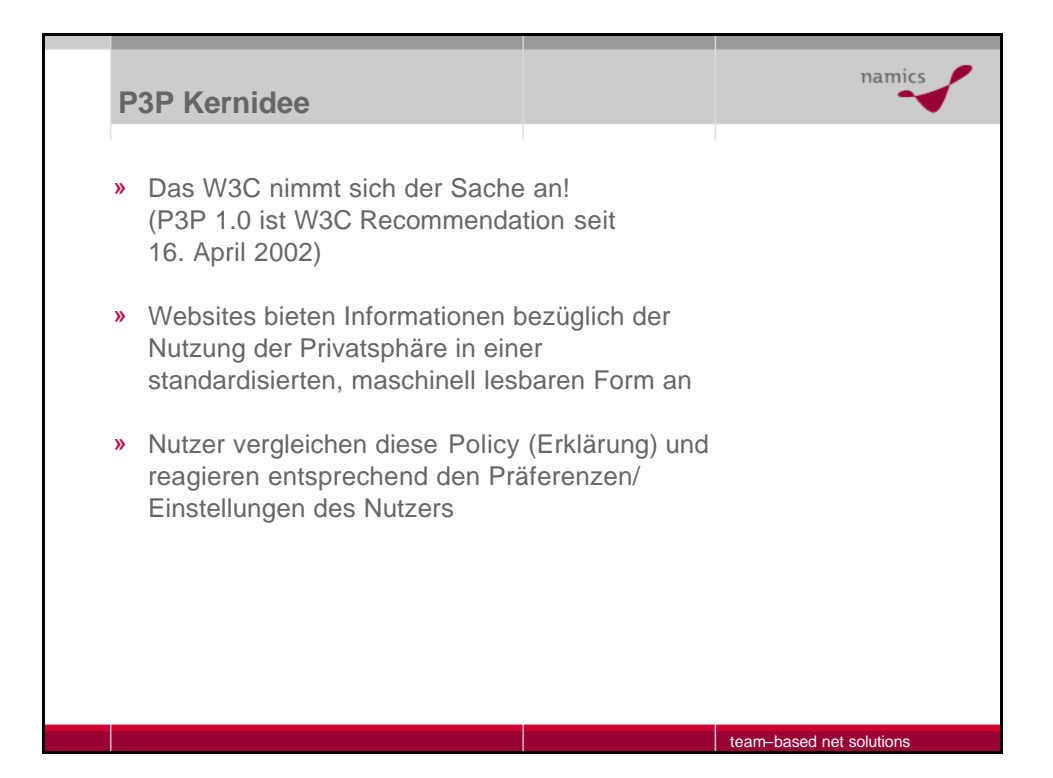

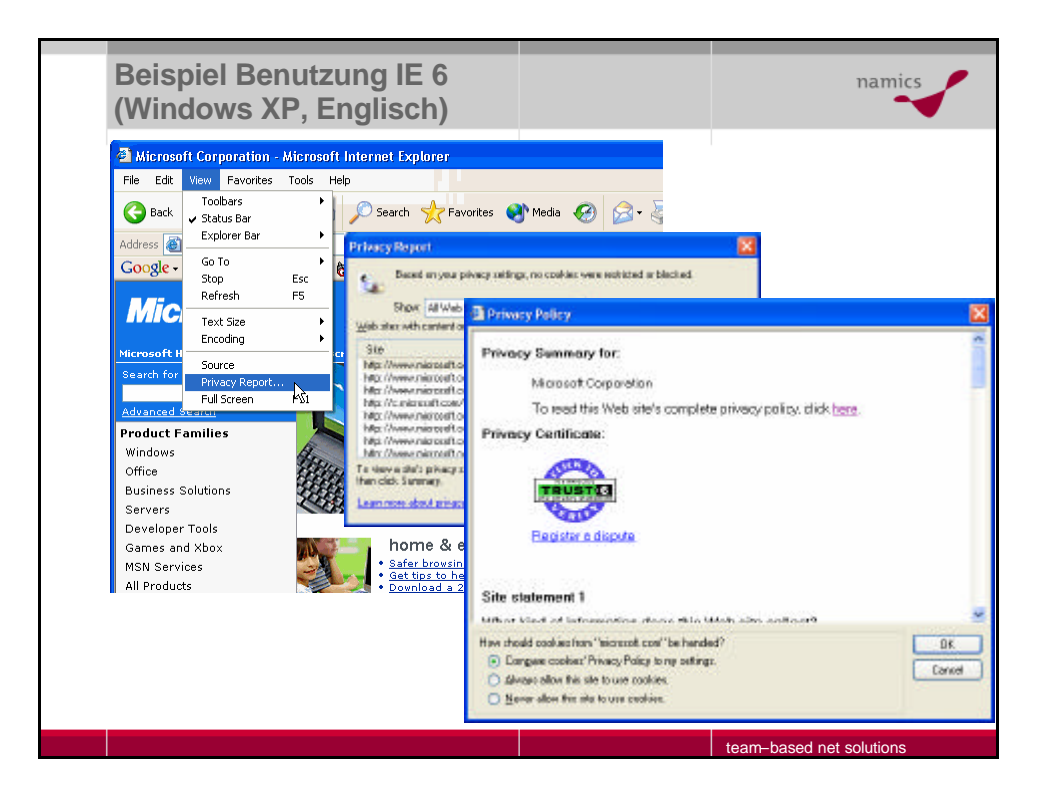

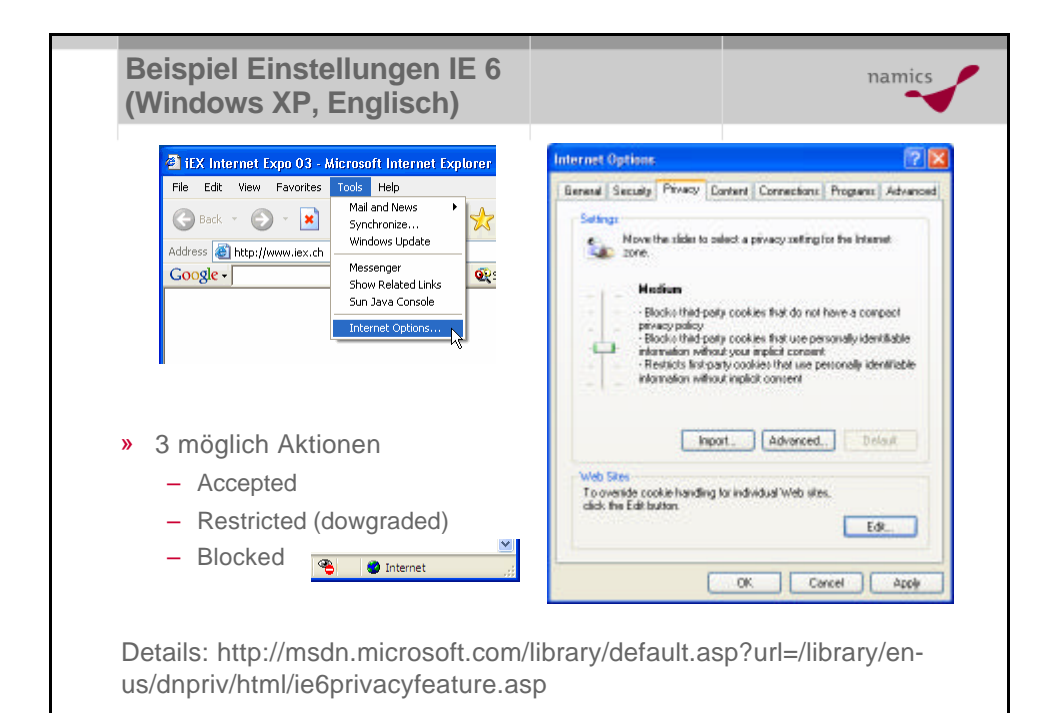

team–based net solutions

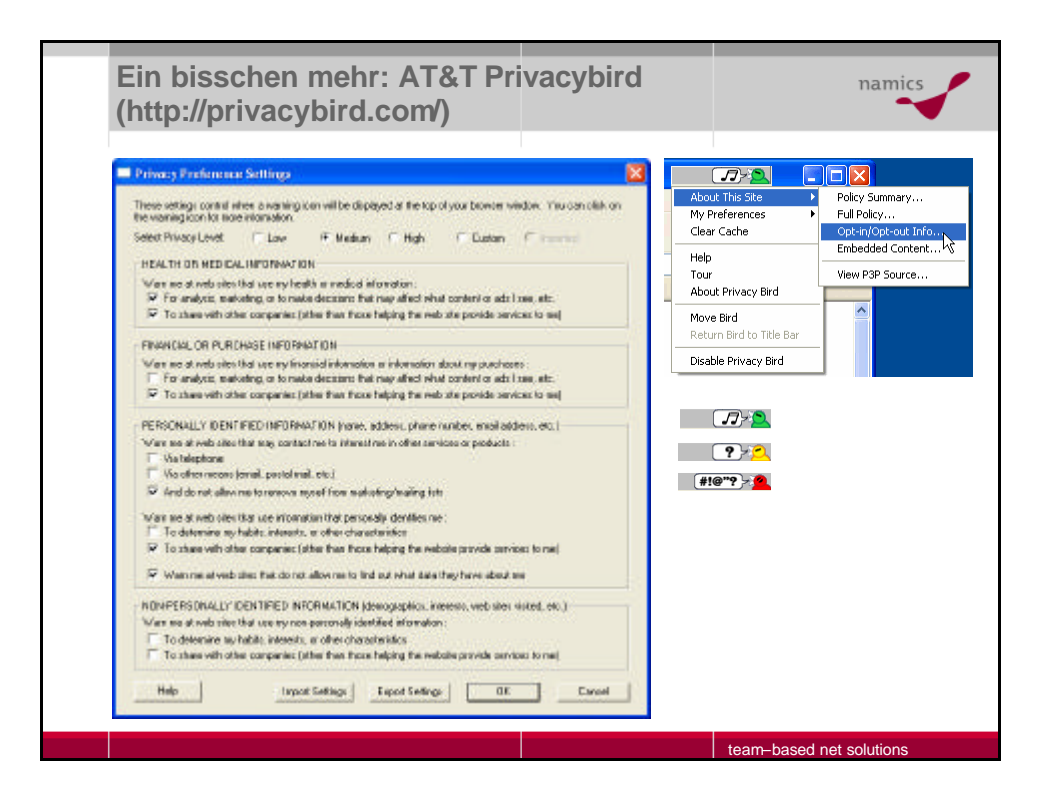

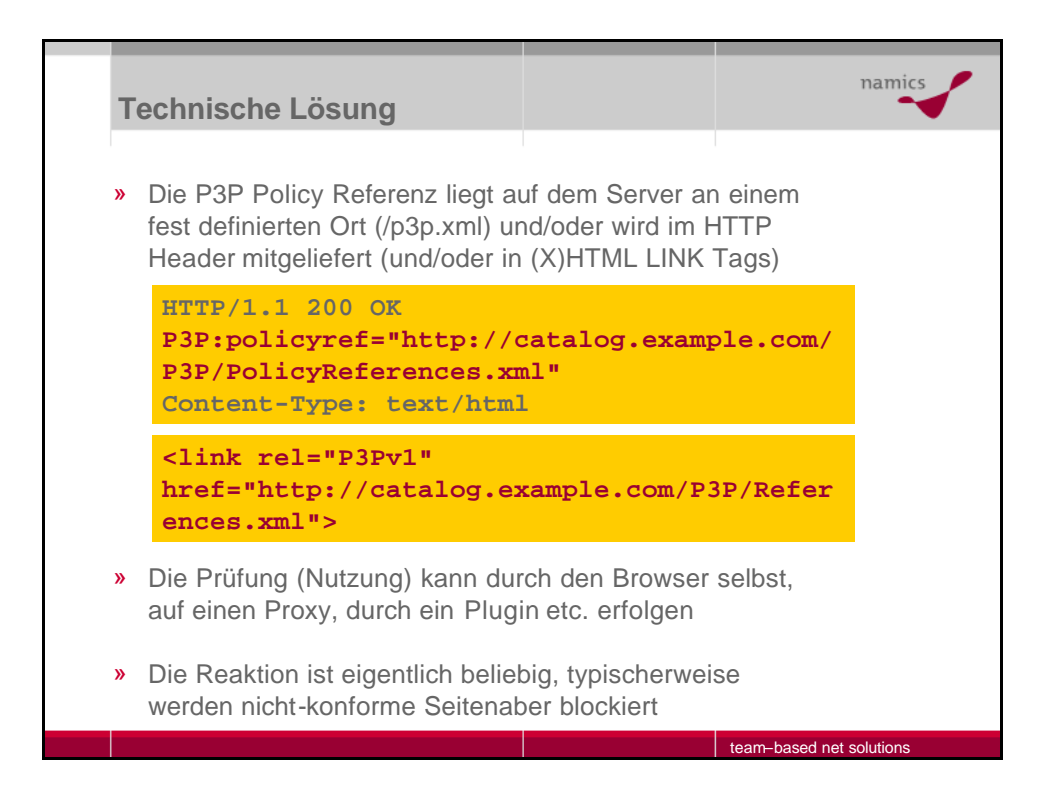

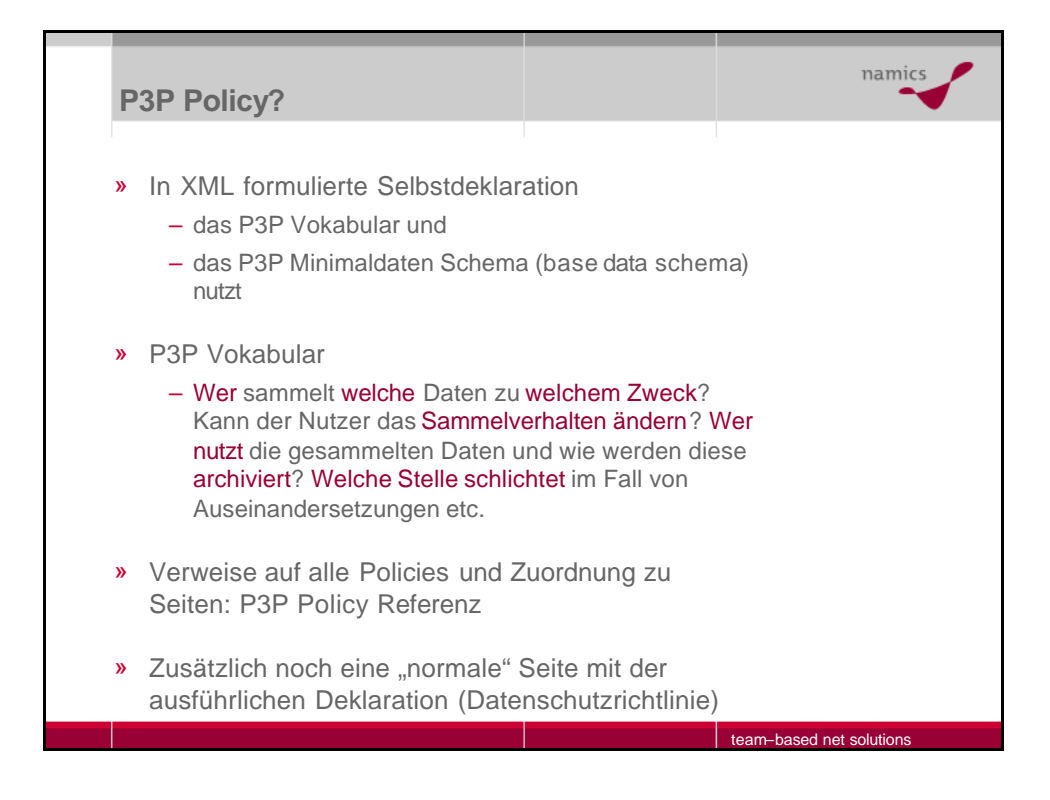

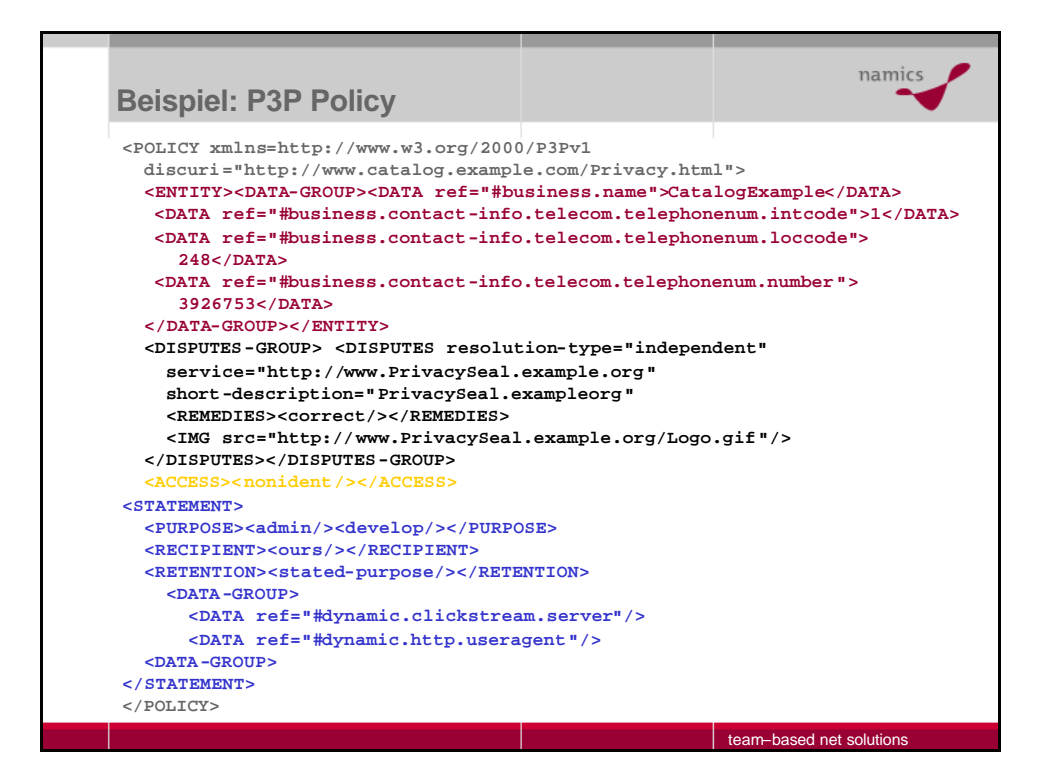

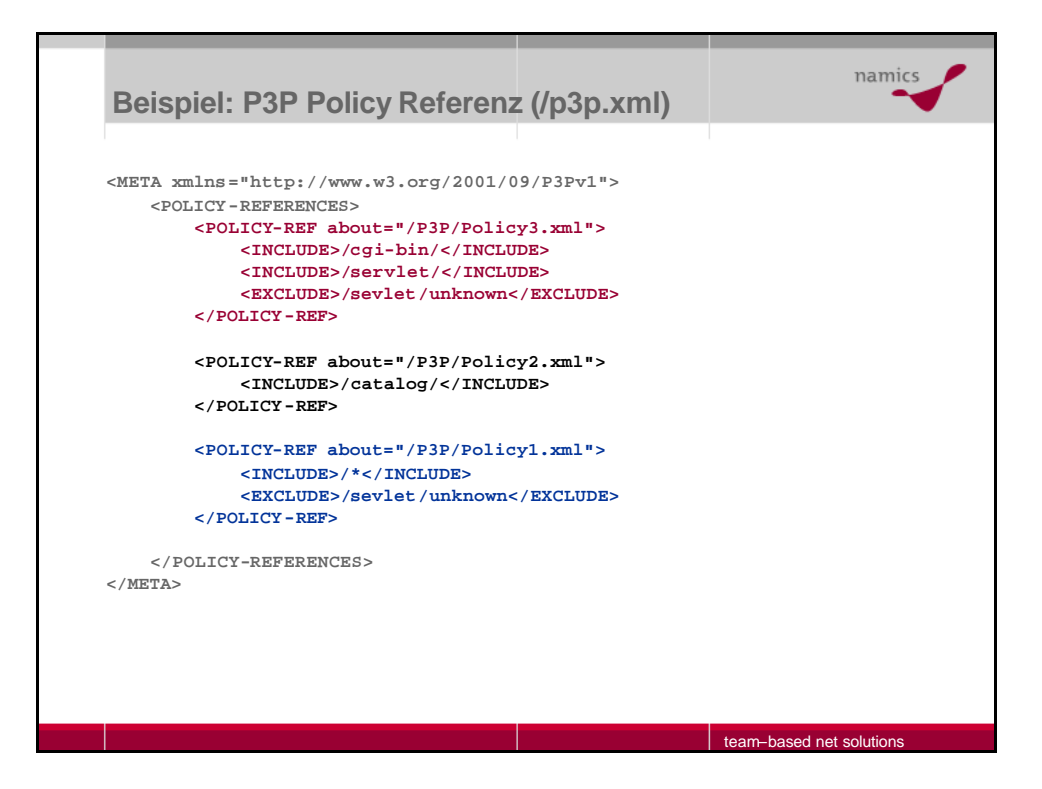

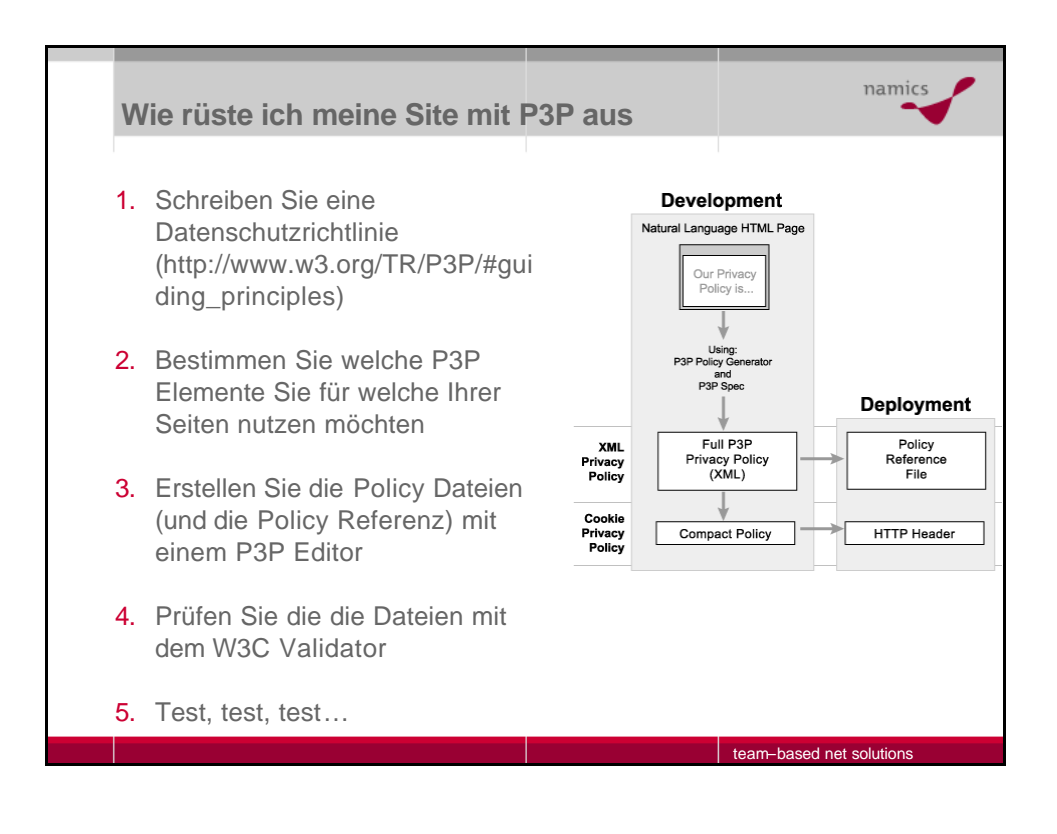

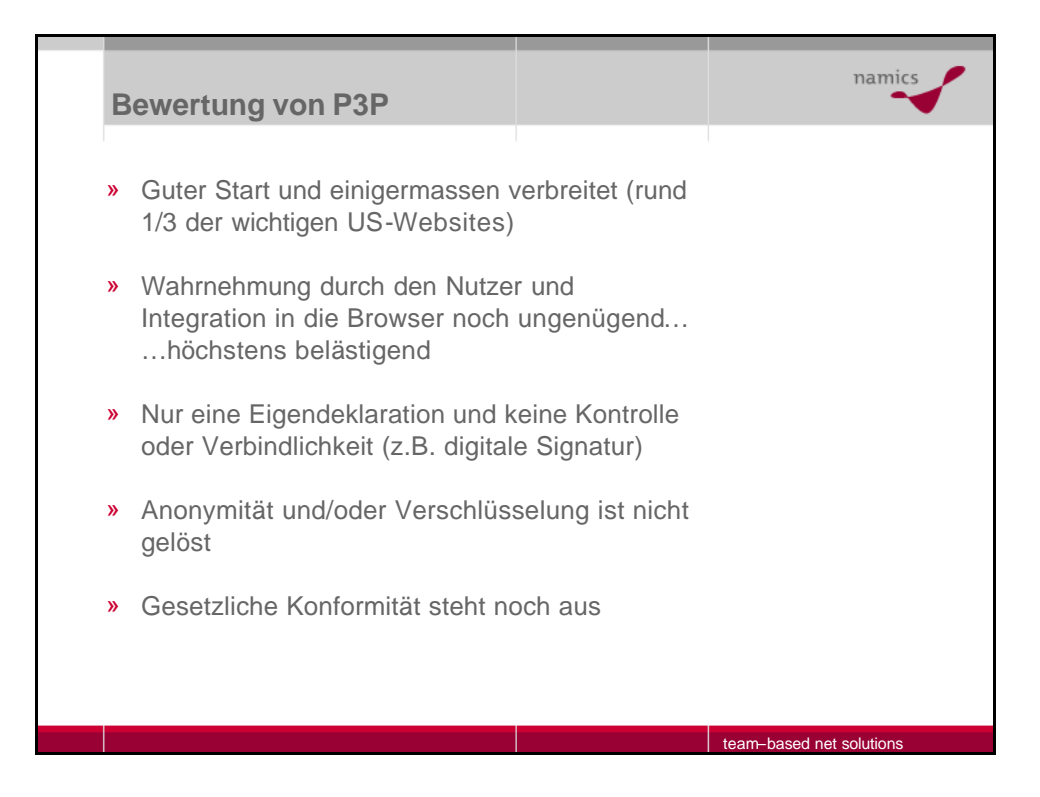

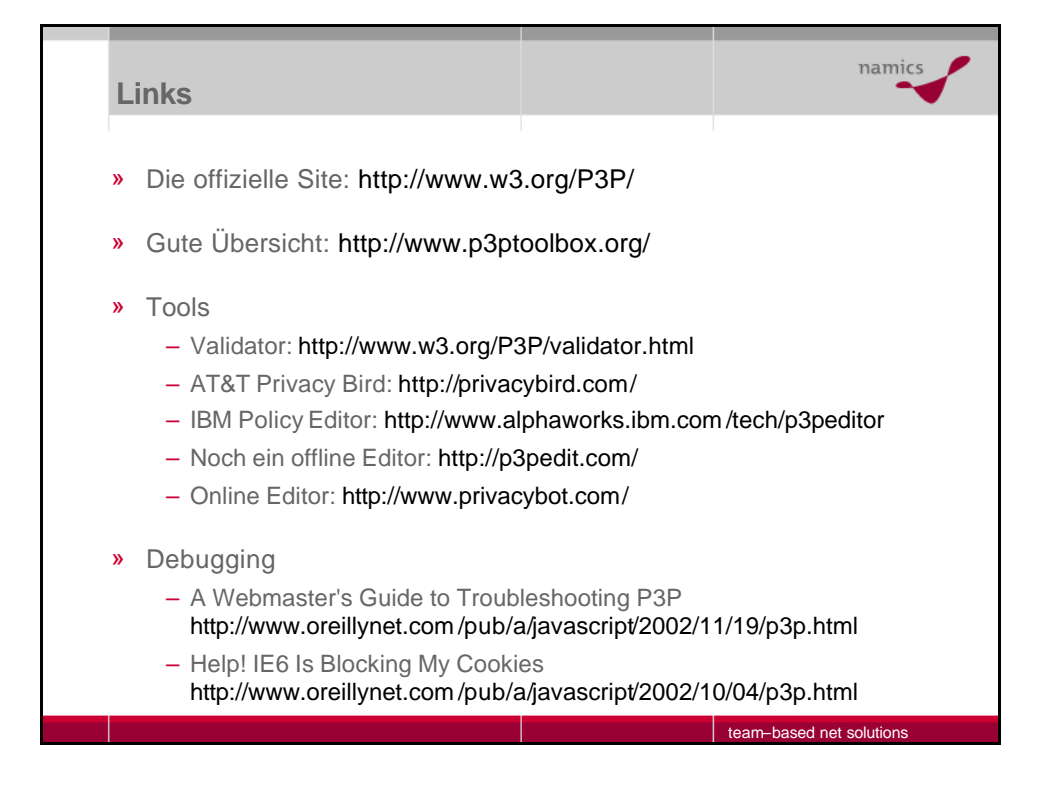

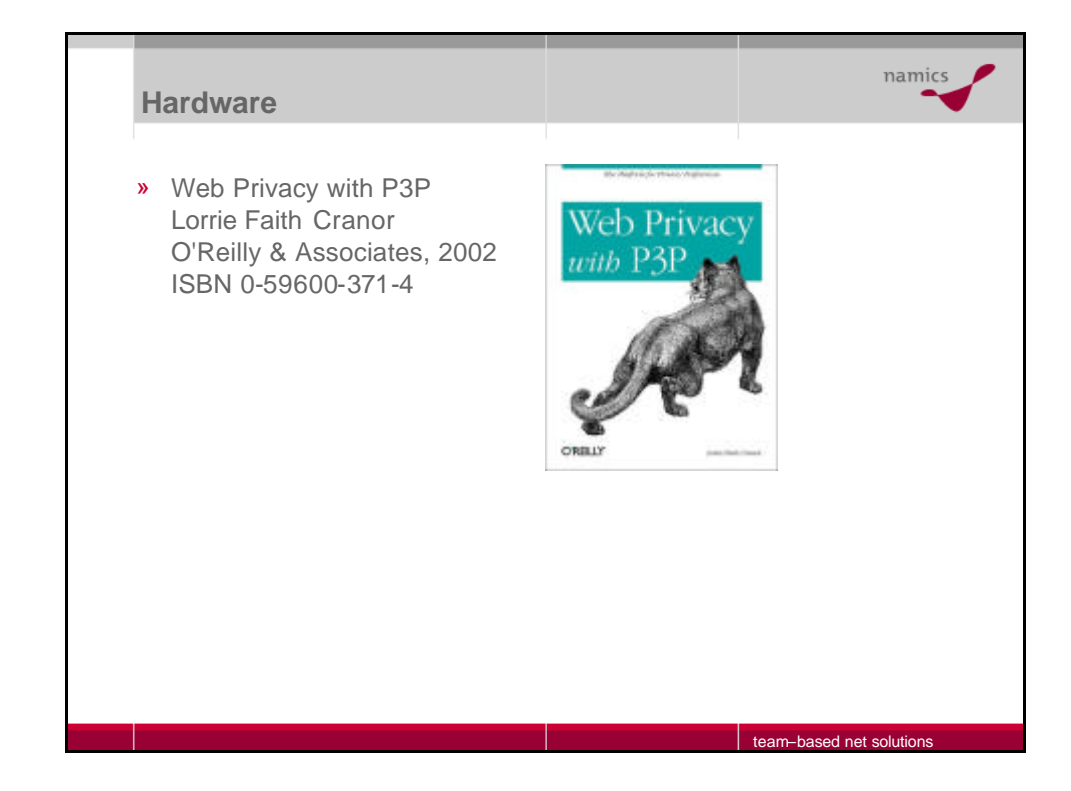

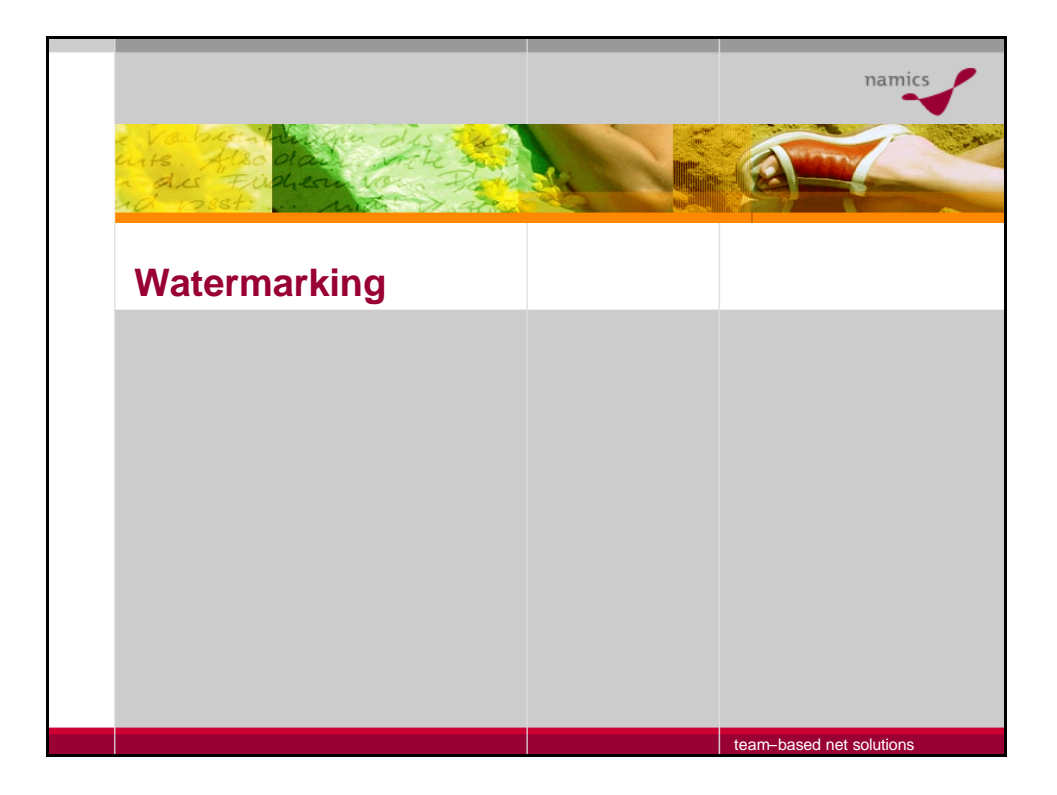

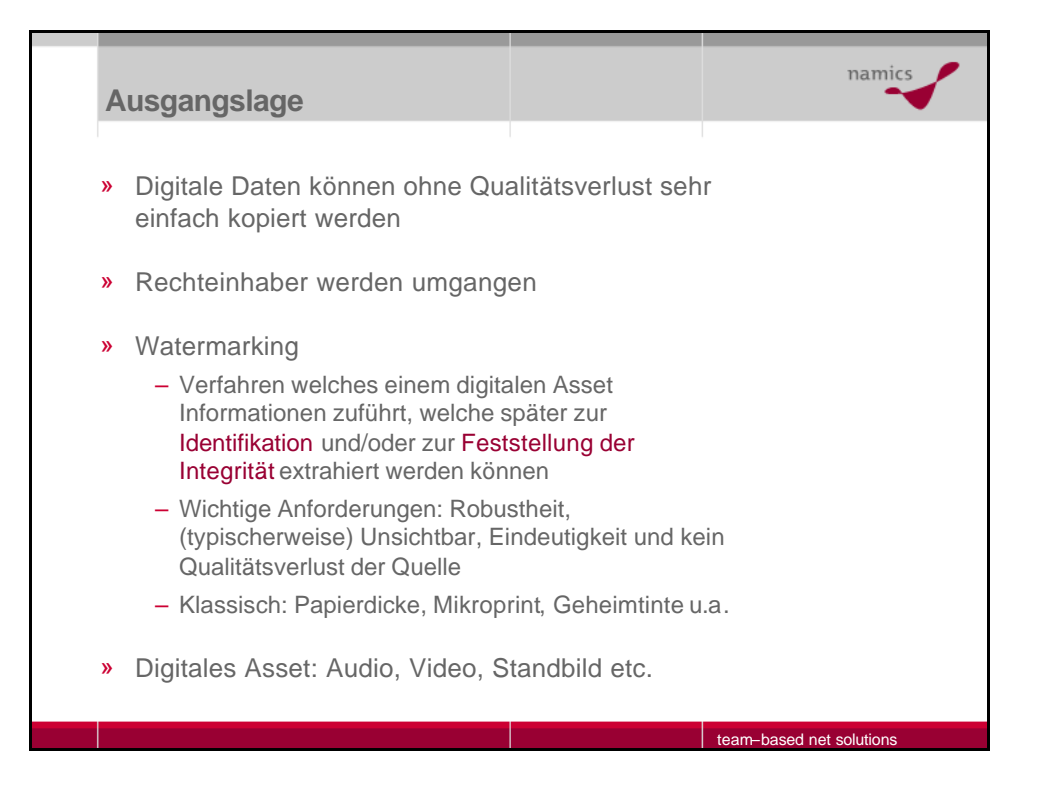

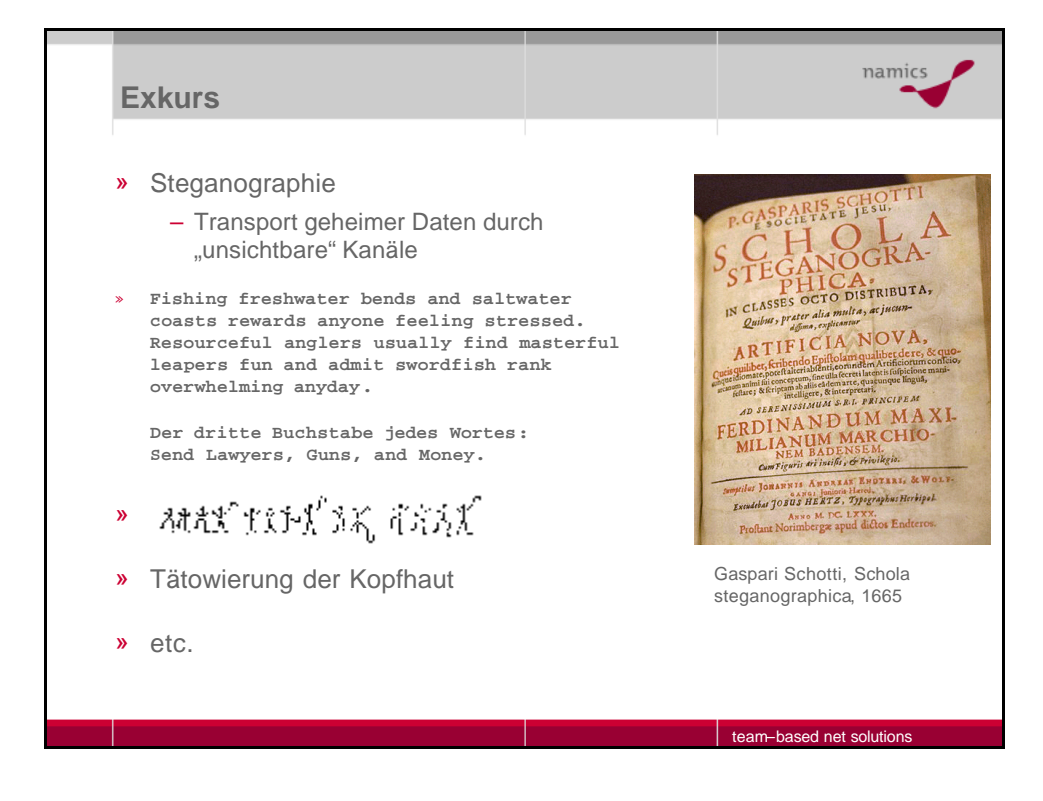

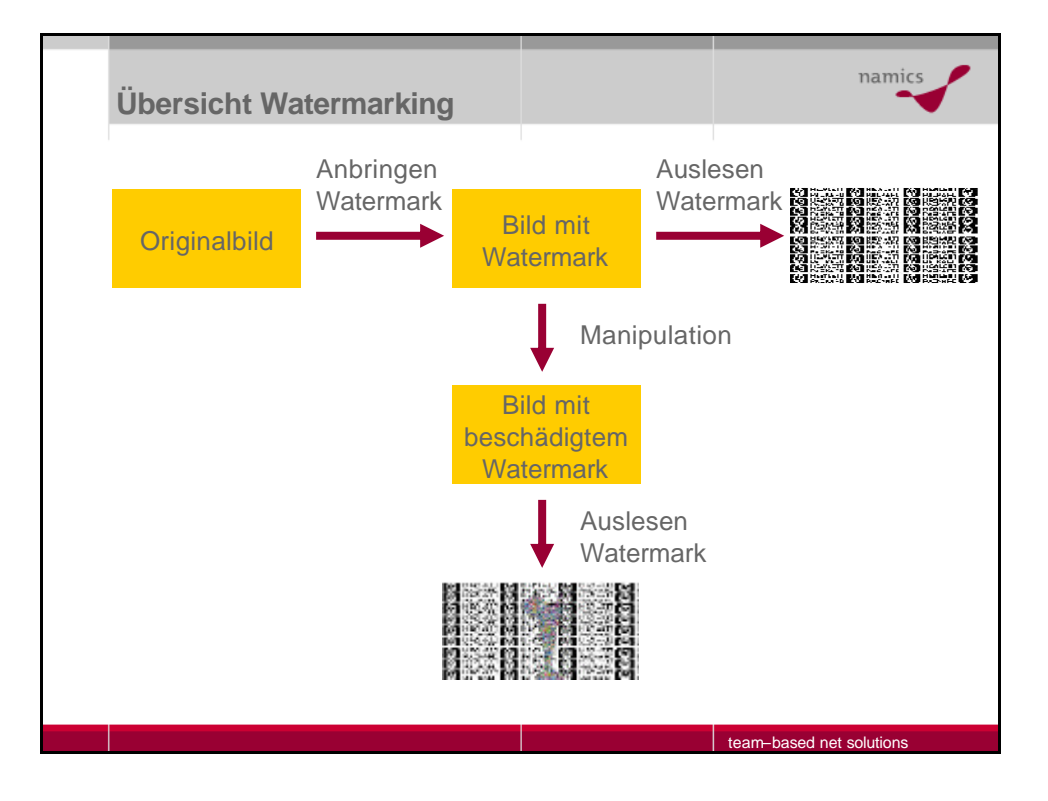

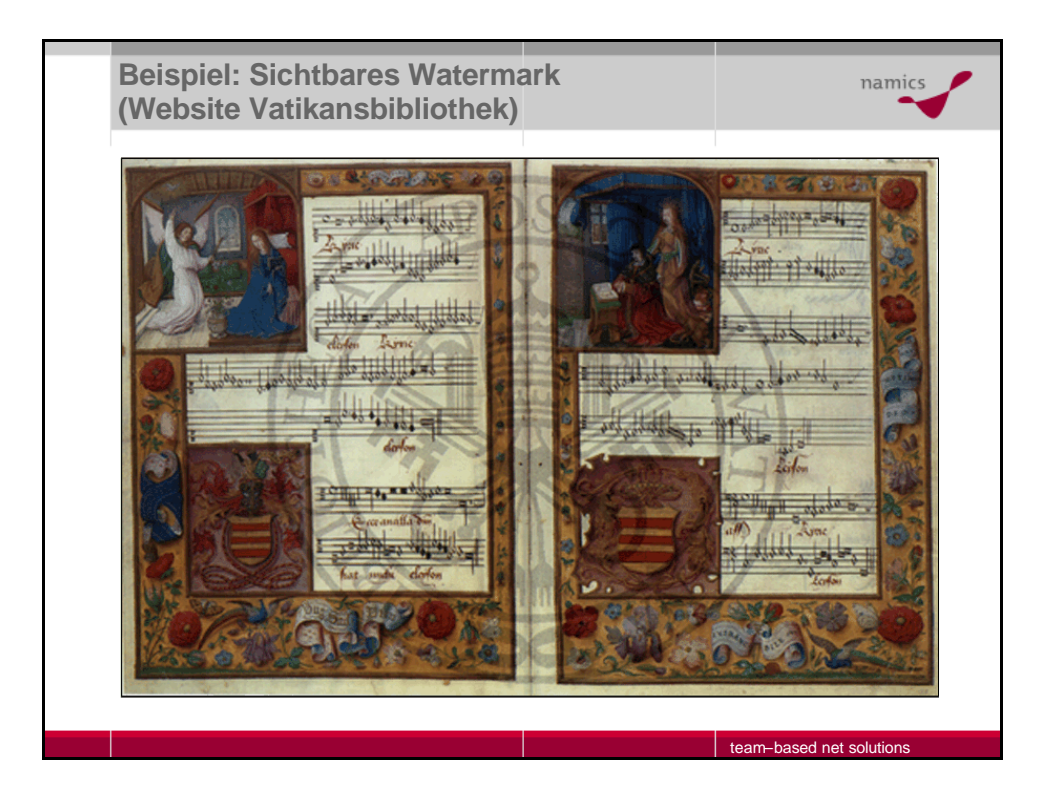

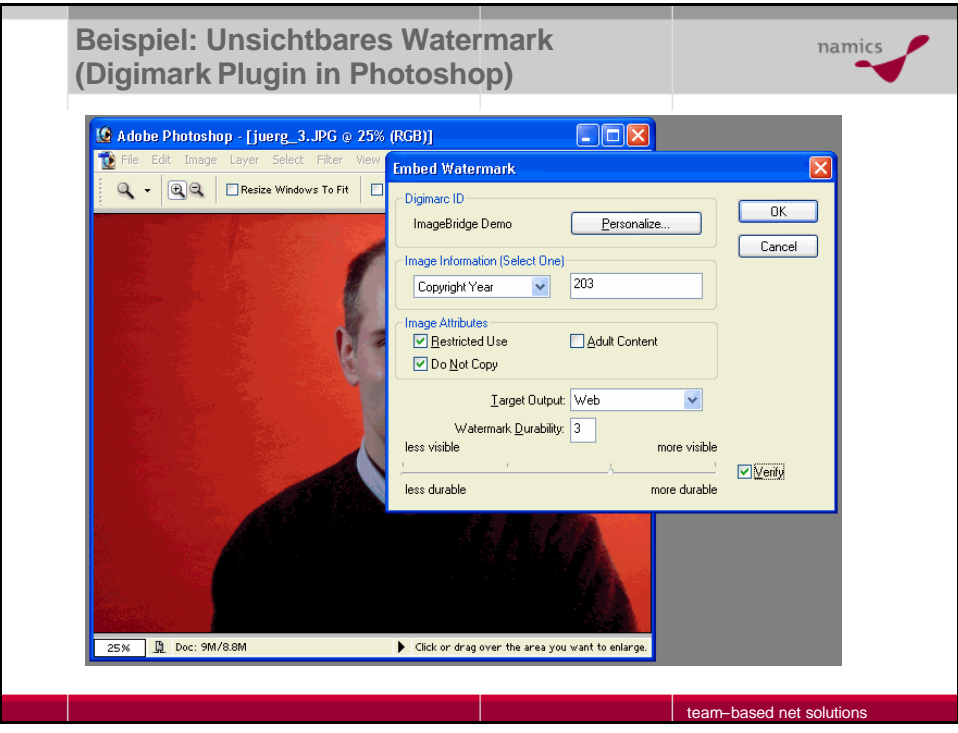

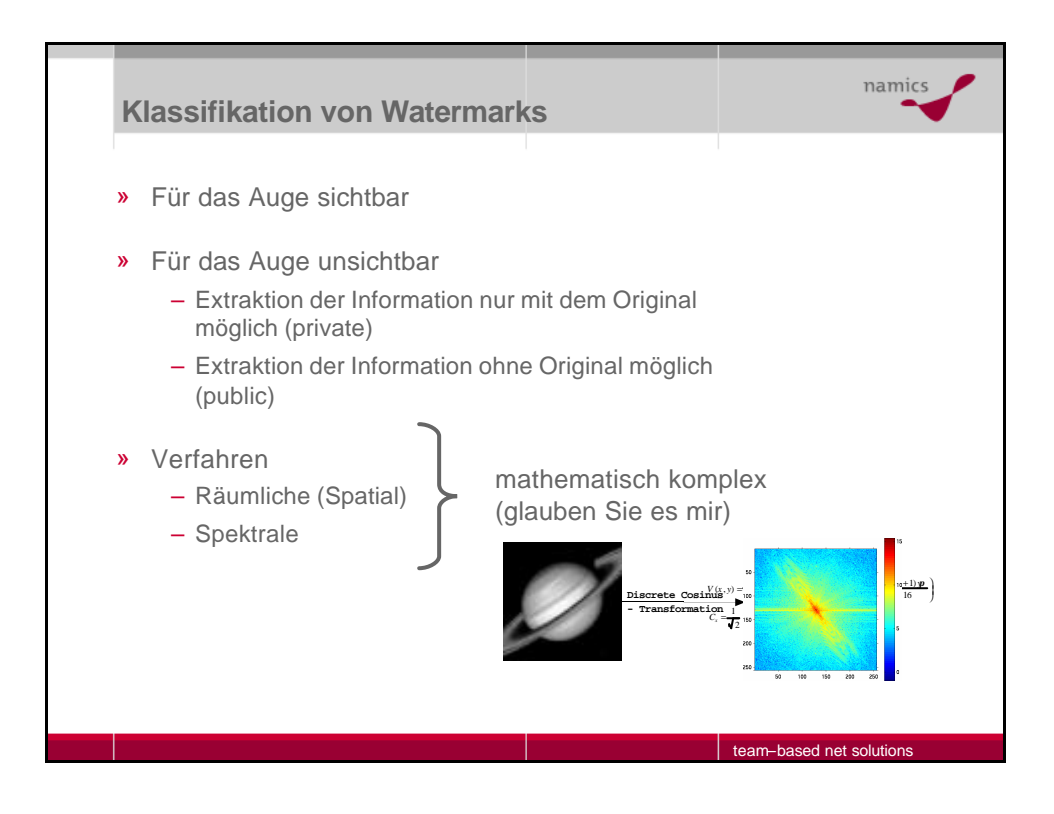

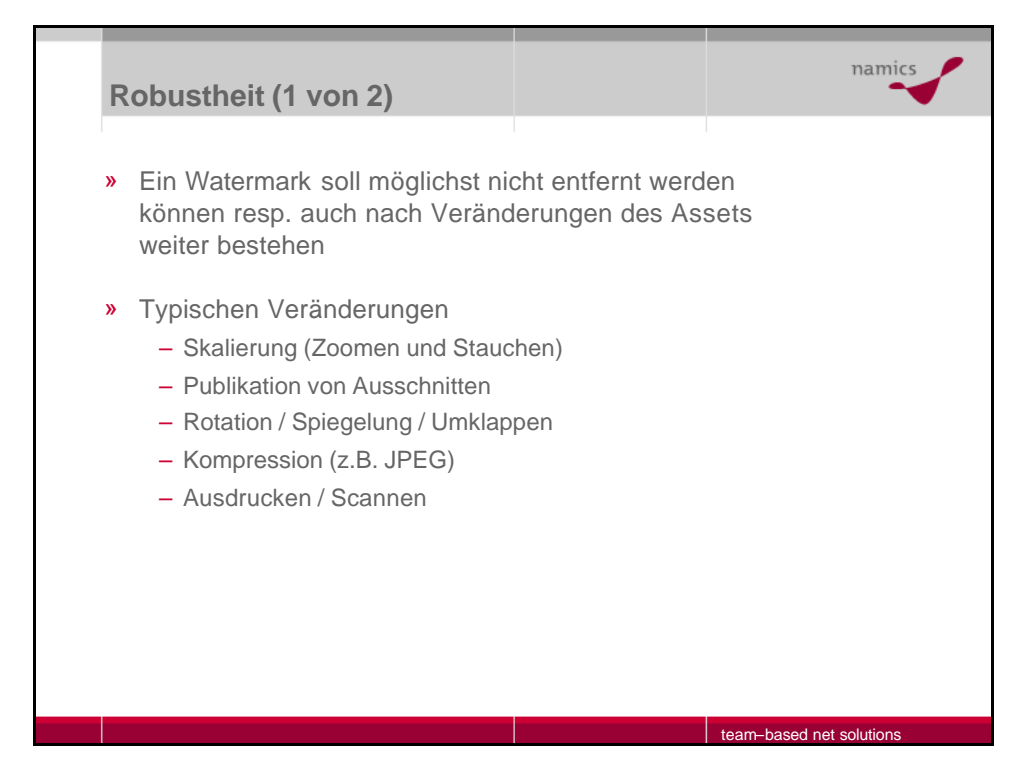

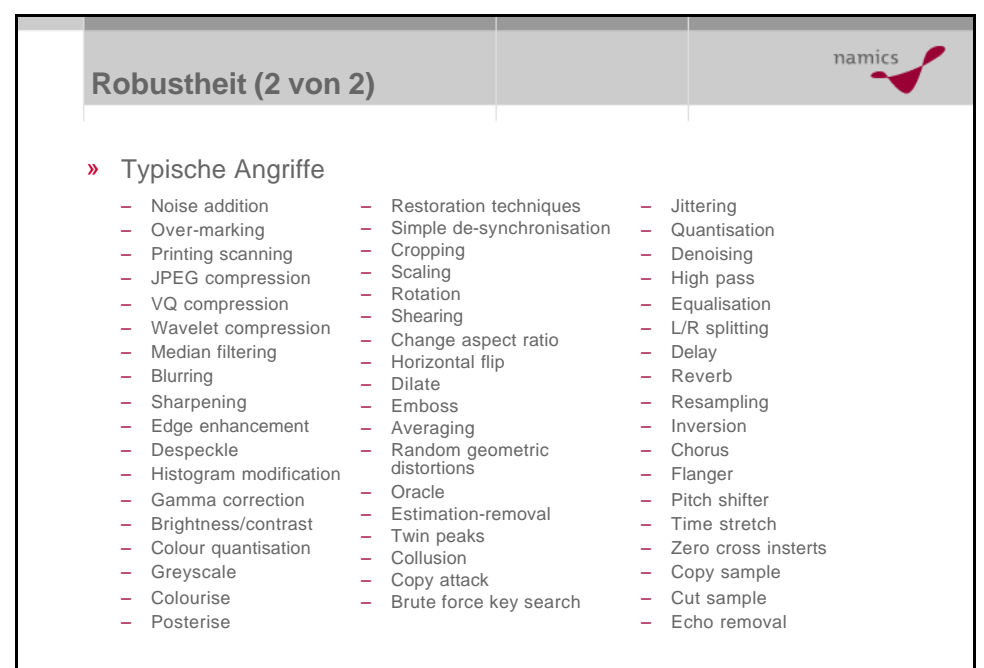

» und aufwändigere Verfahren…

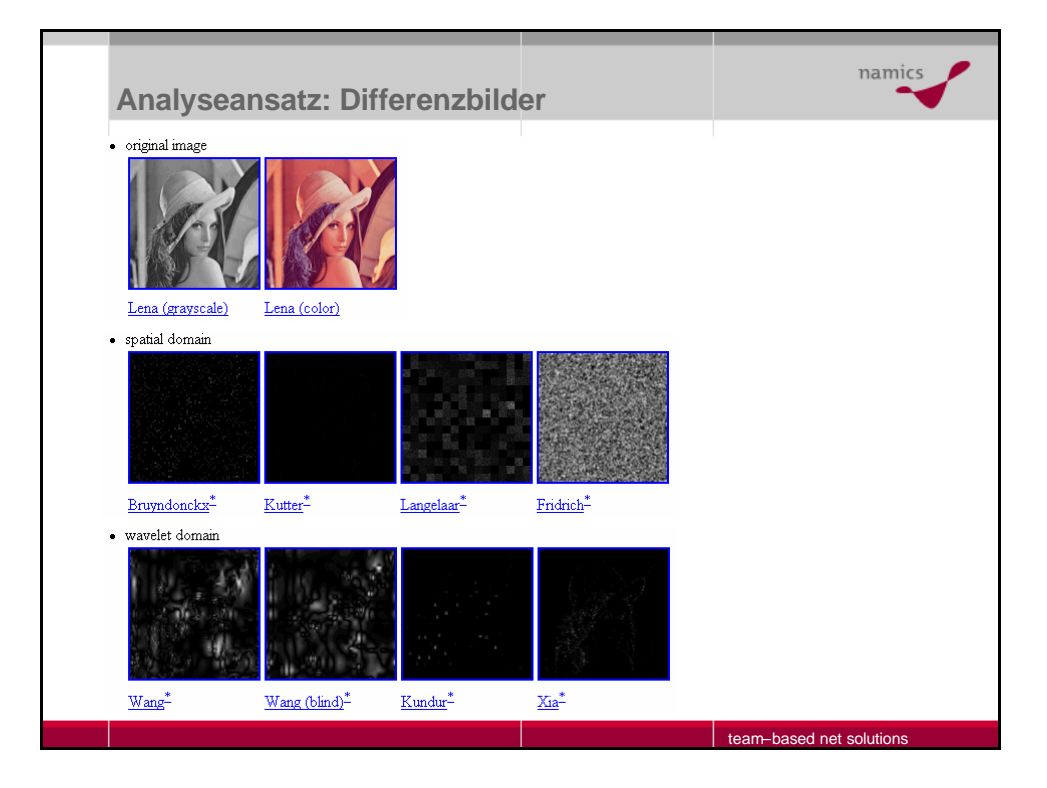

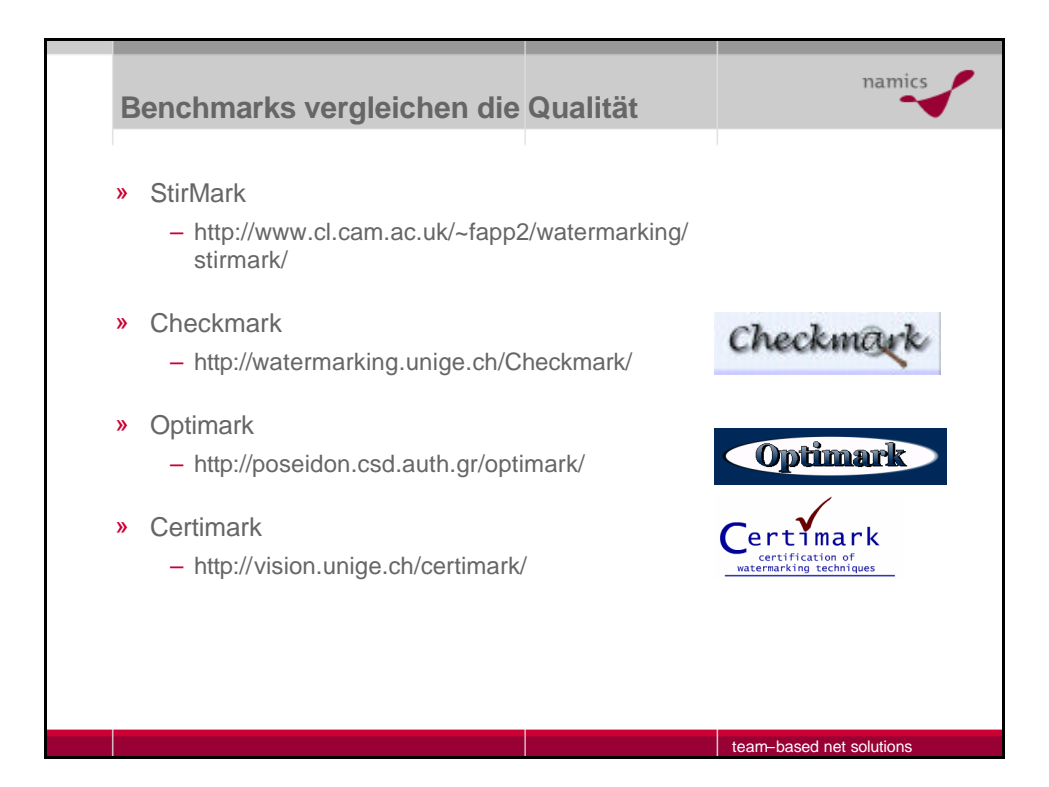

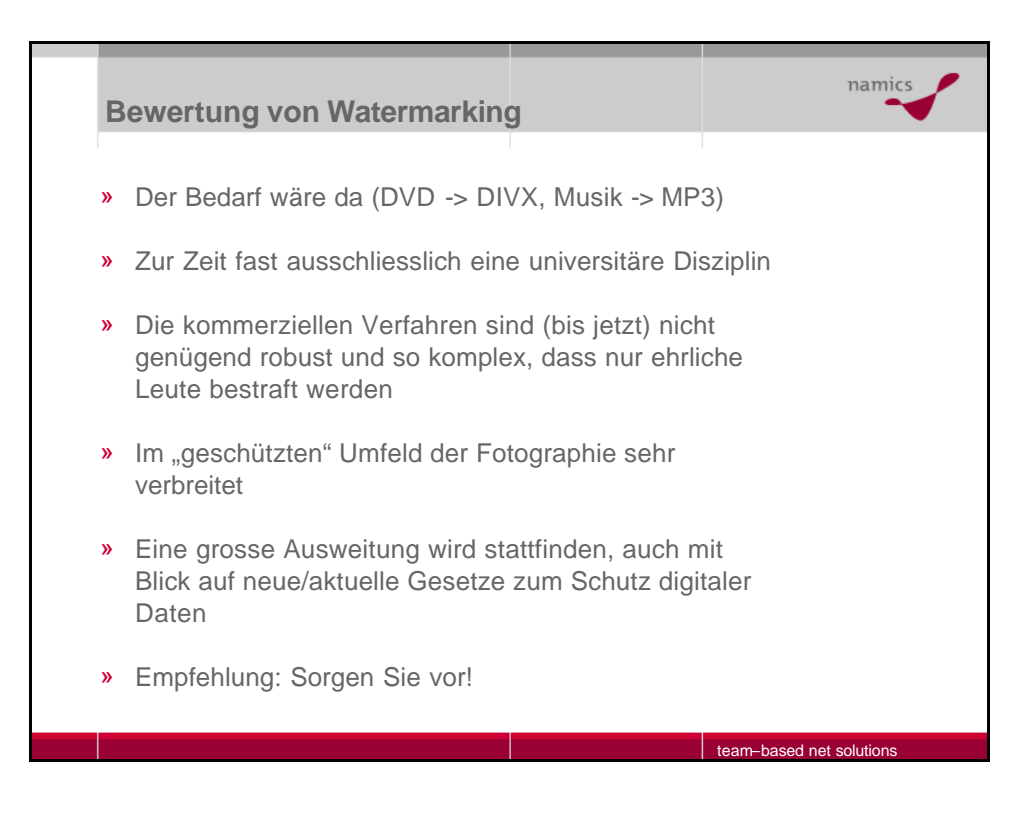

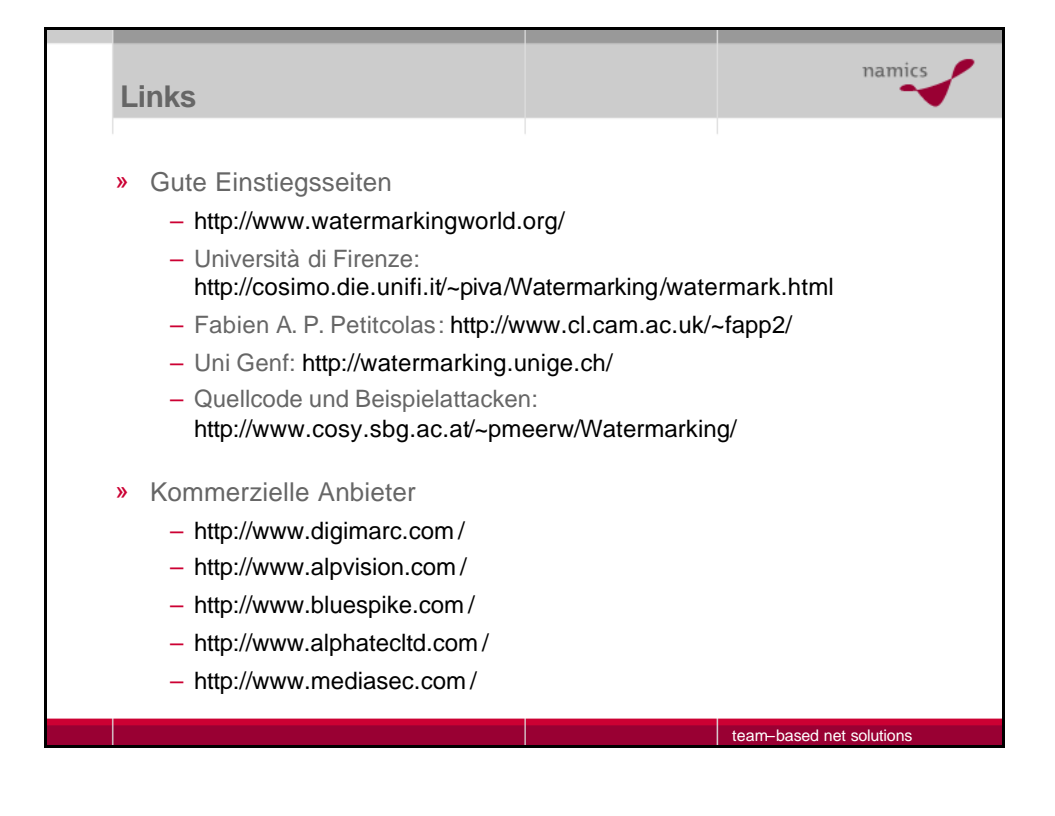

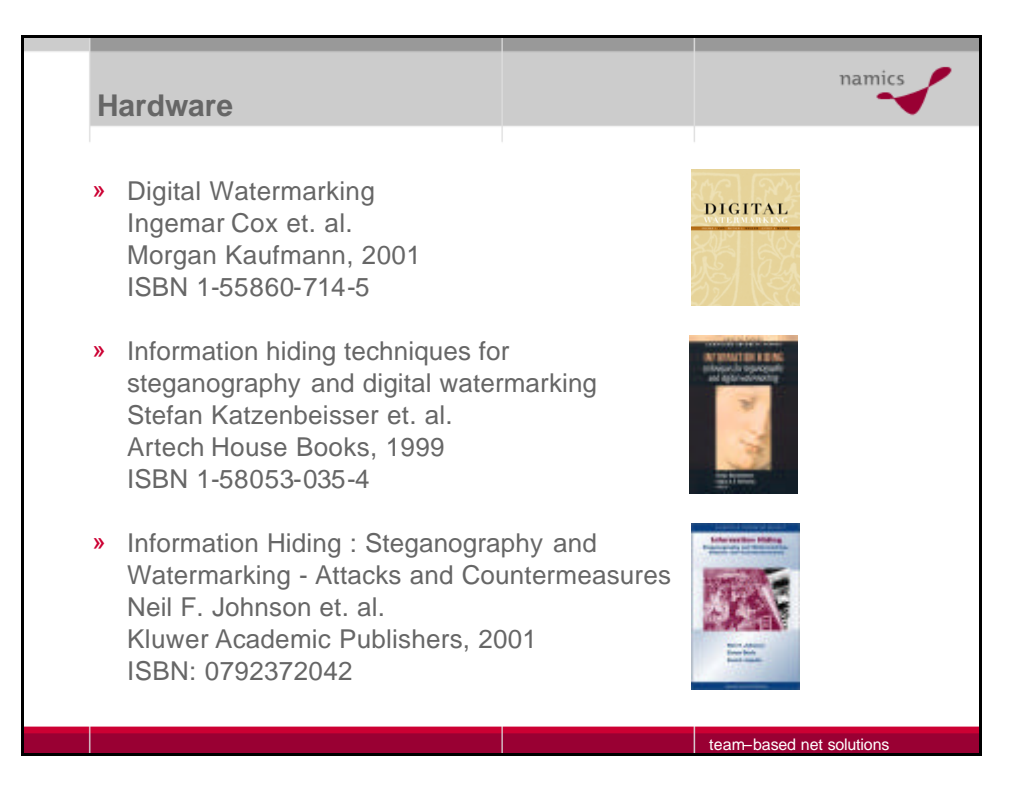

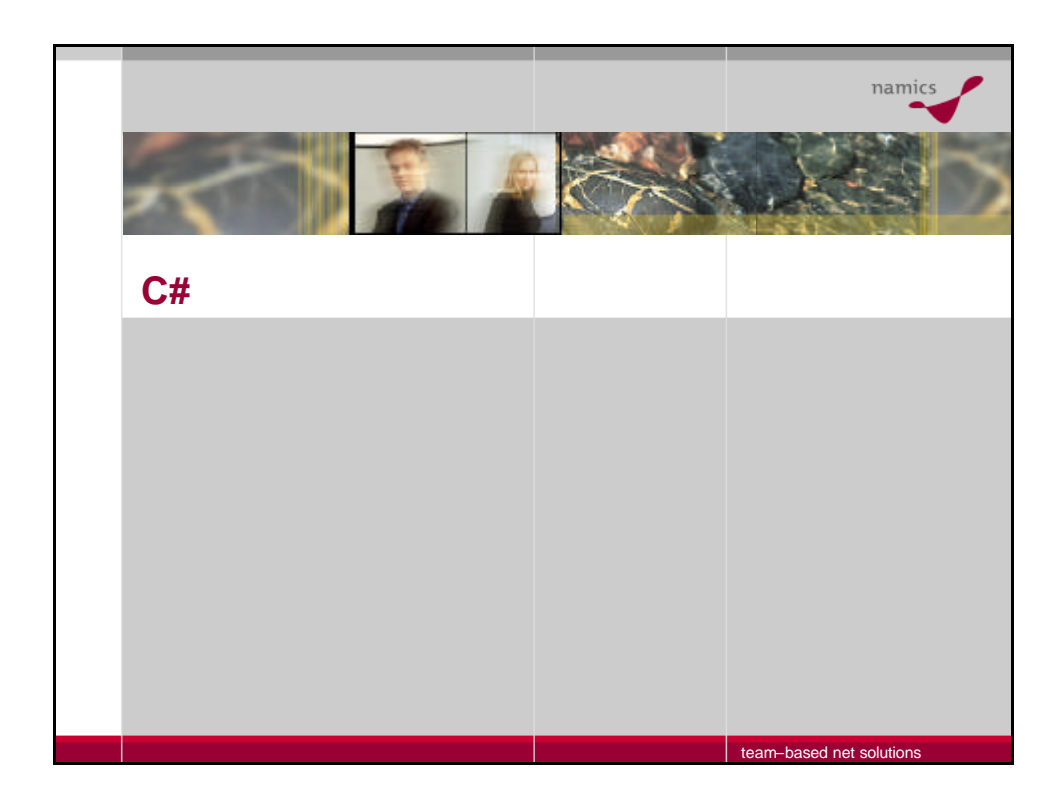

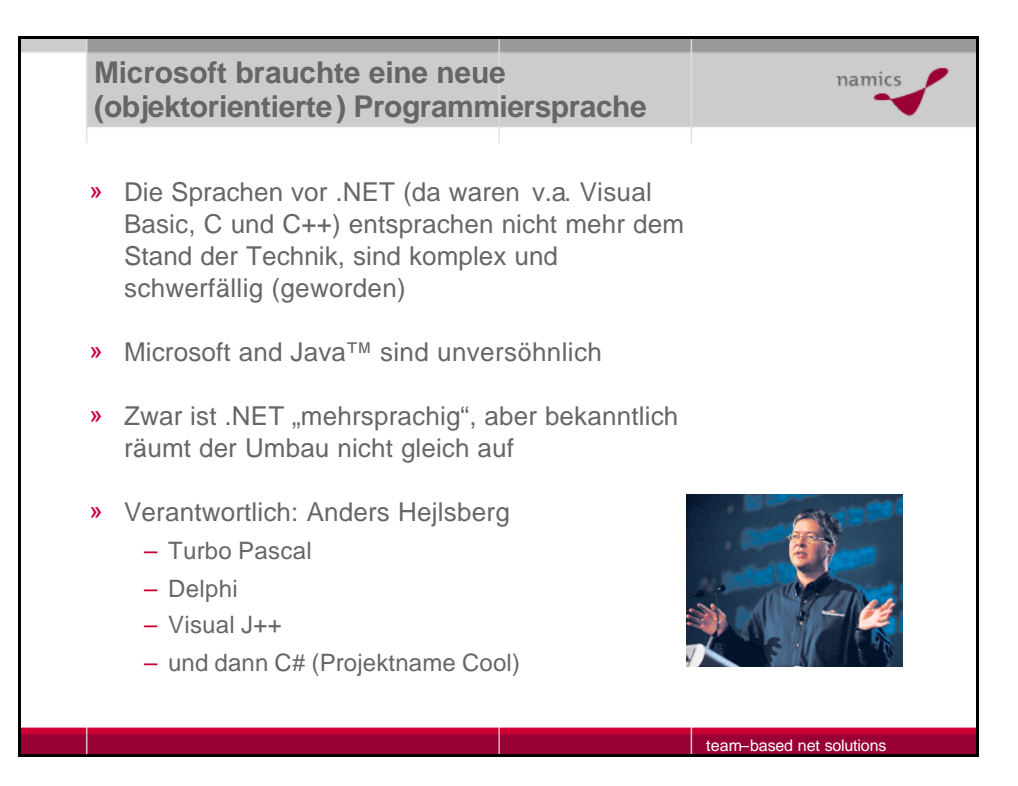

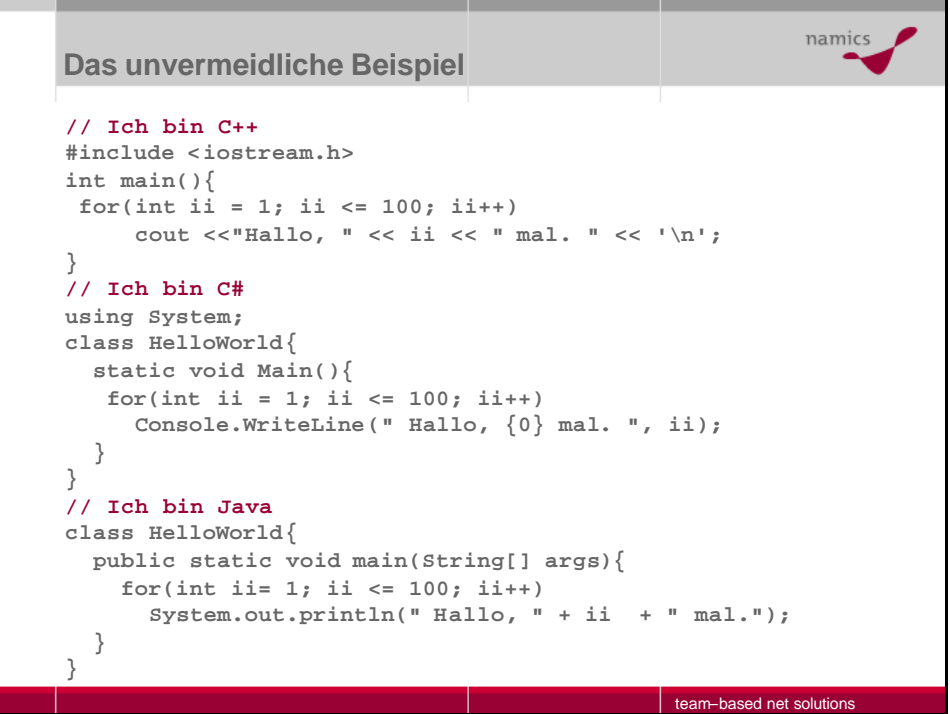

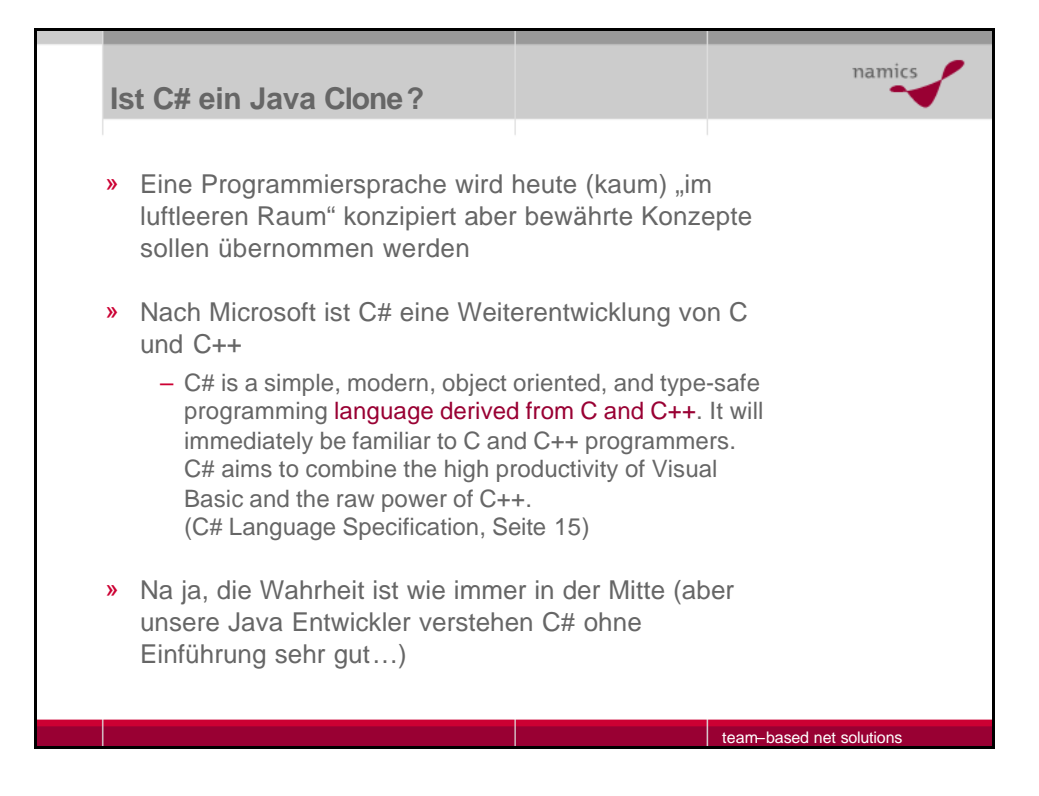

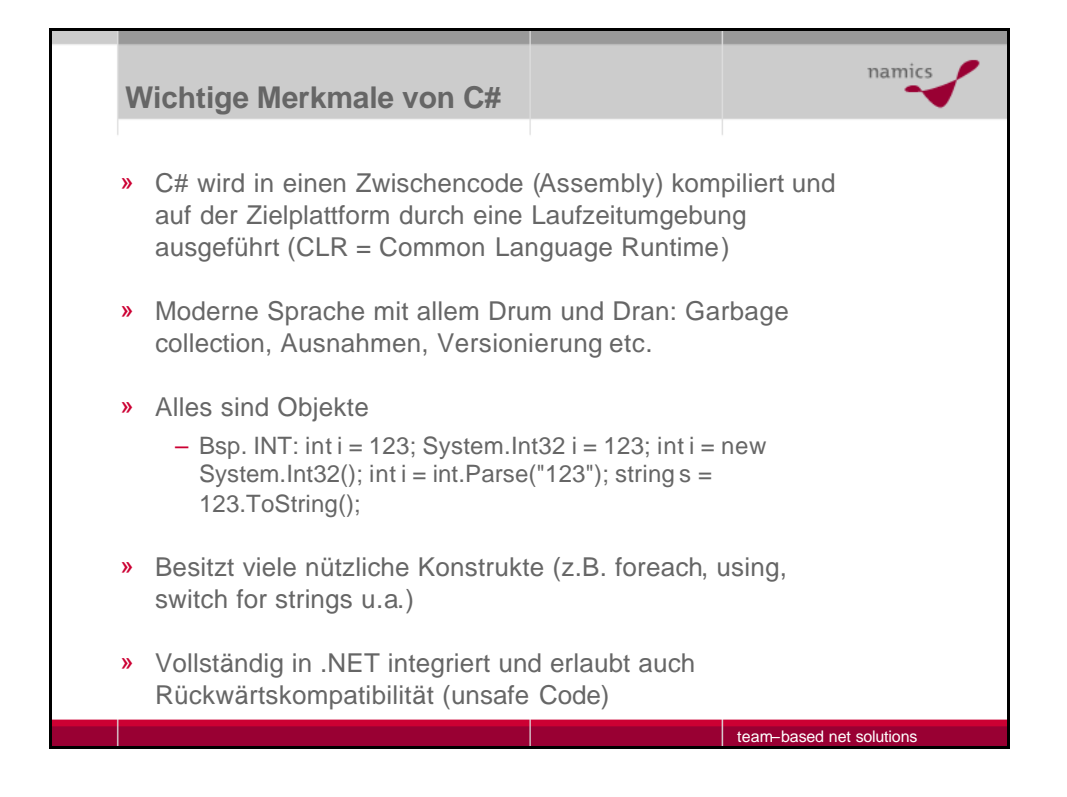

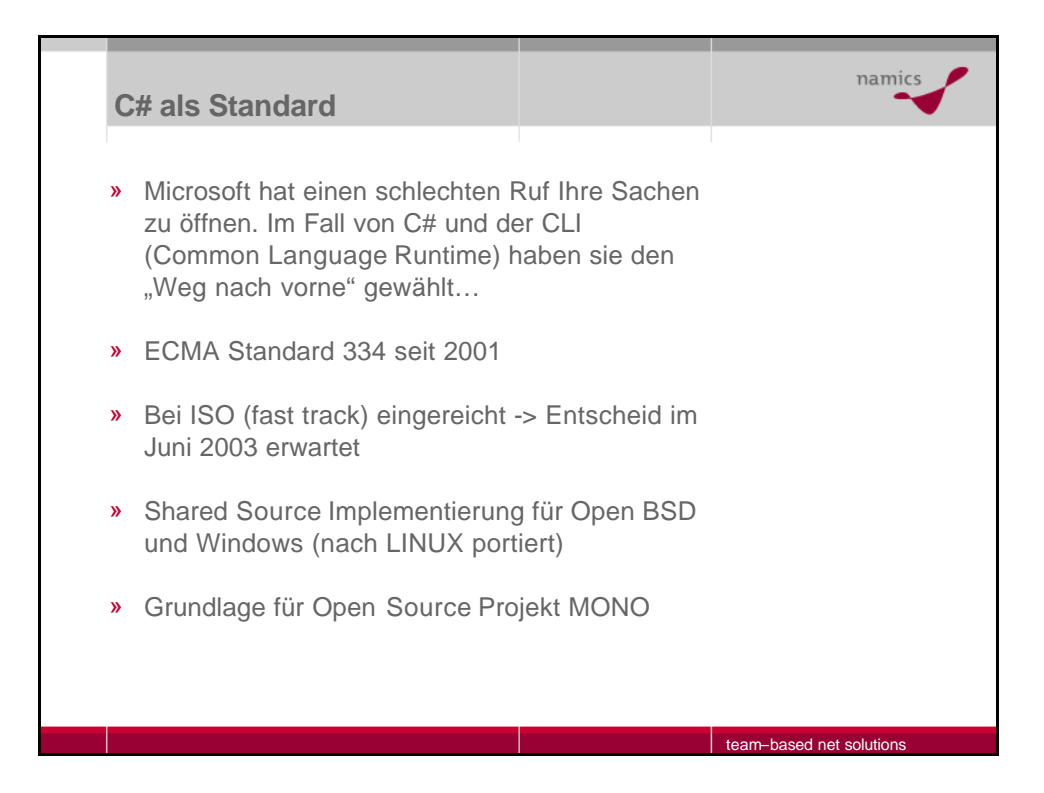

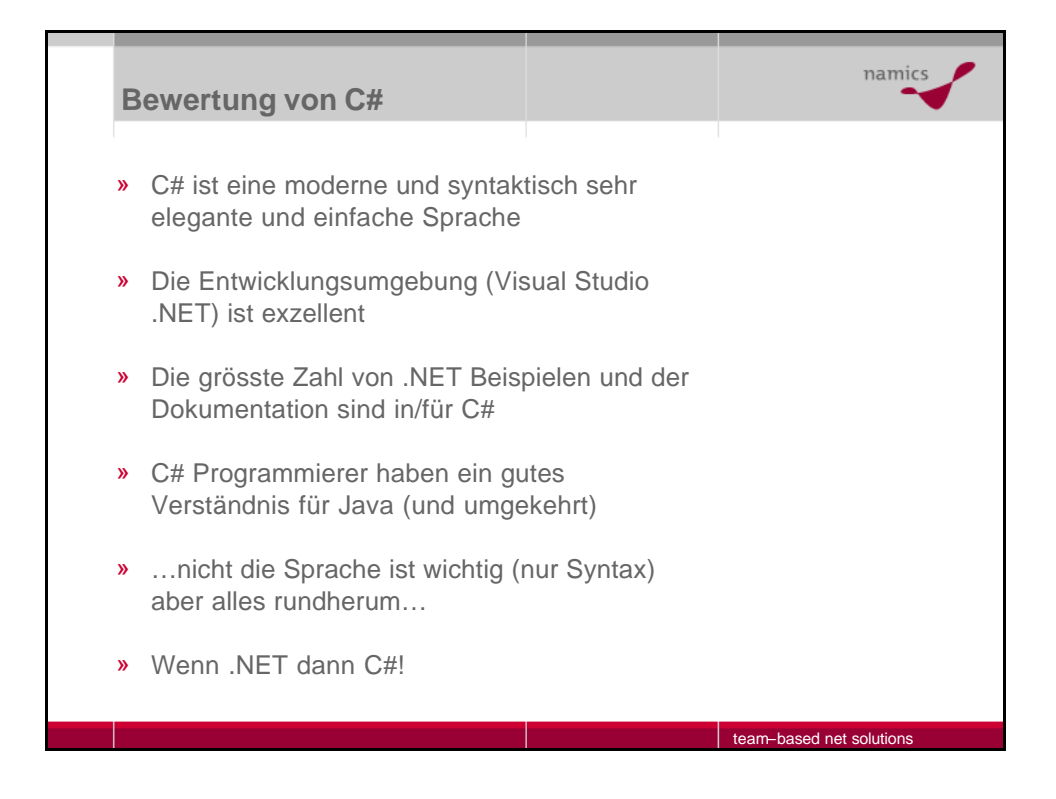

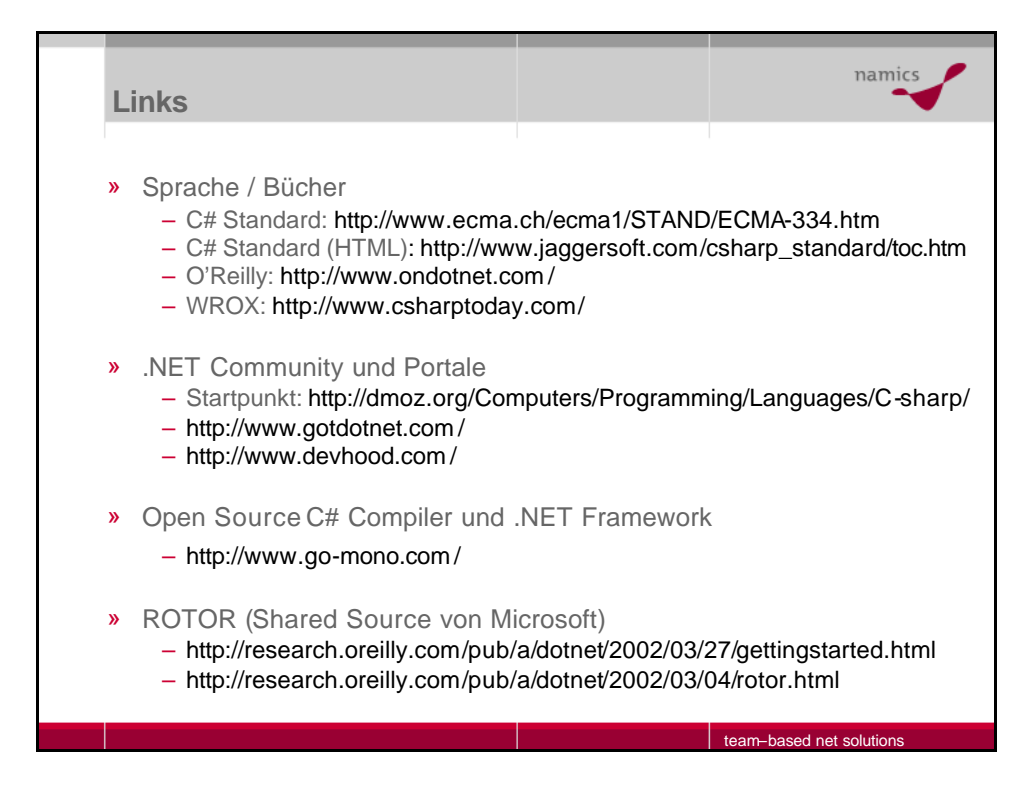

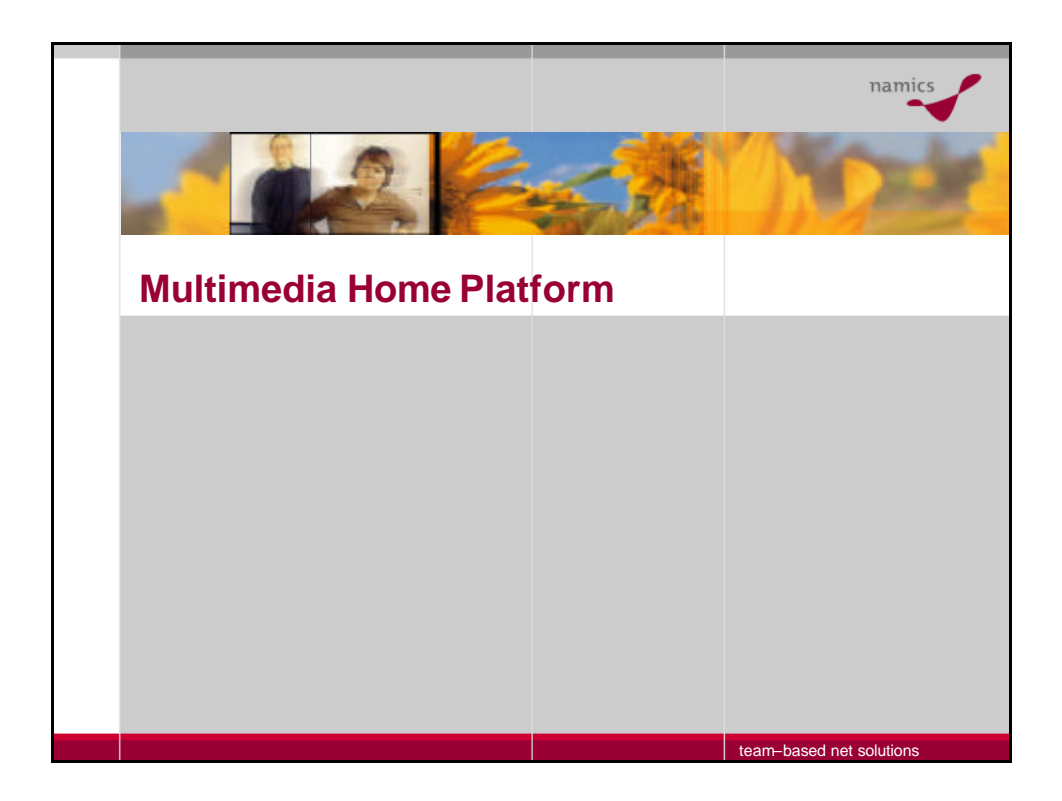

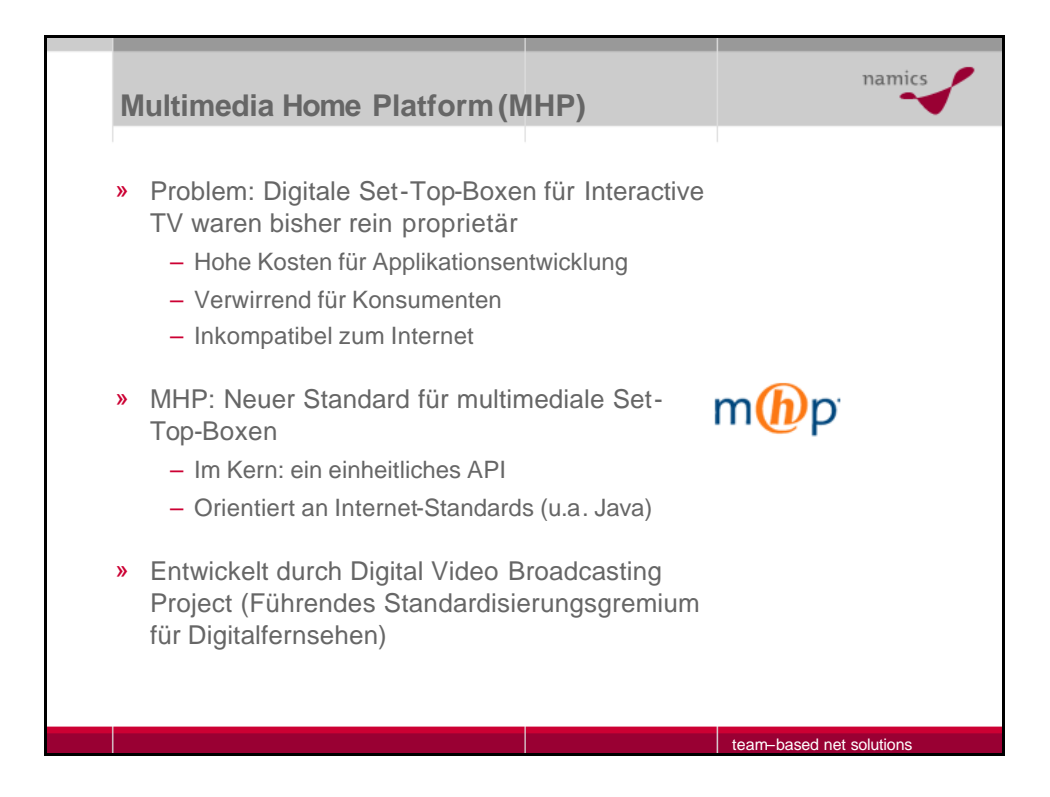

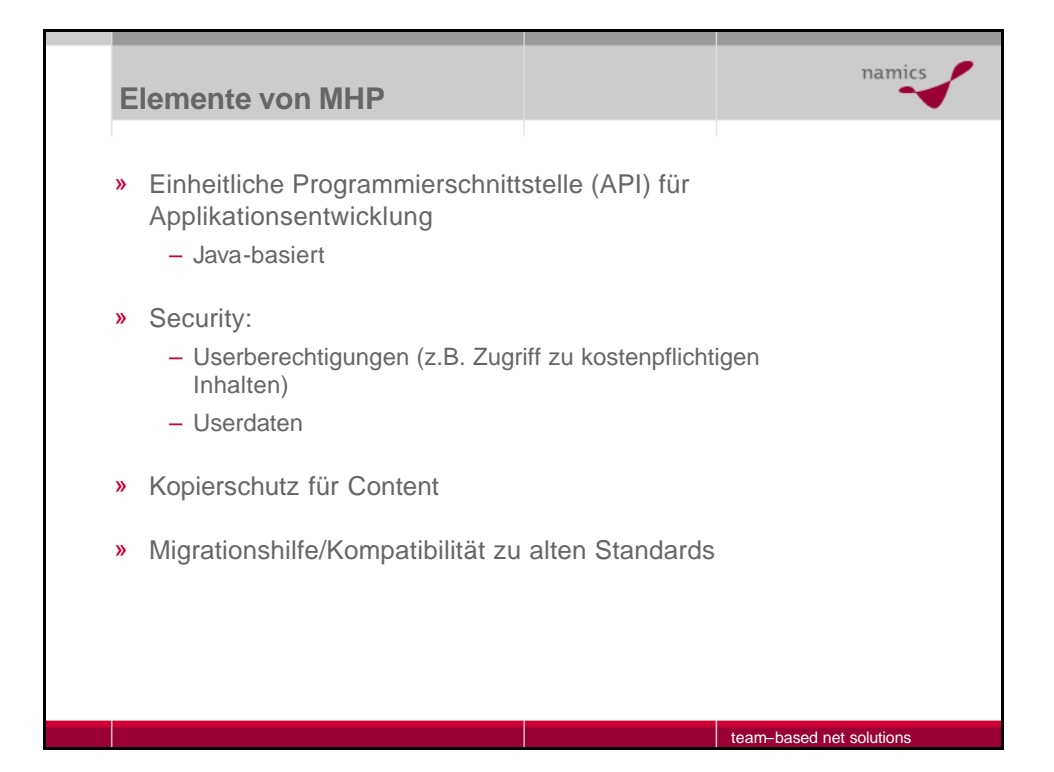

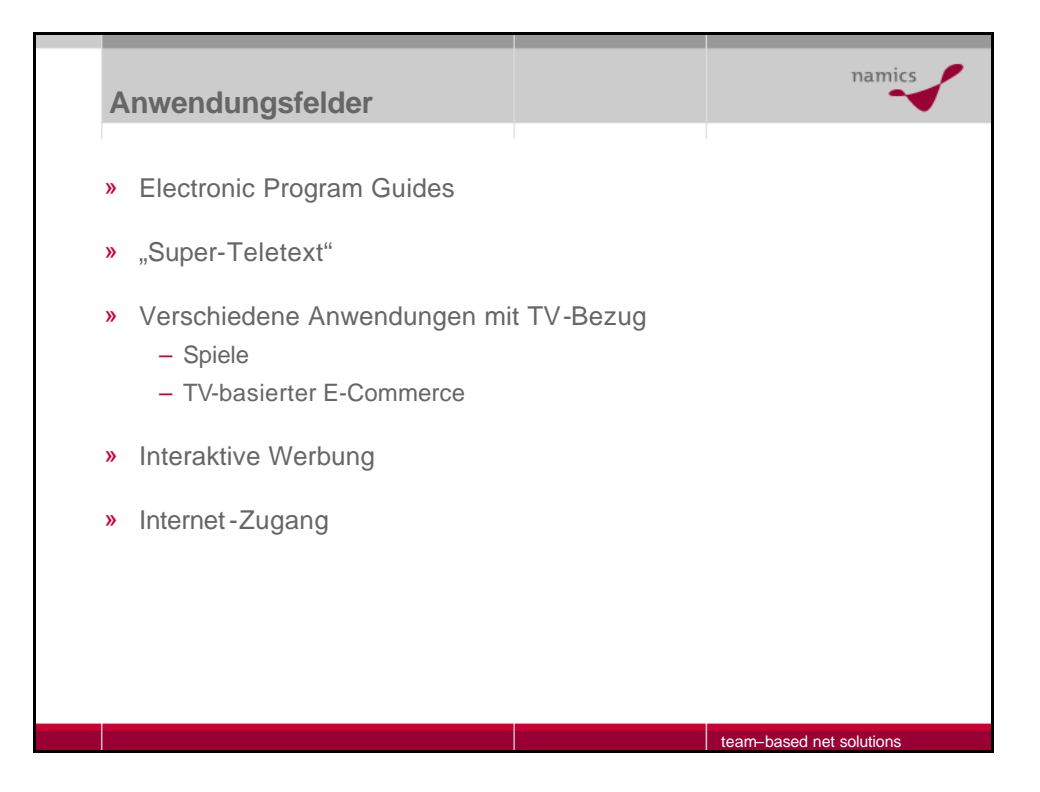

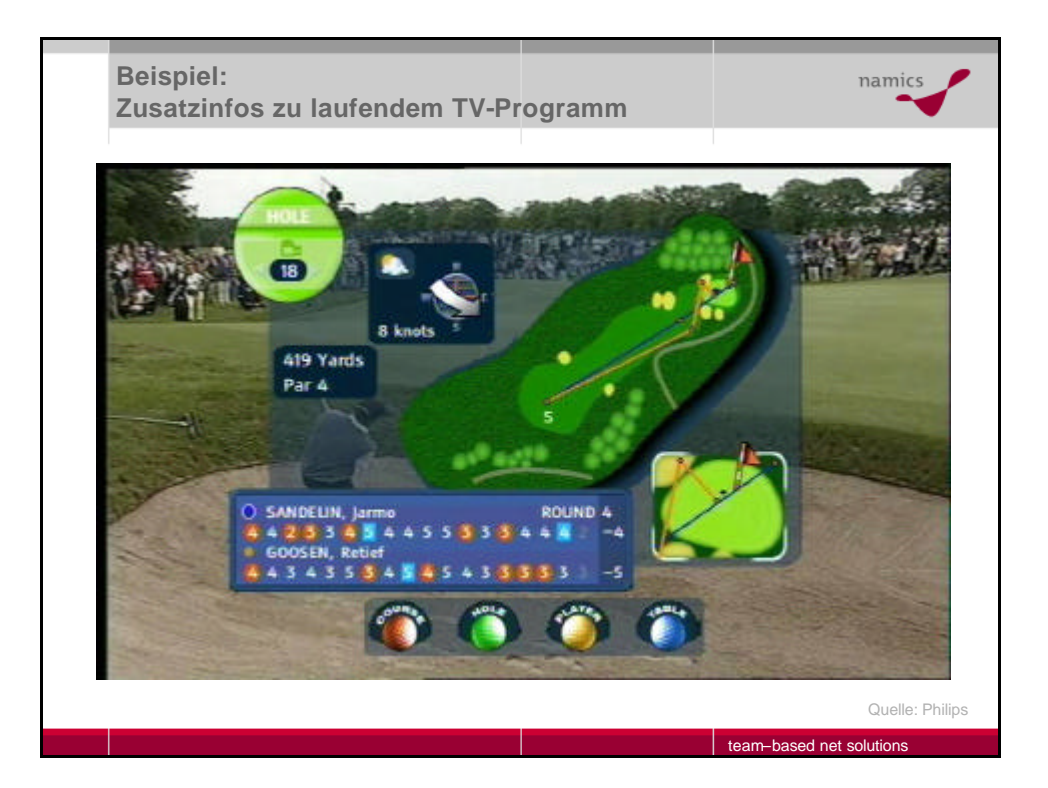

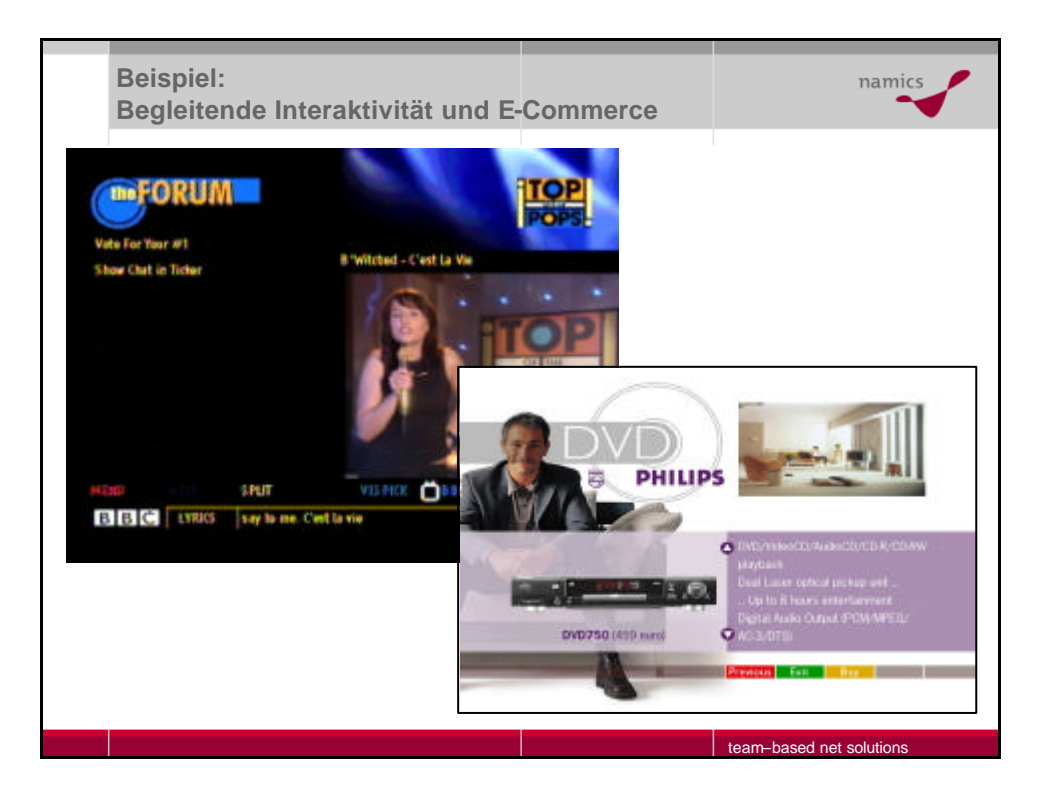

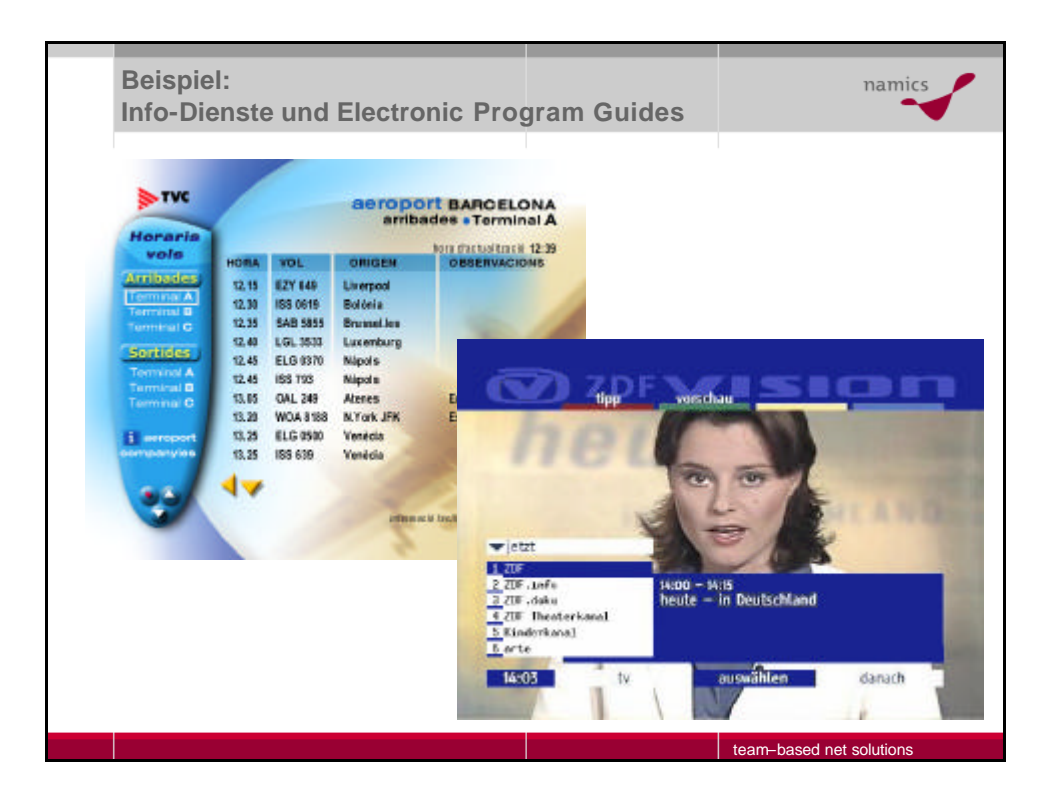

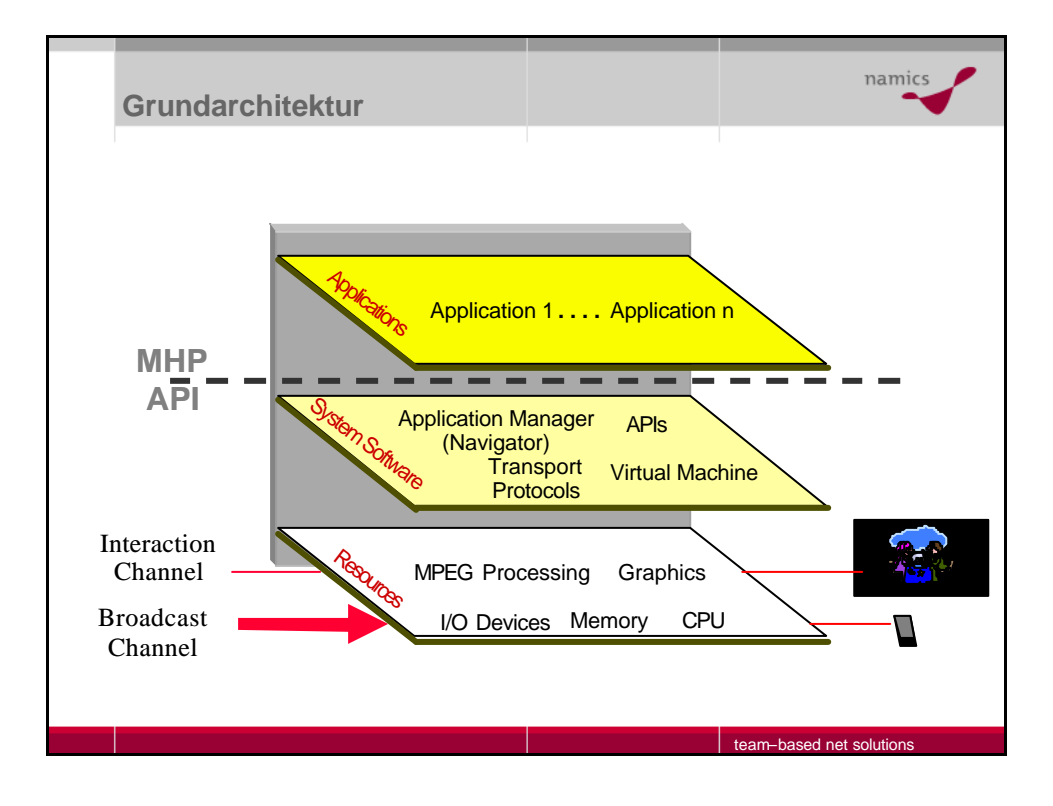

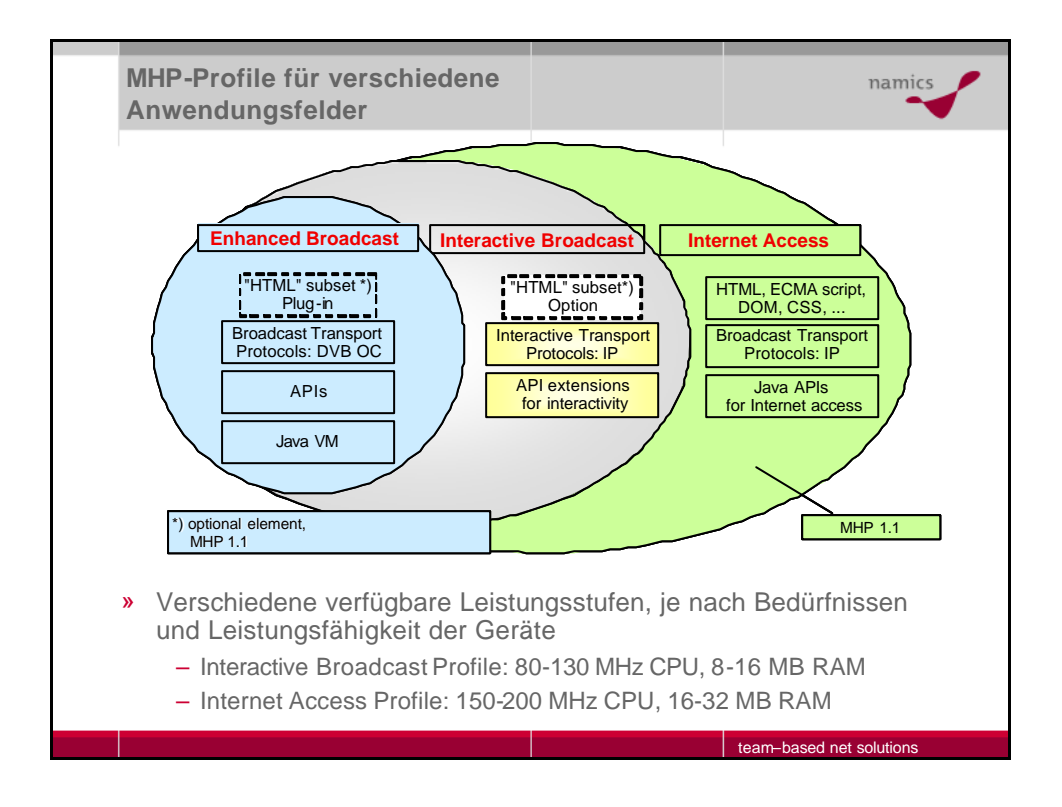

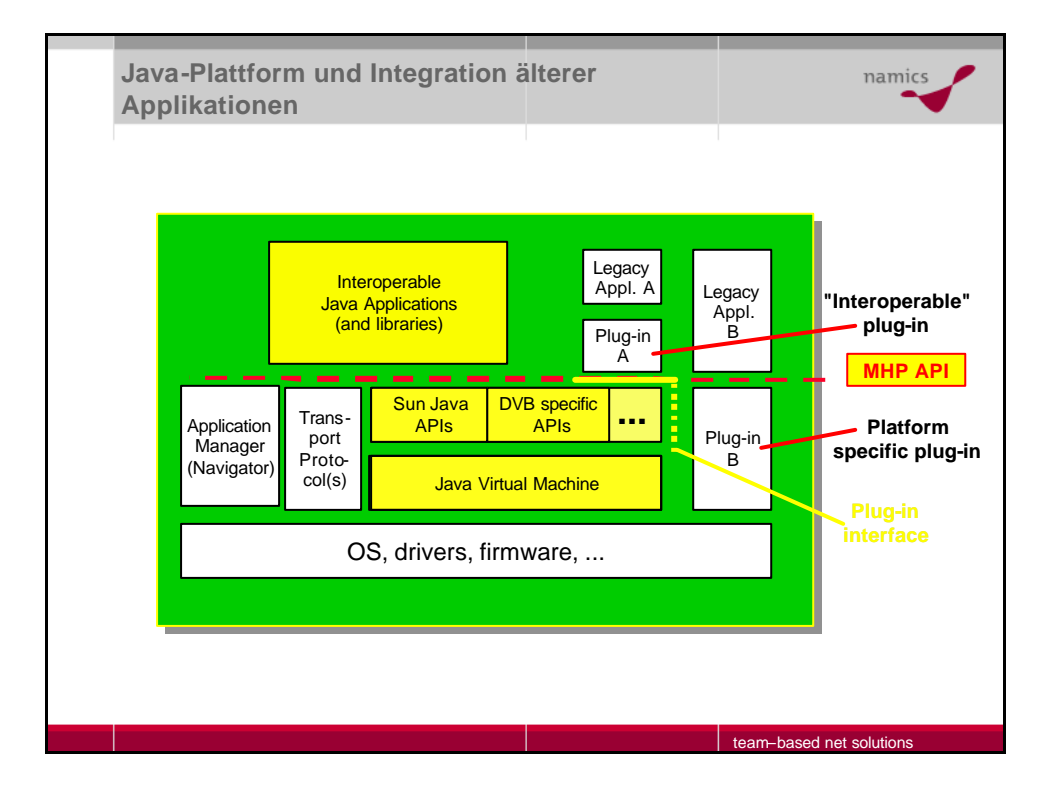

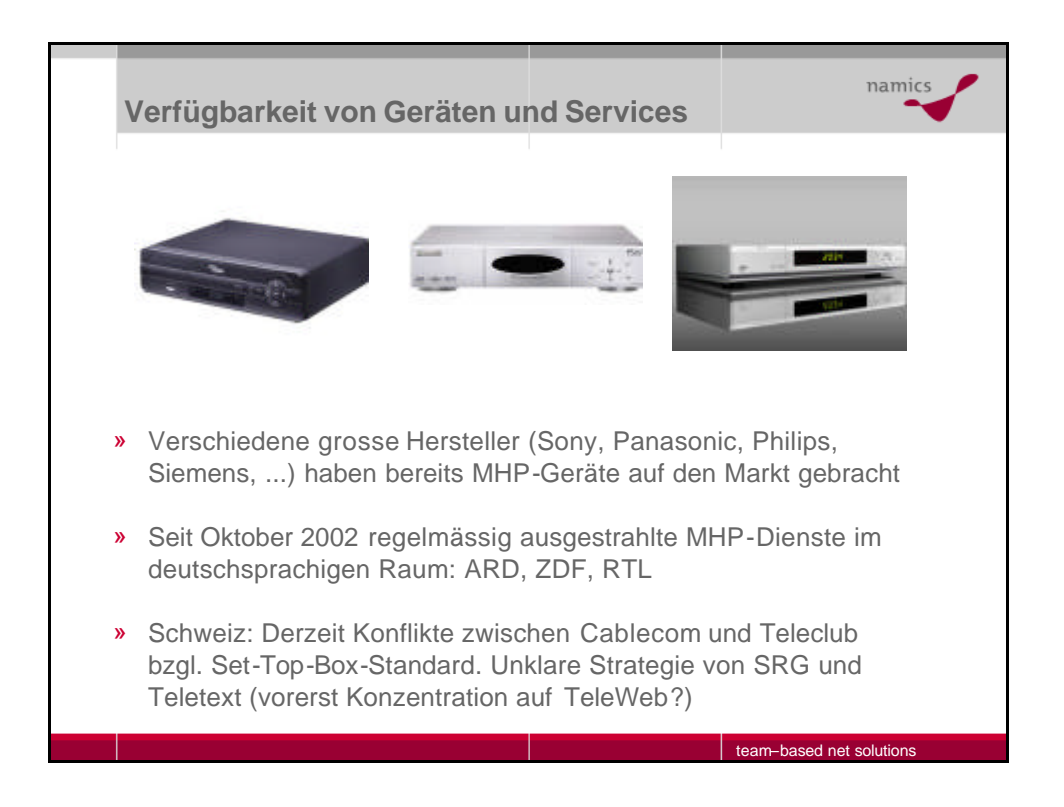

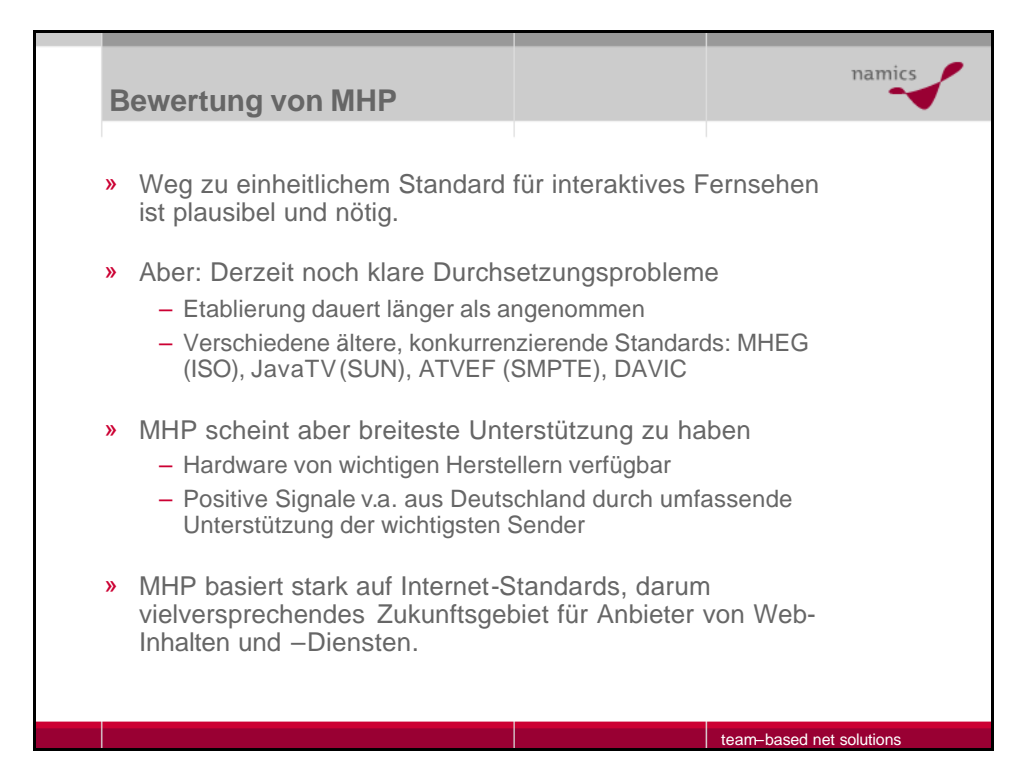

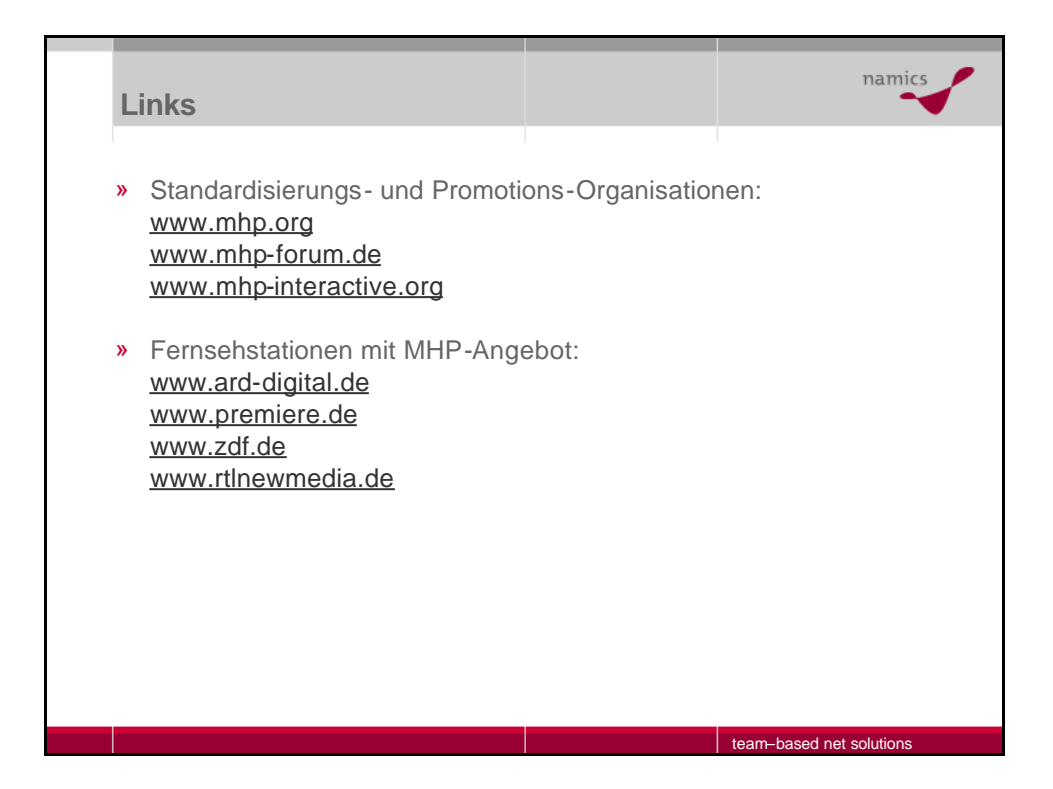

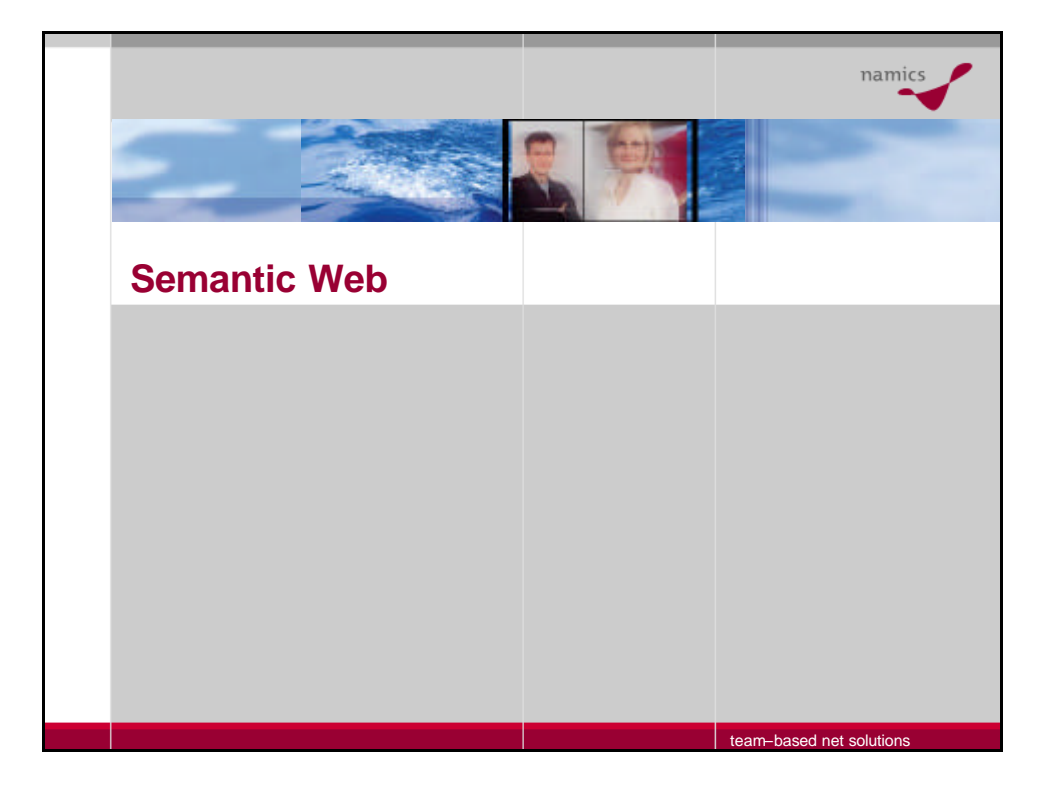

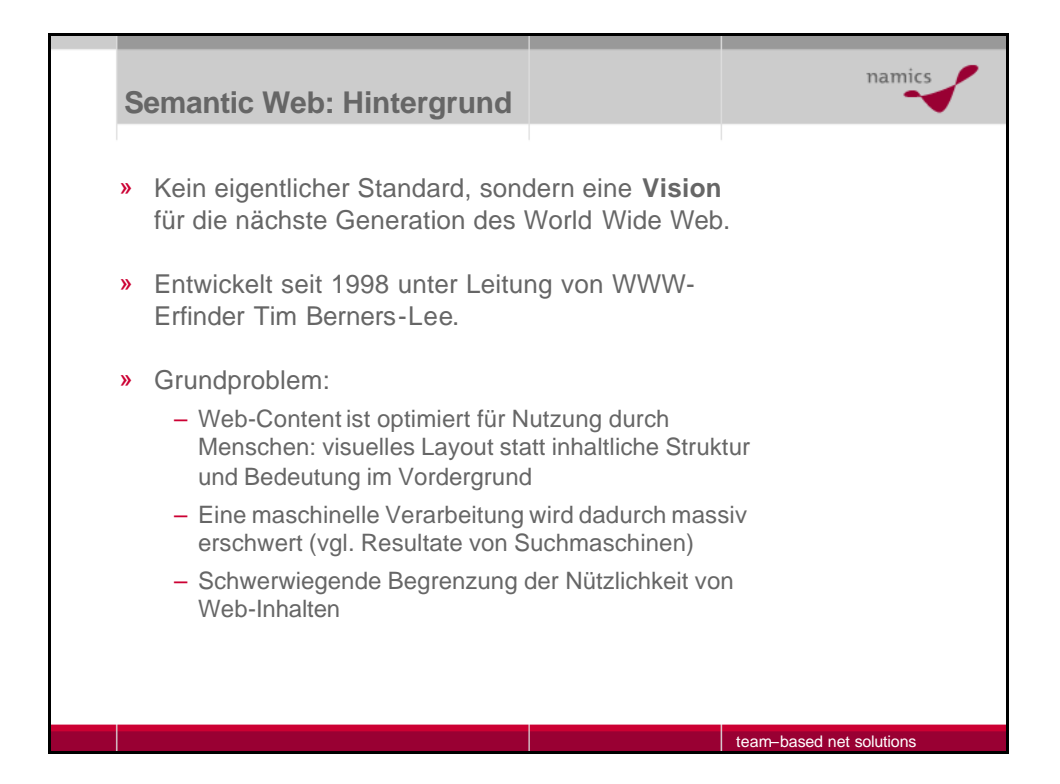

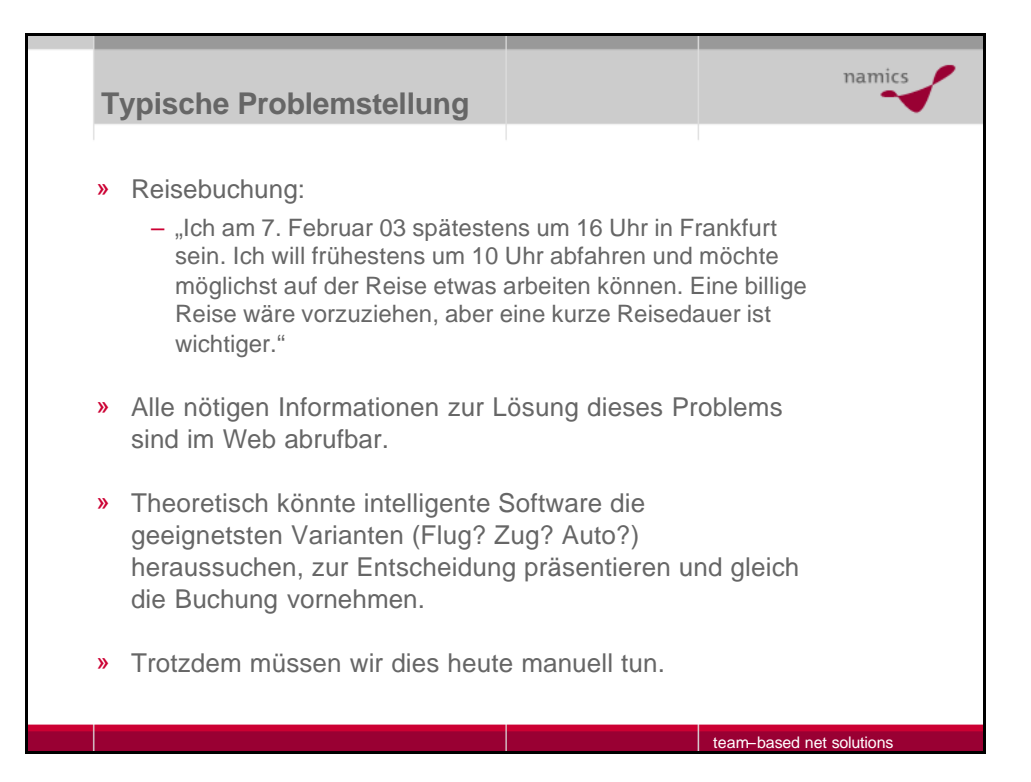

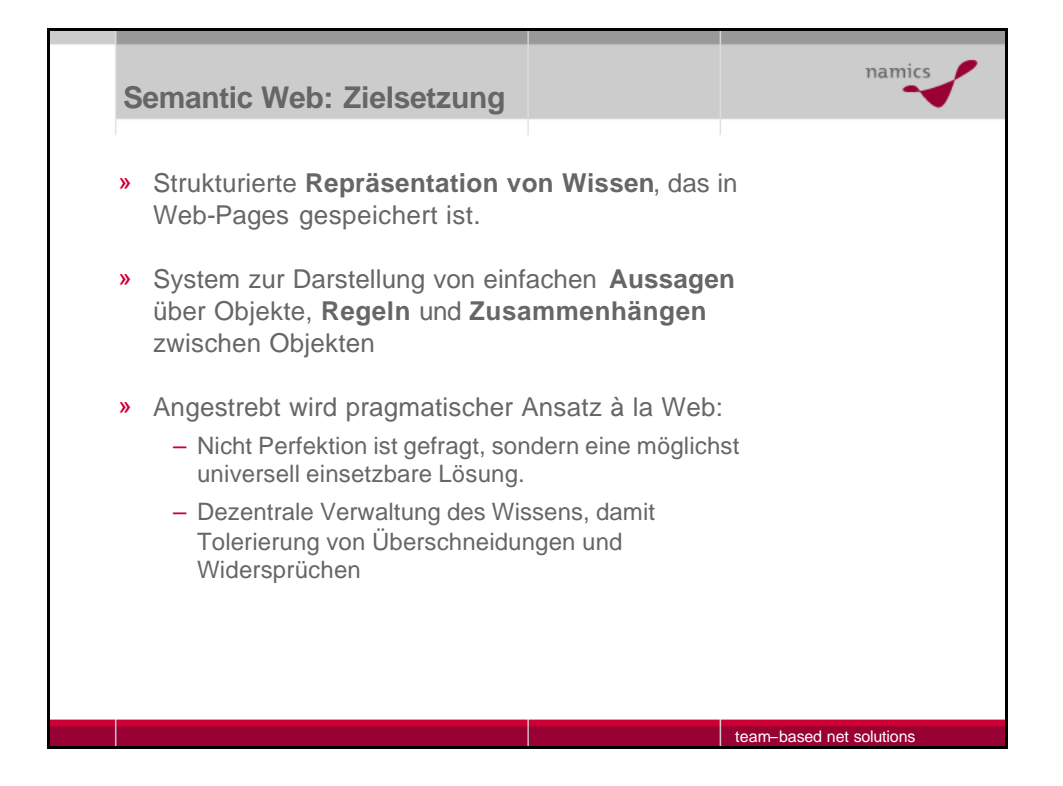

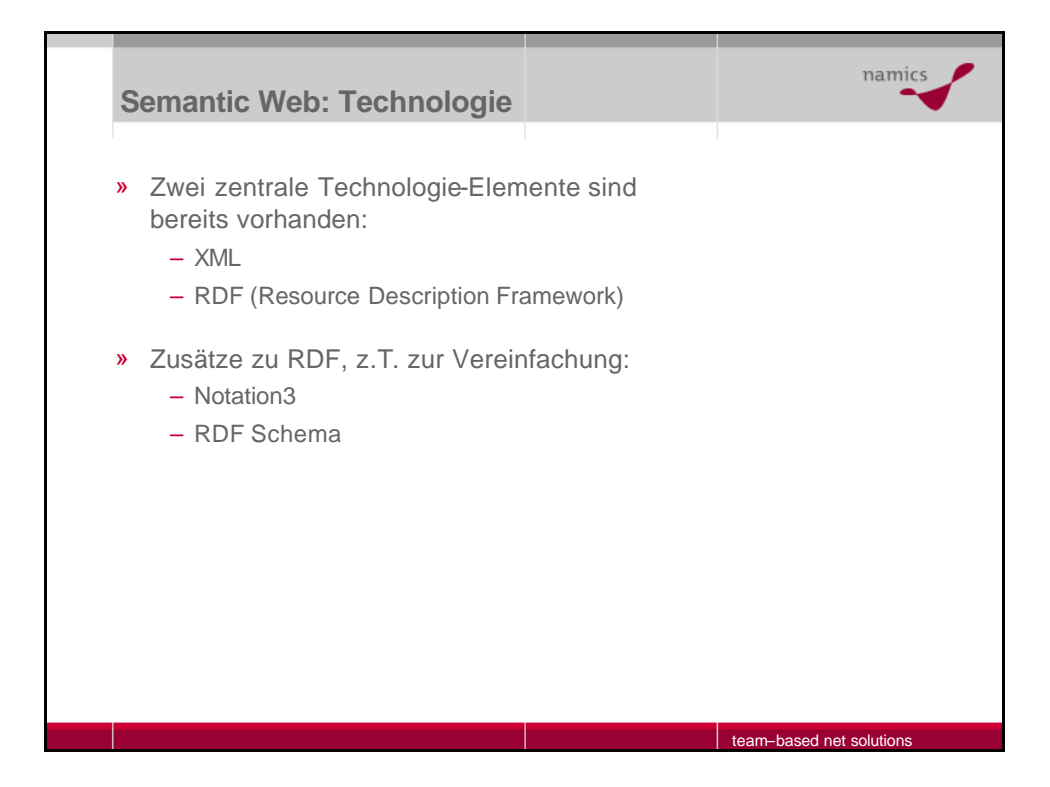

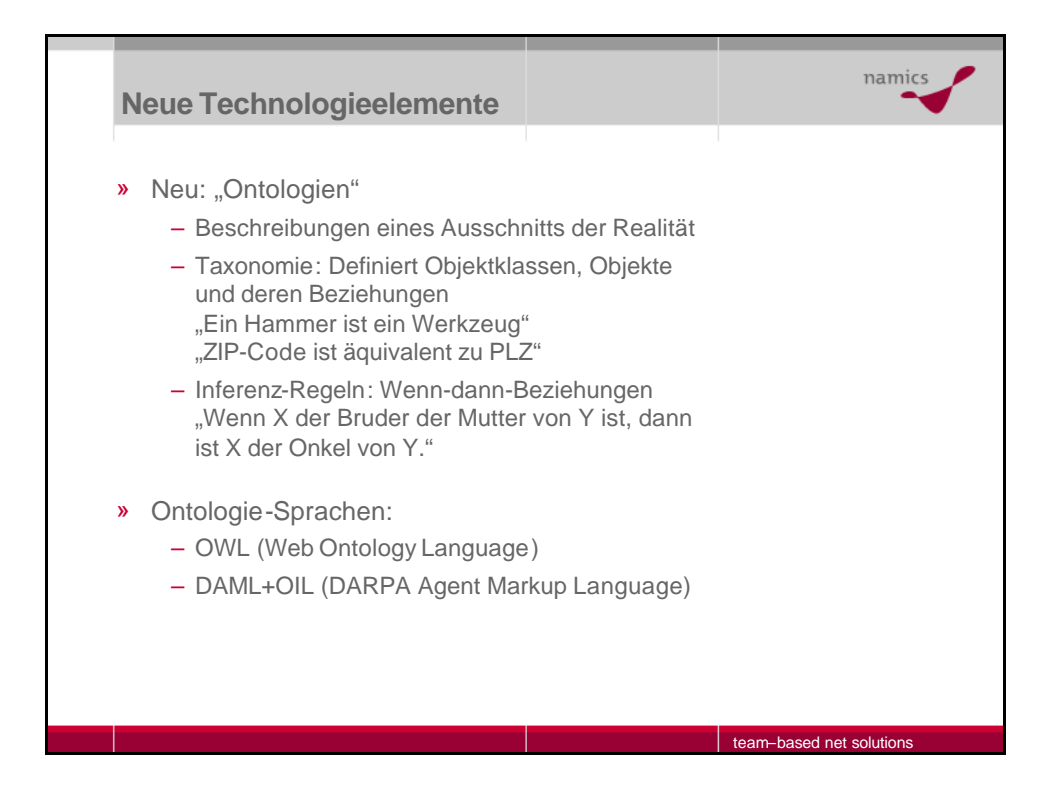

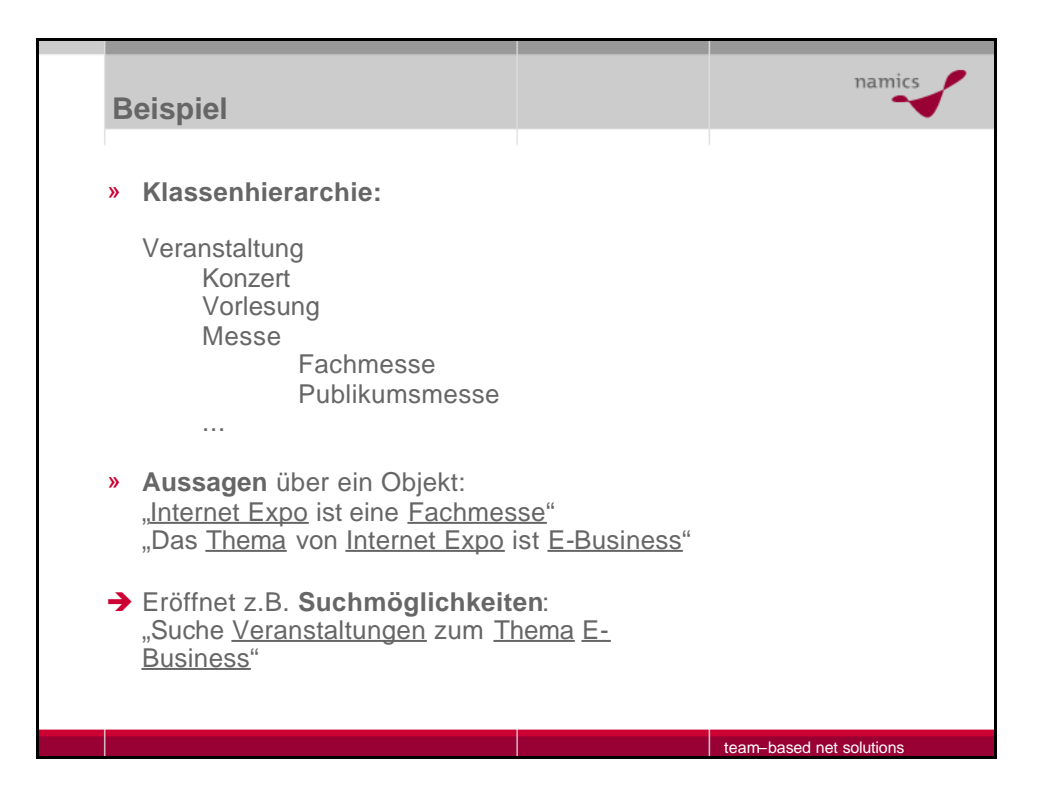

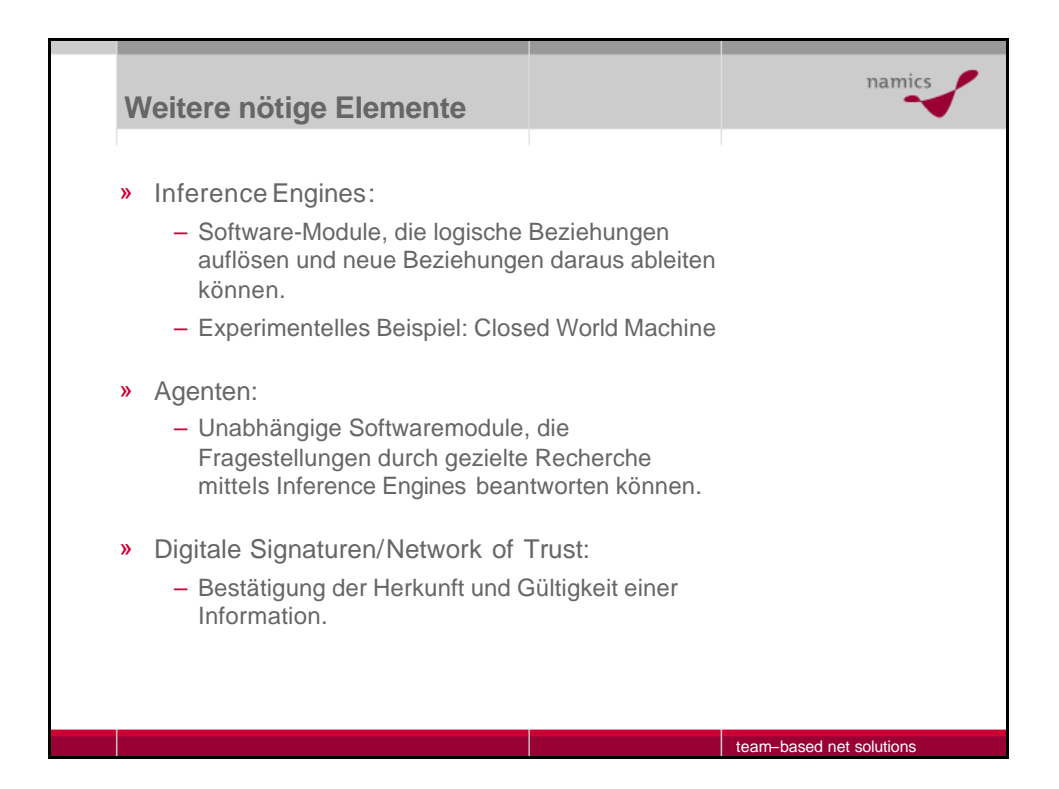

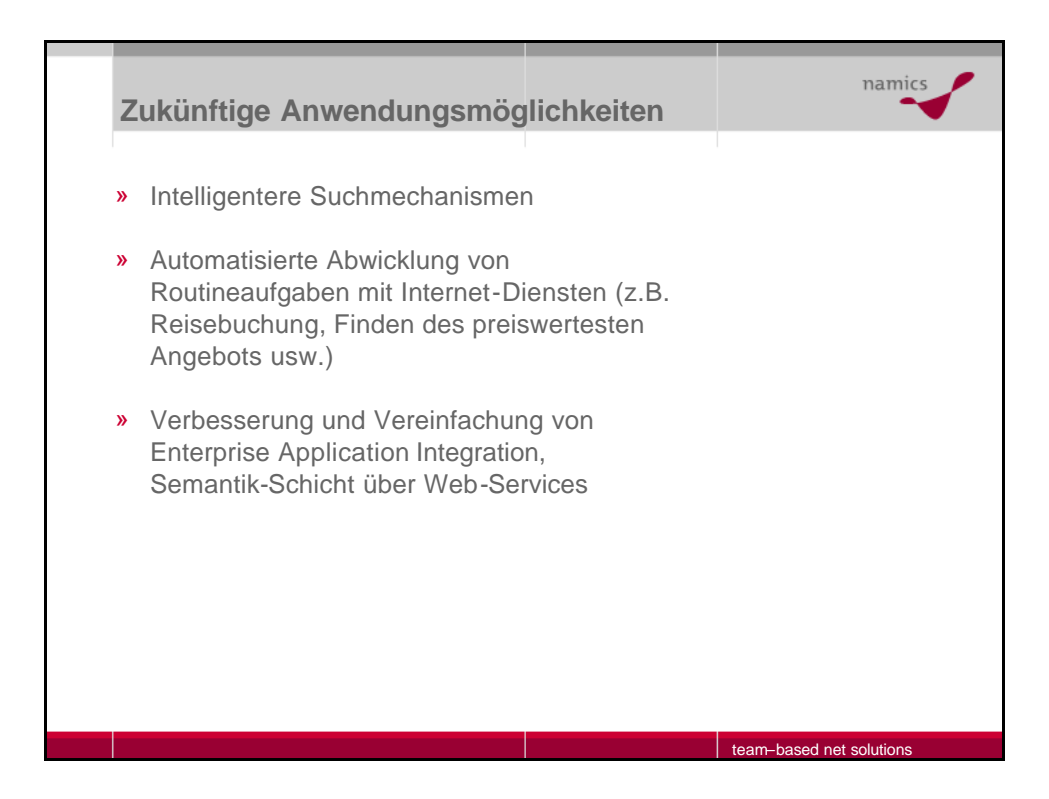

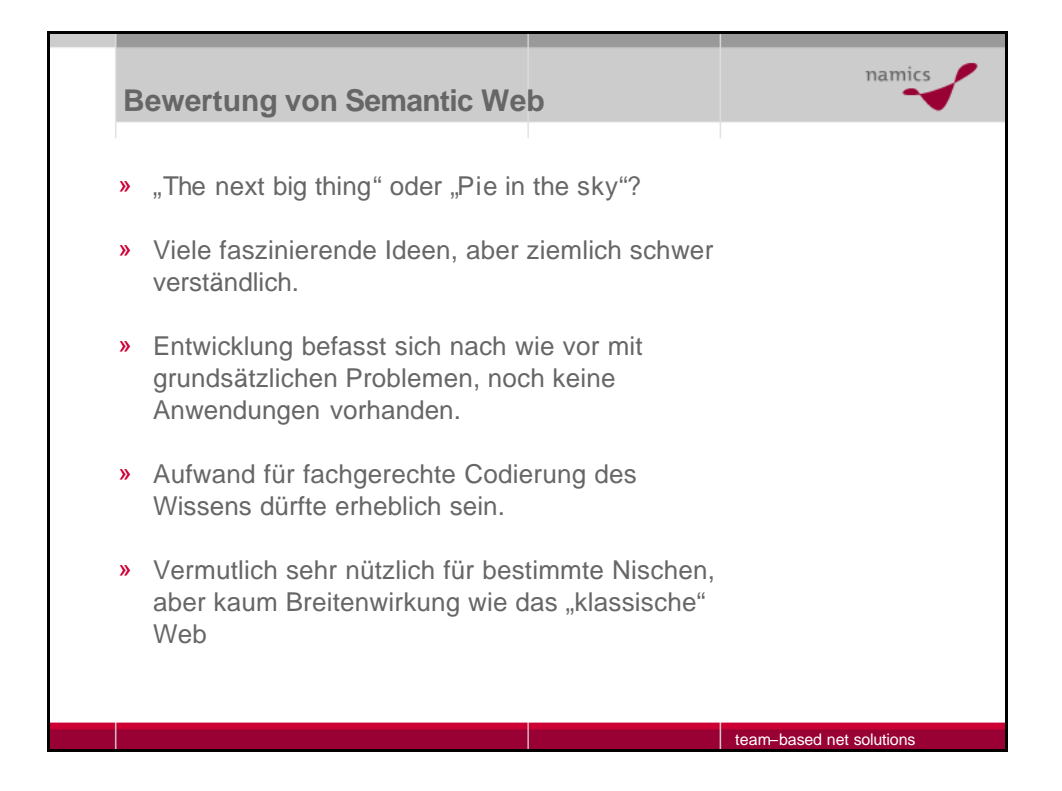

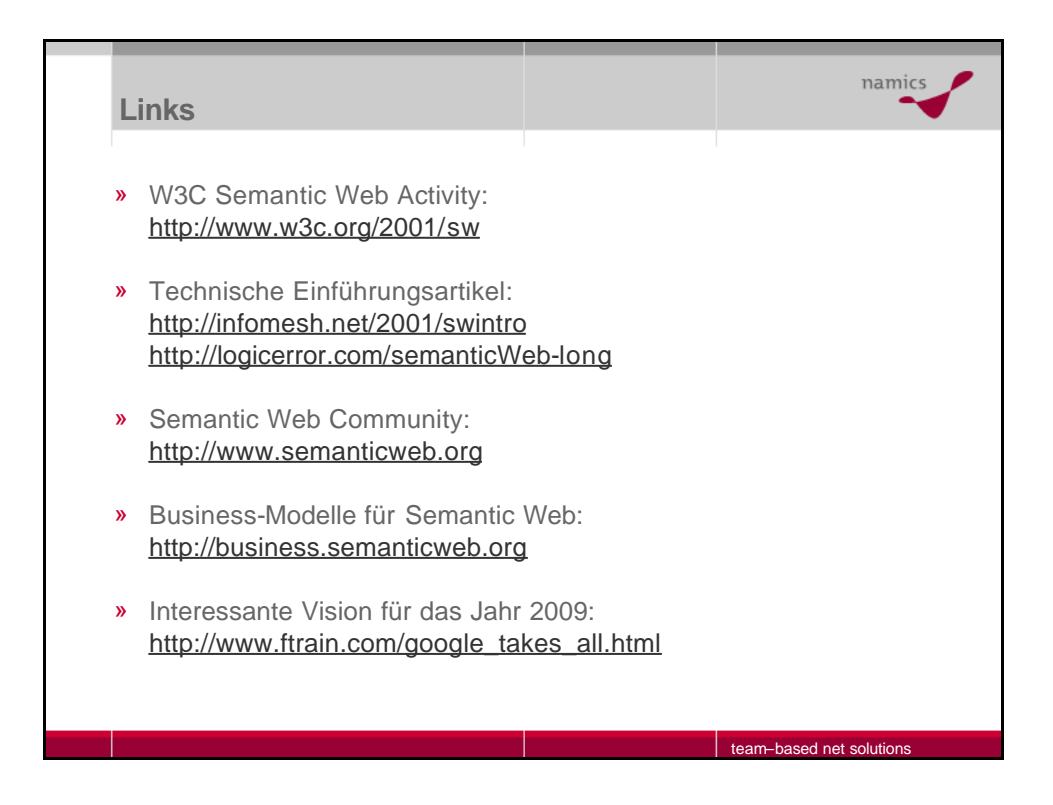

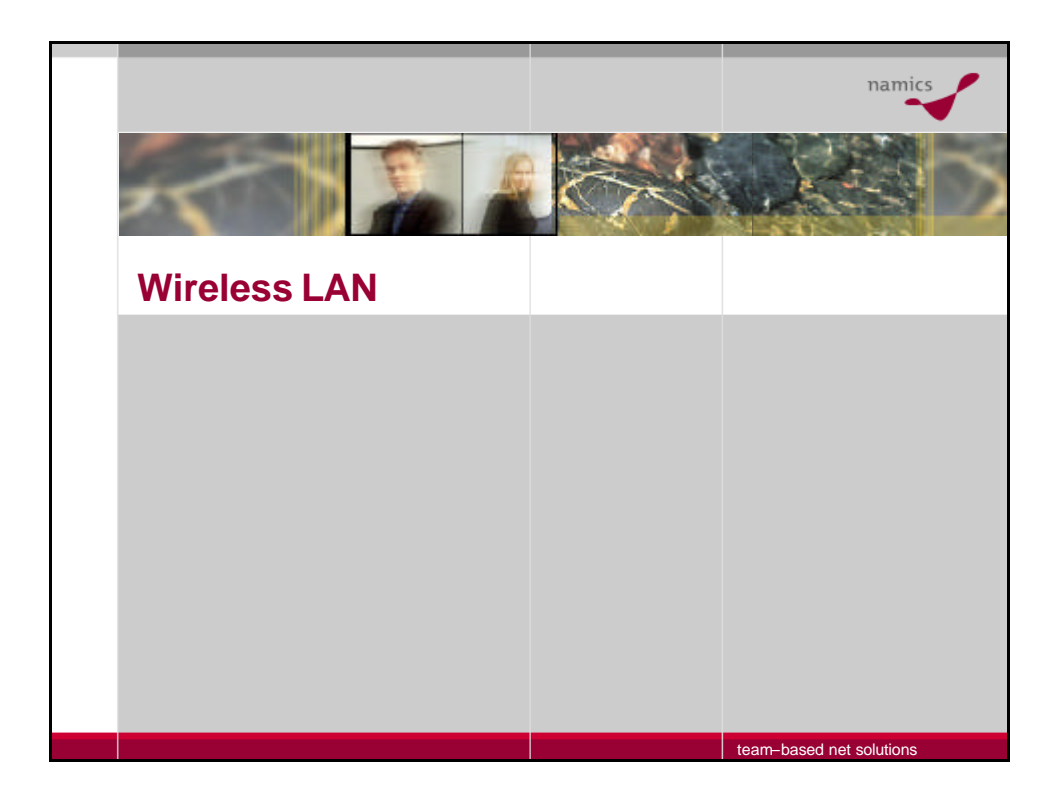

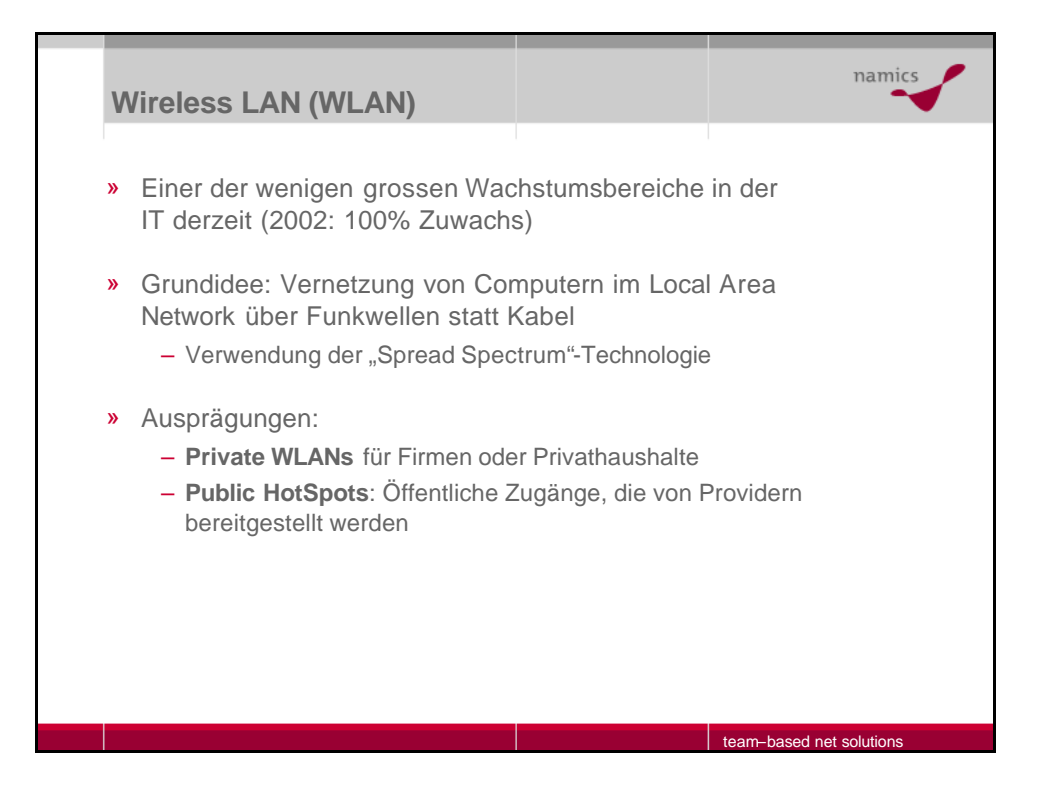

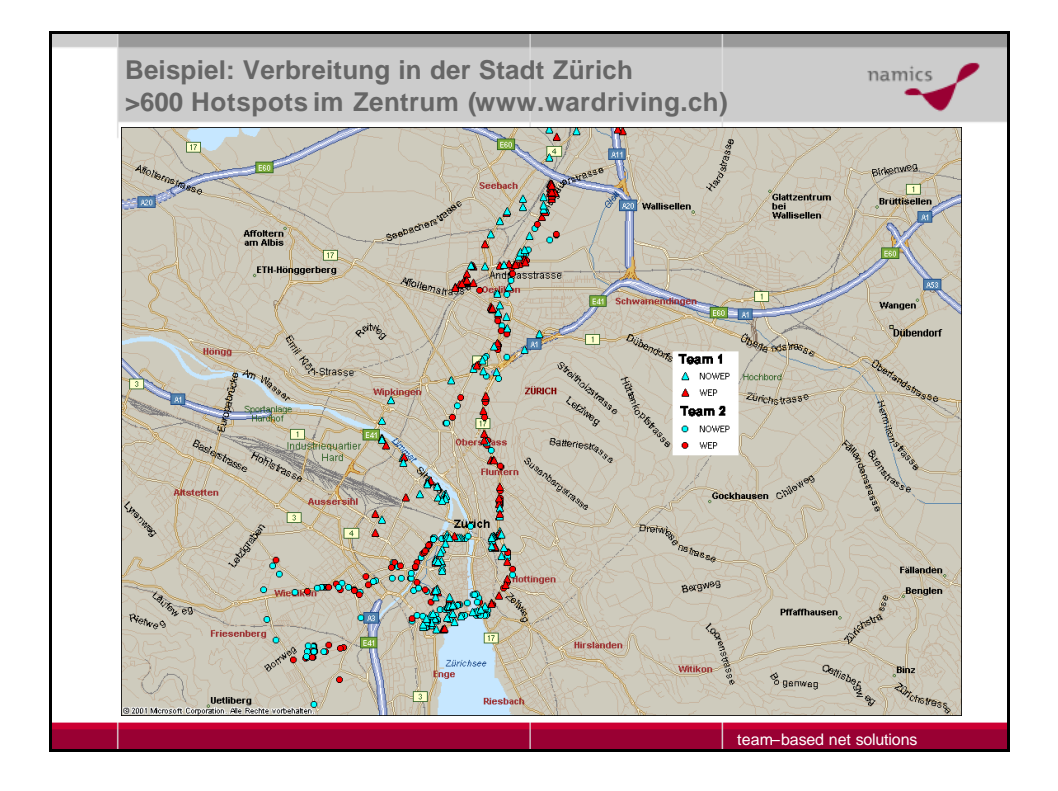

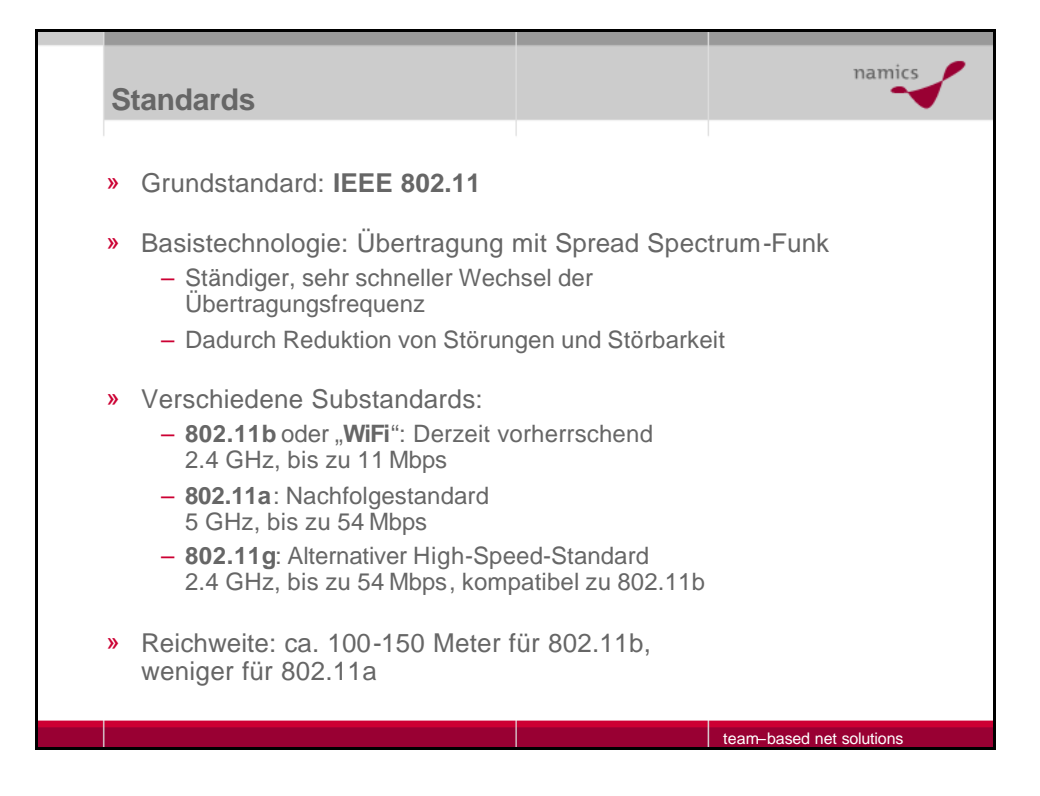

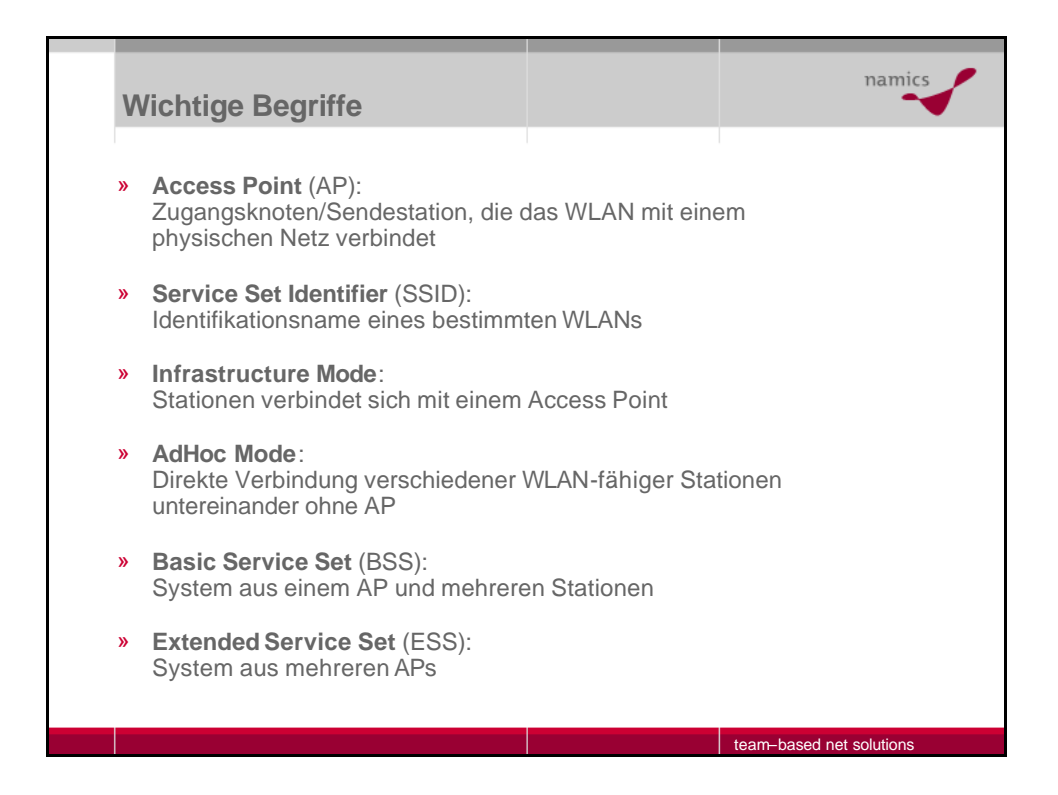

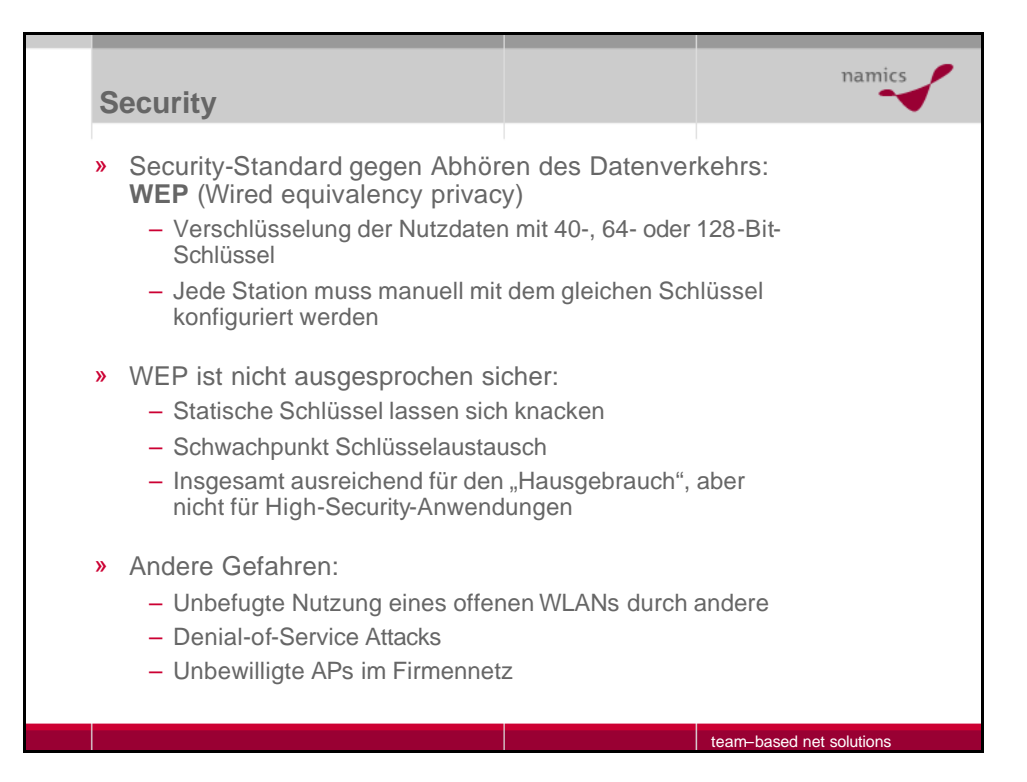

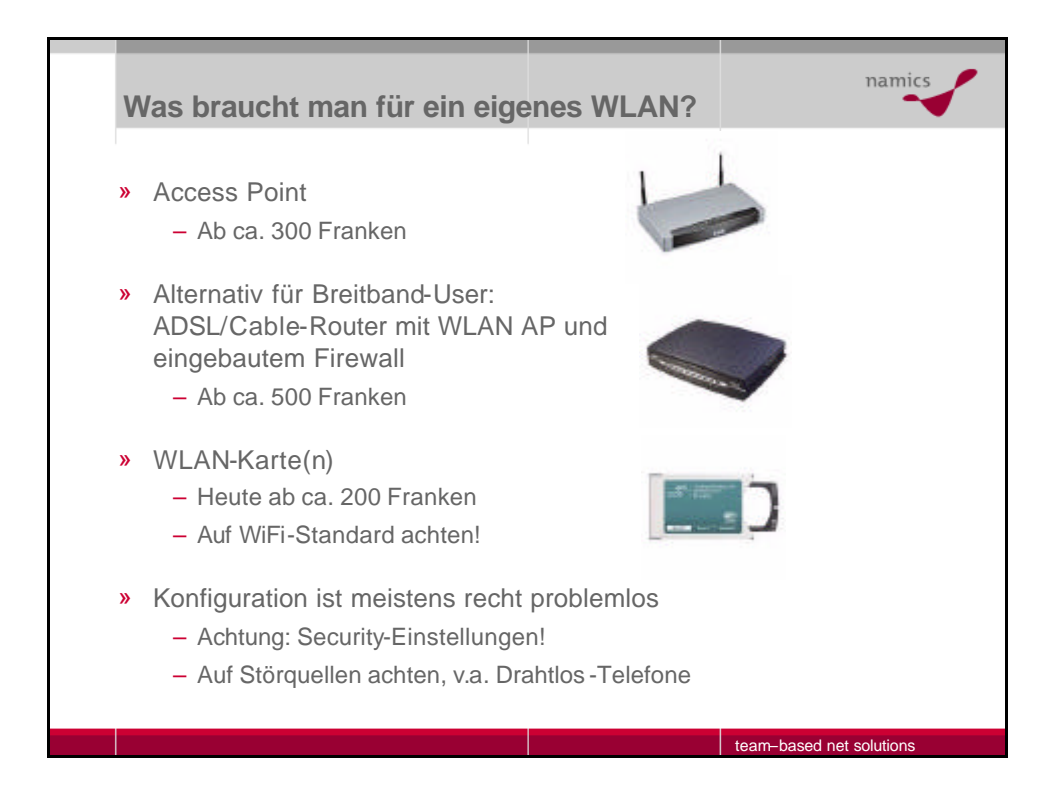

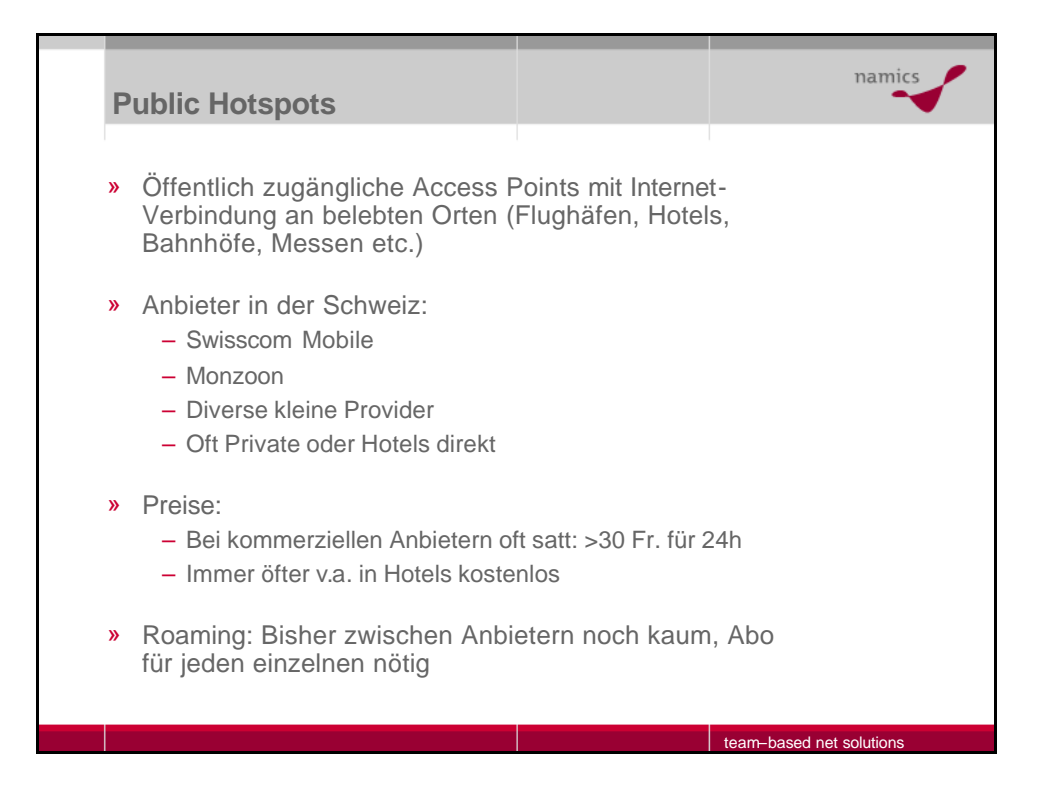

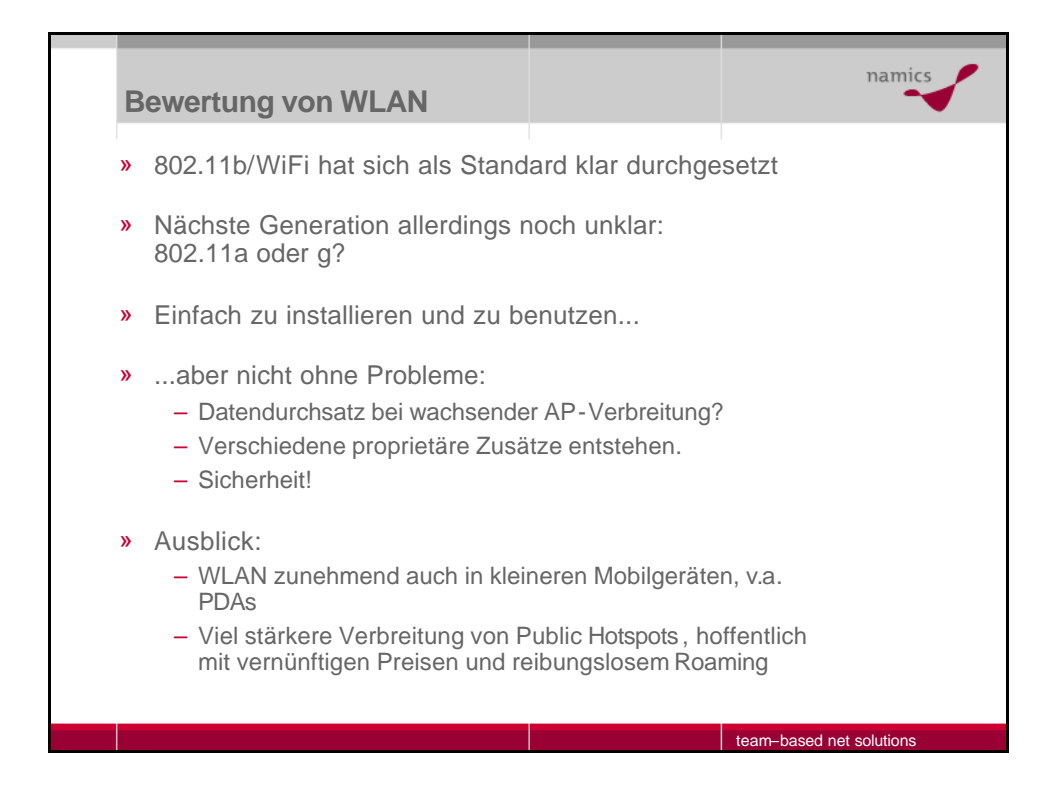

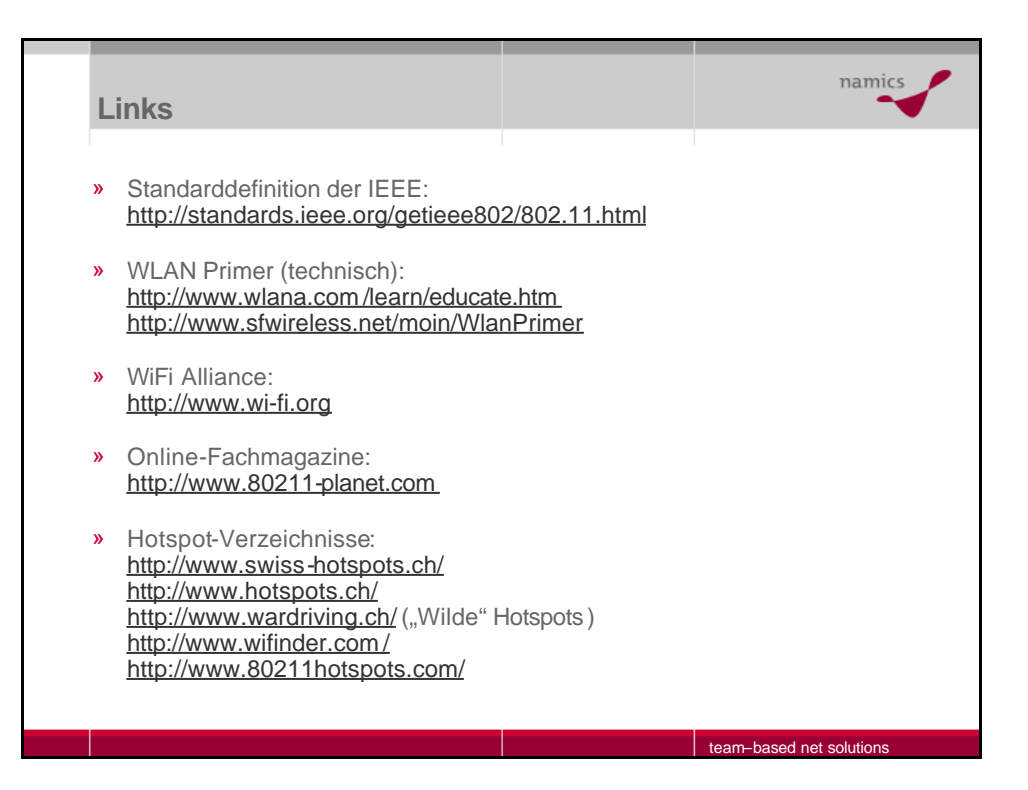

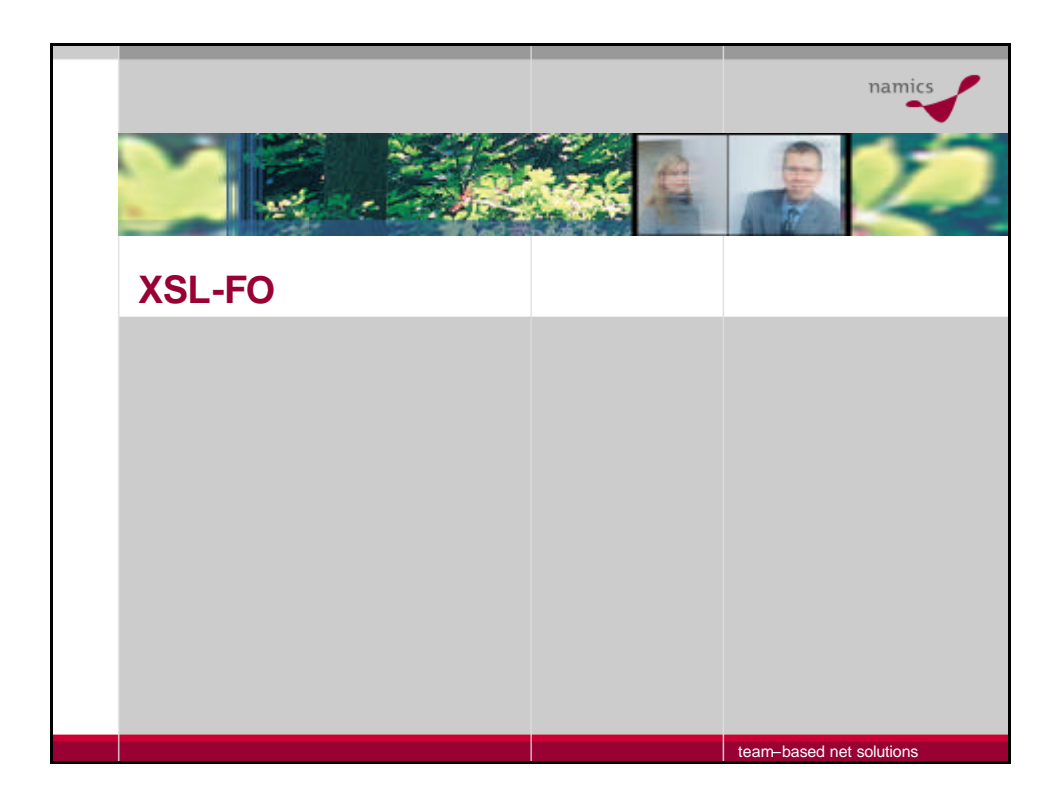

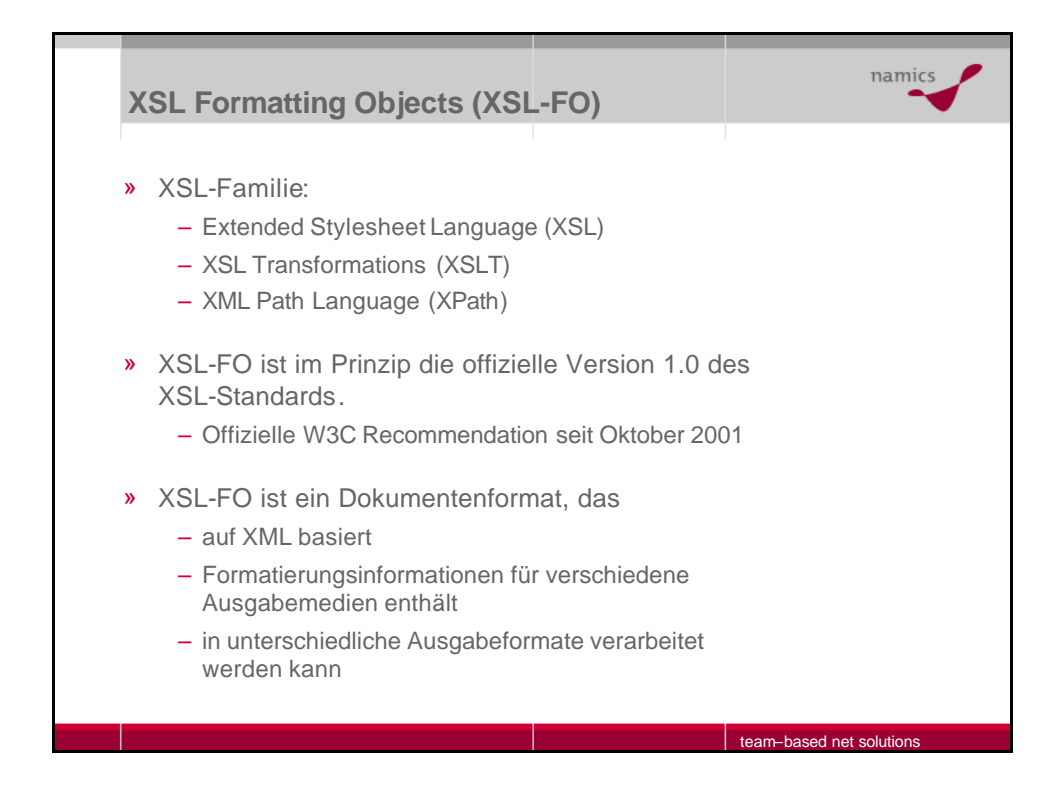

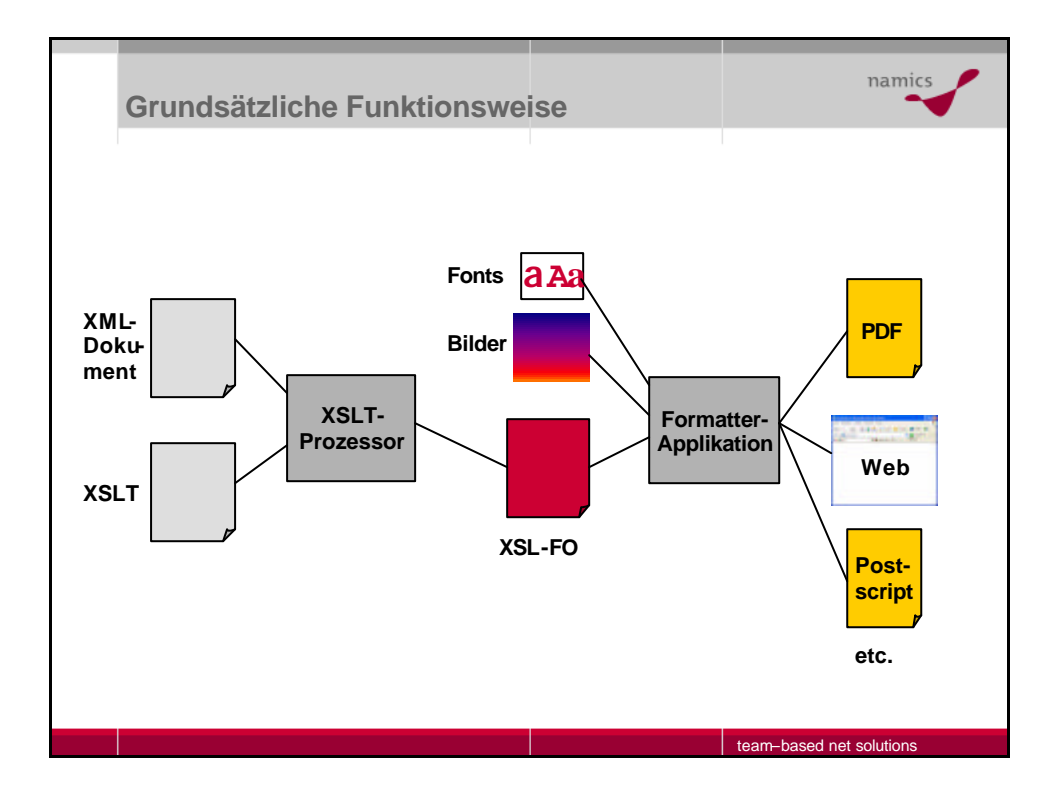

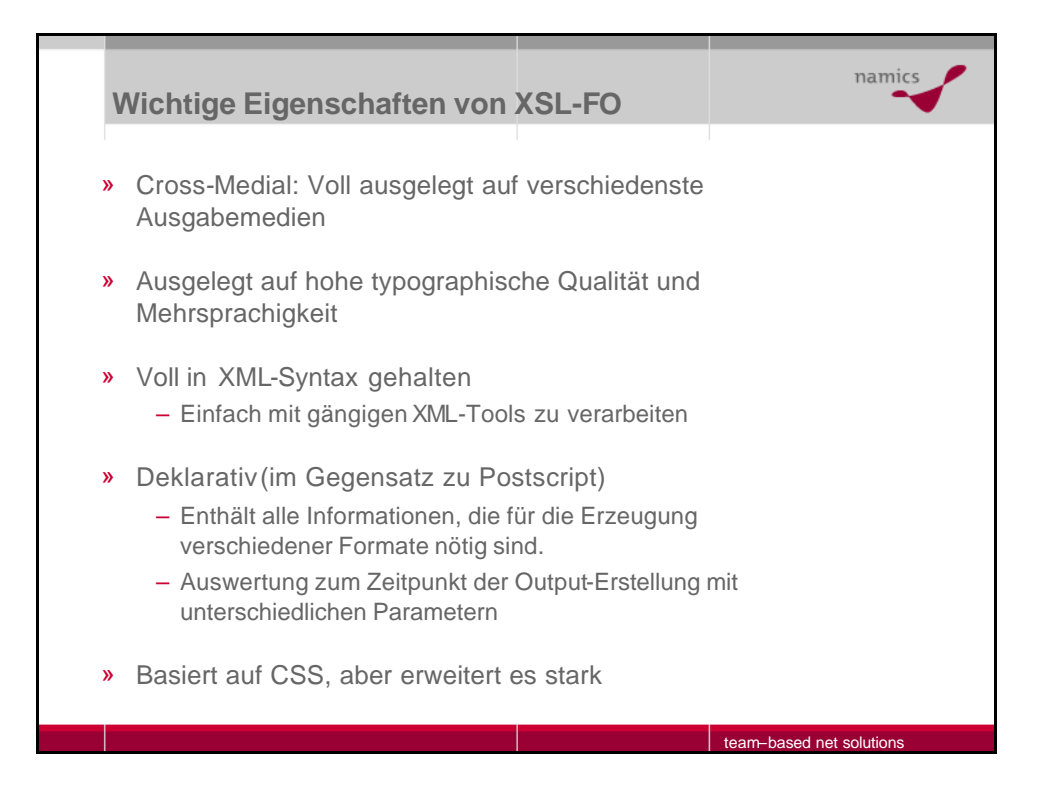

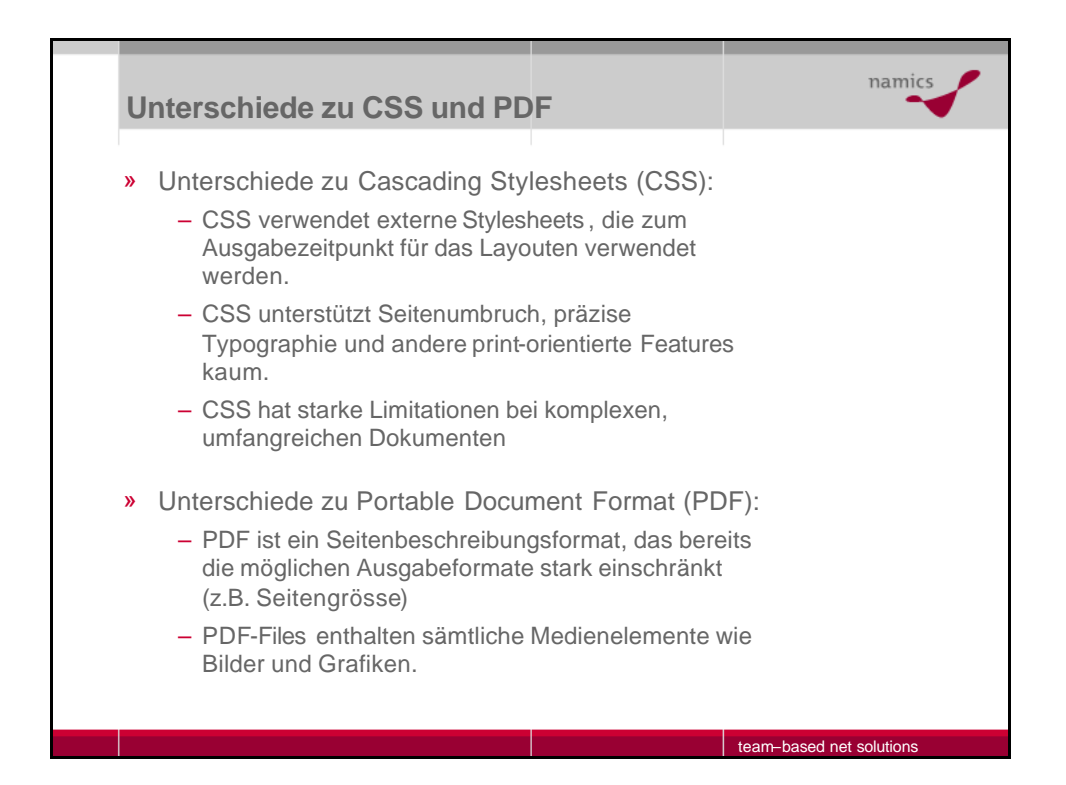

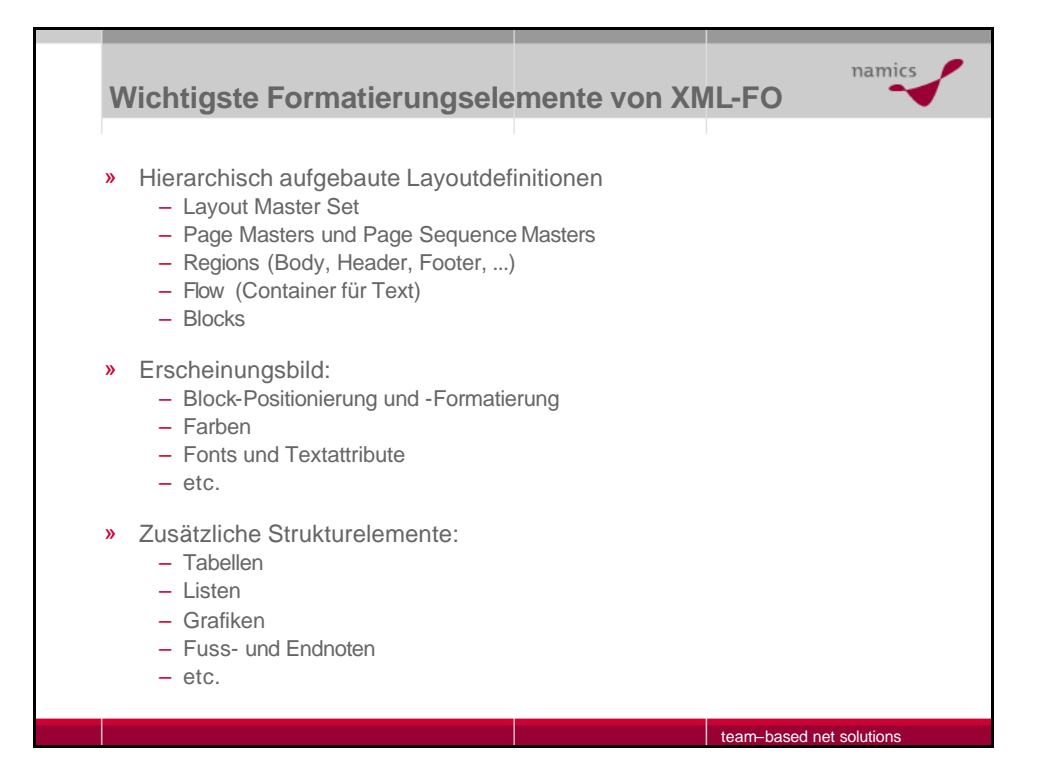

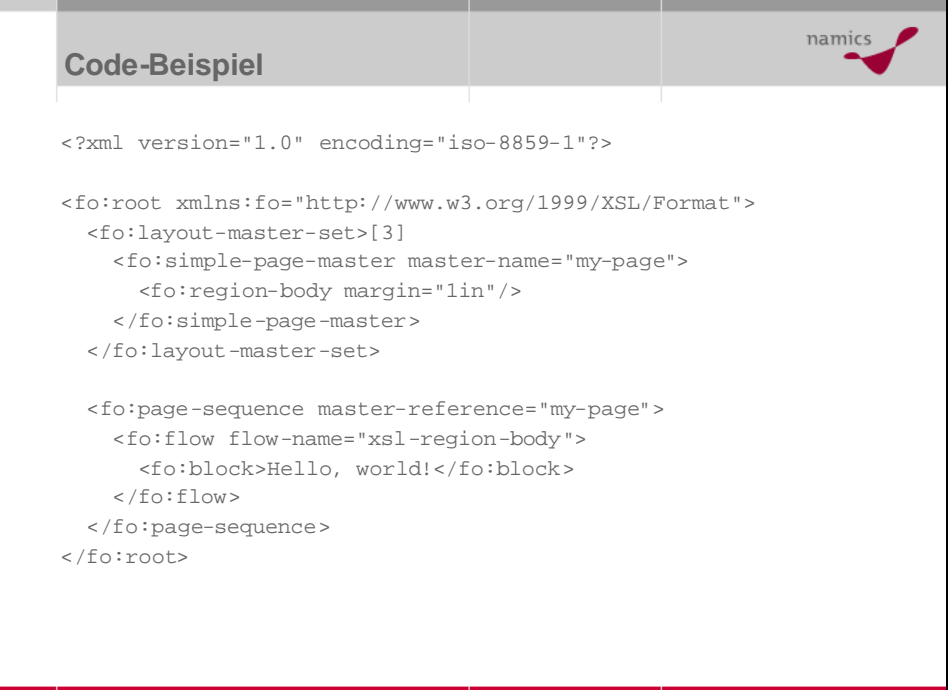

team–based net solutions

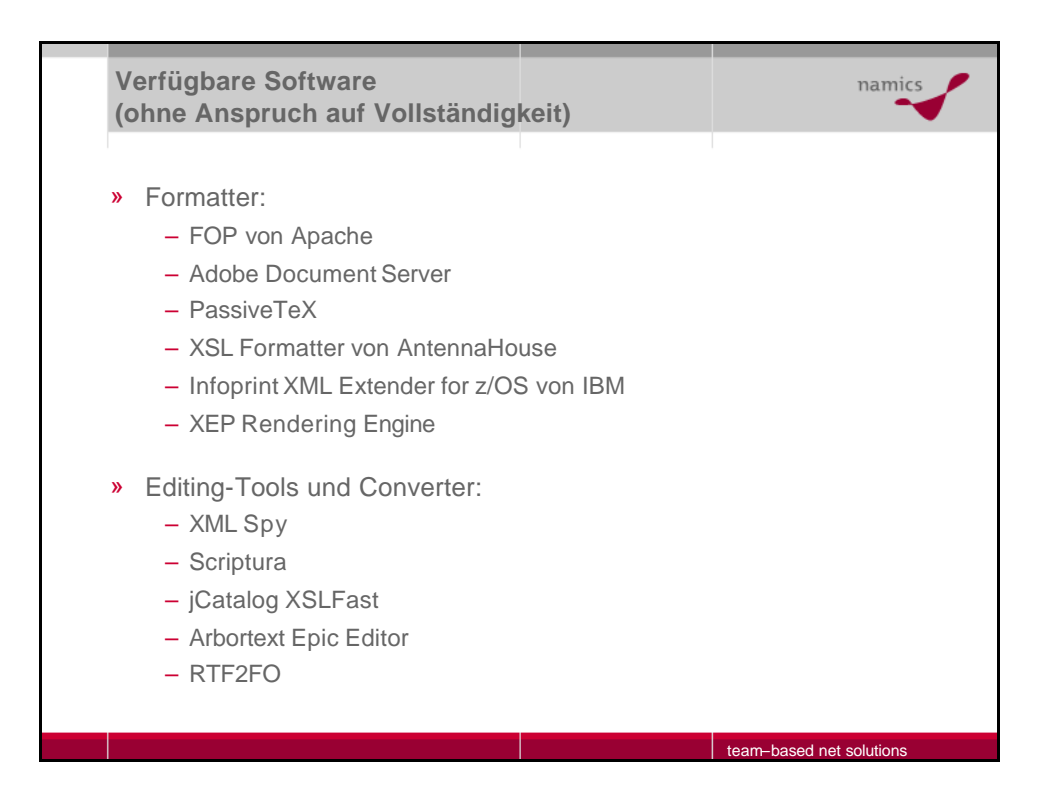

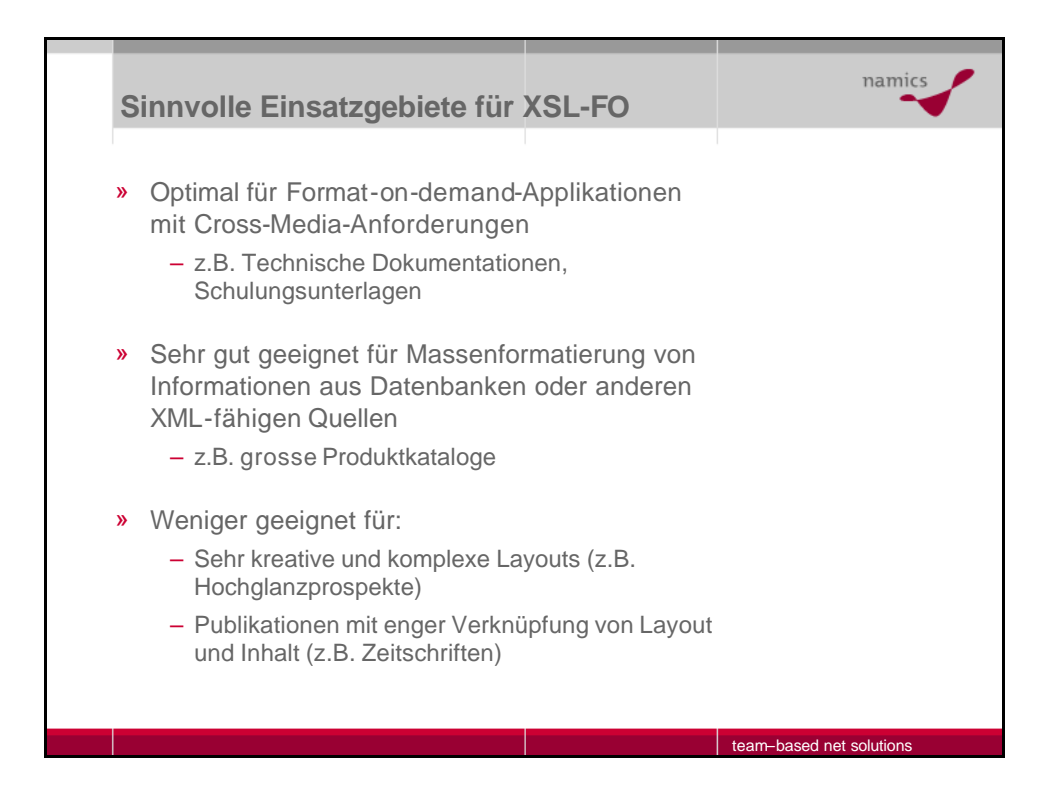

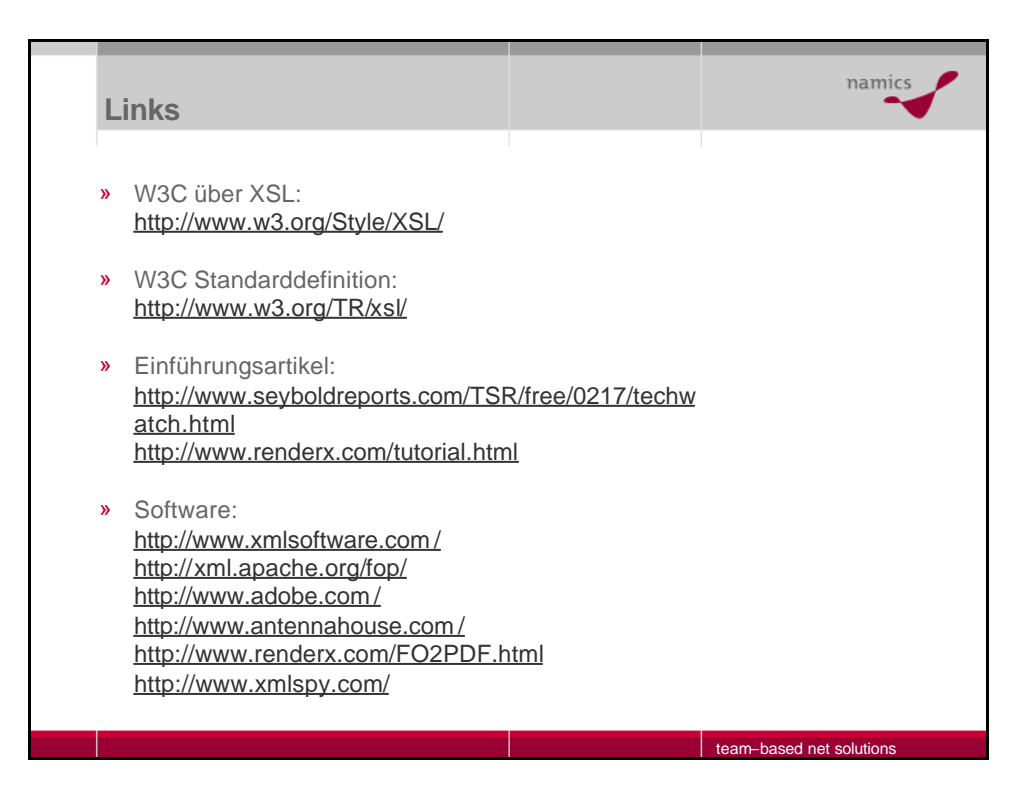

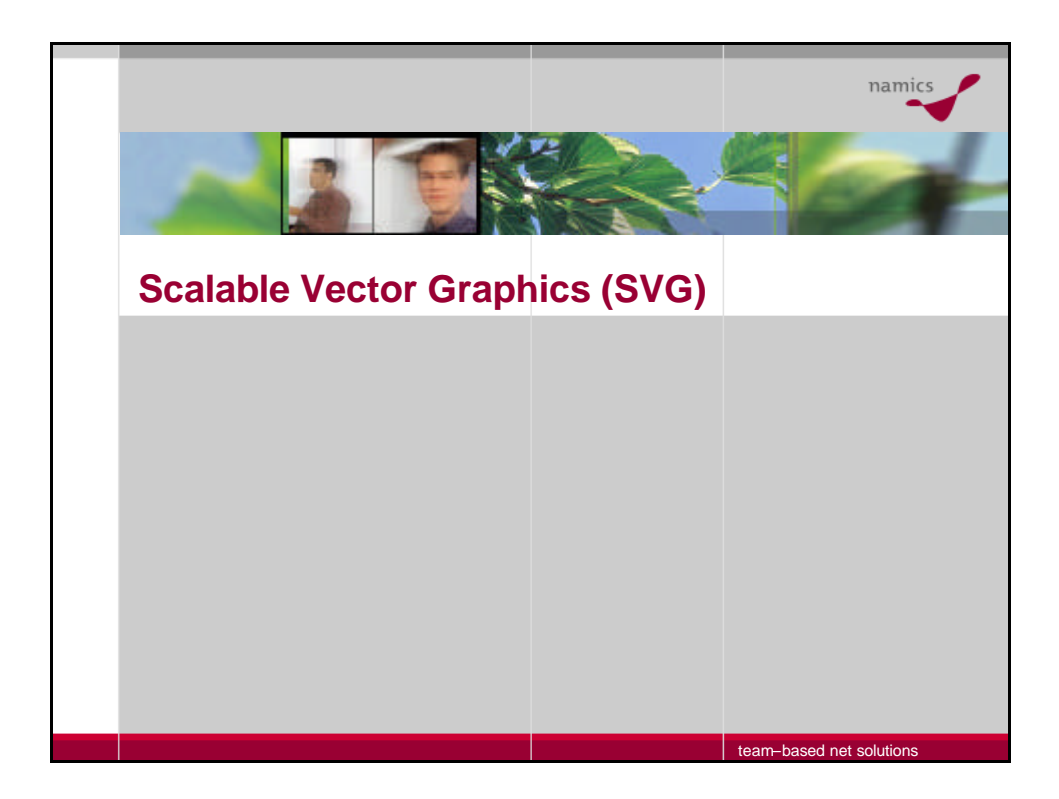

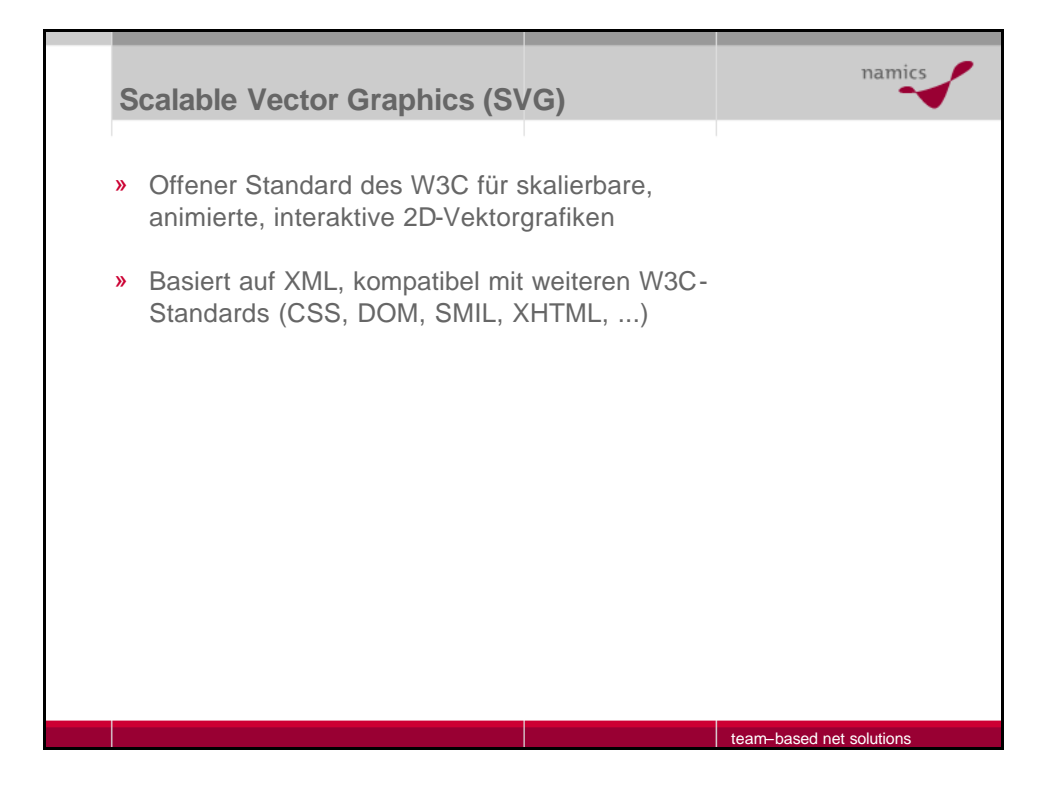

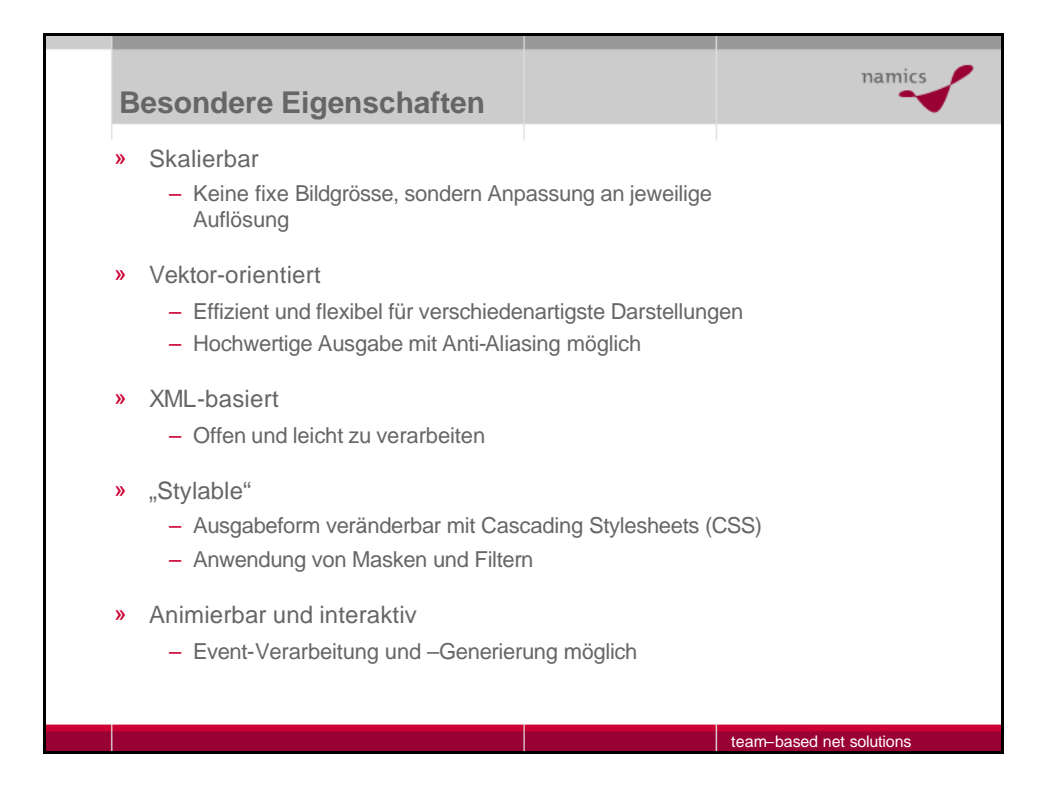

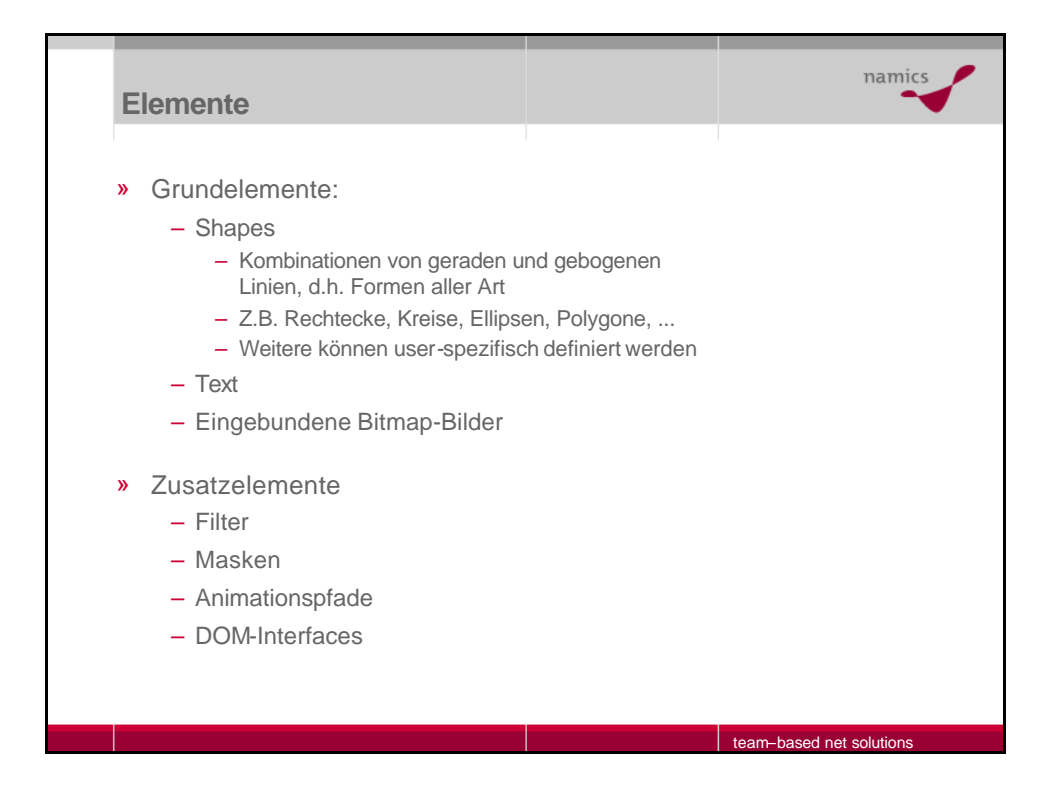

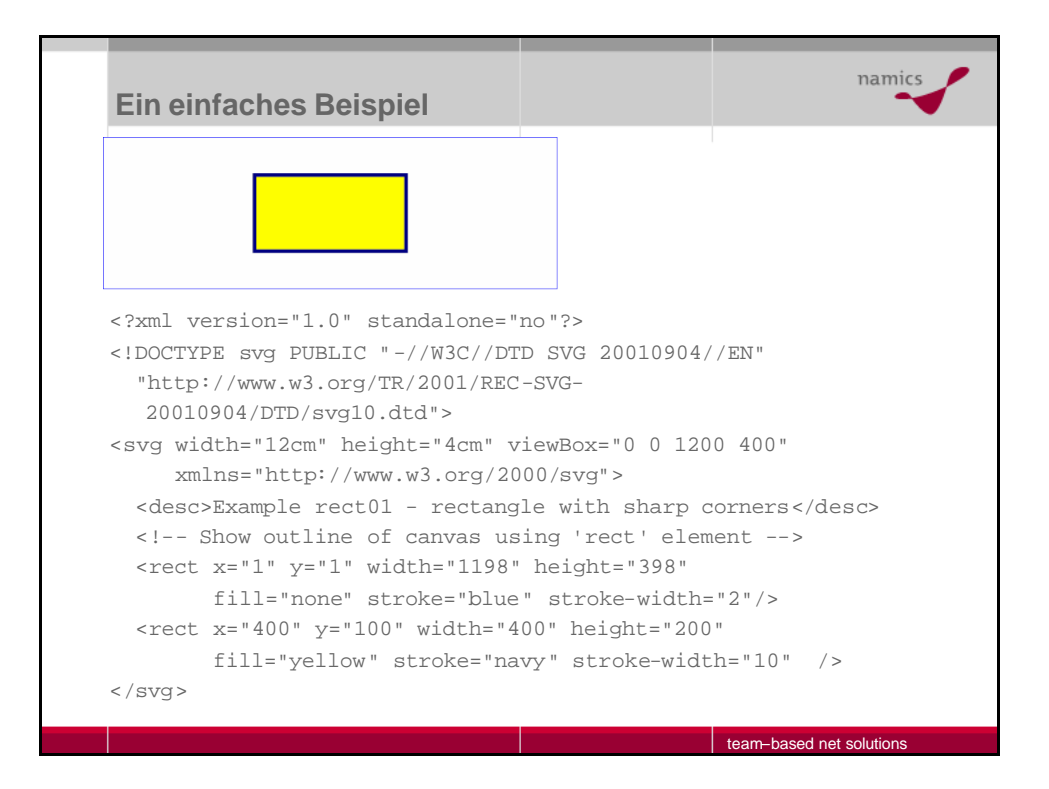

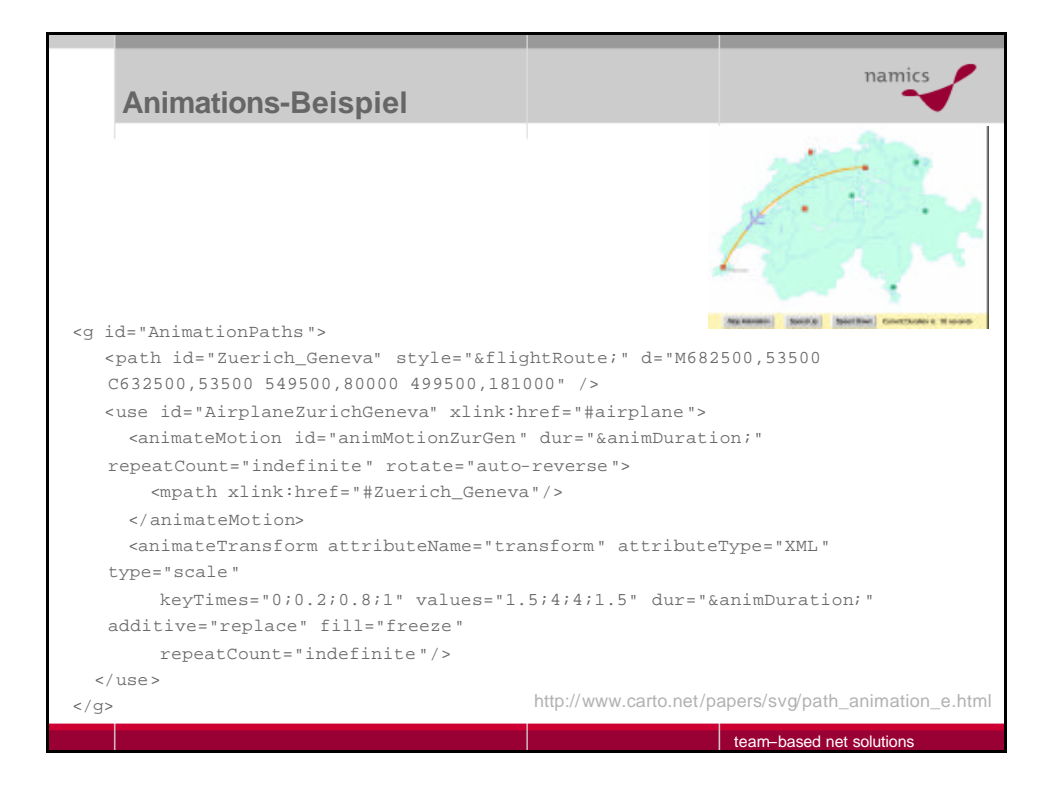

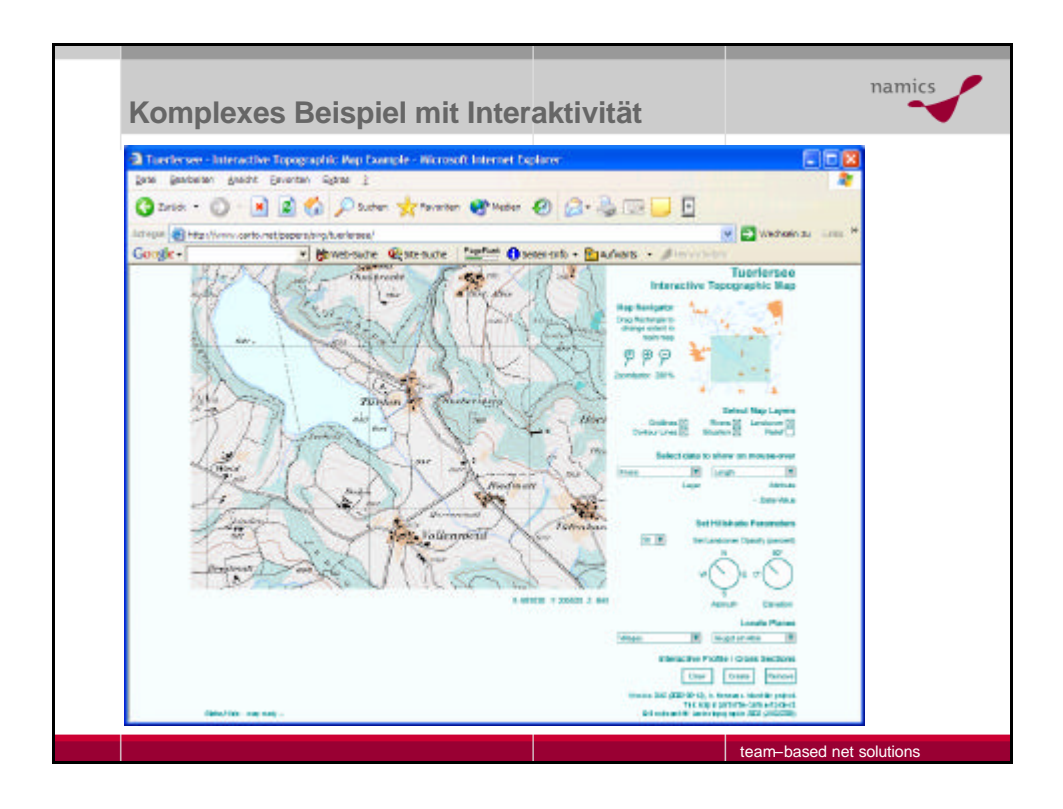

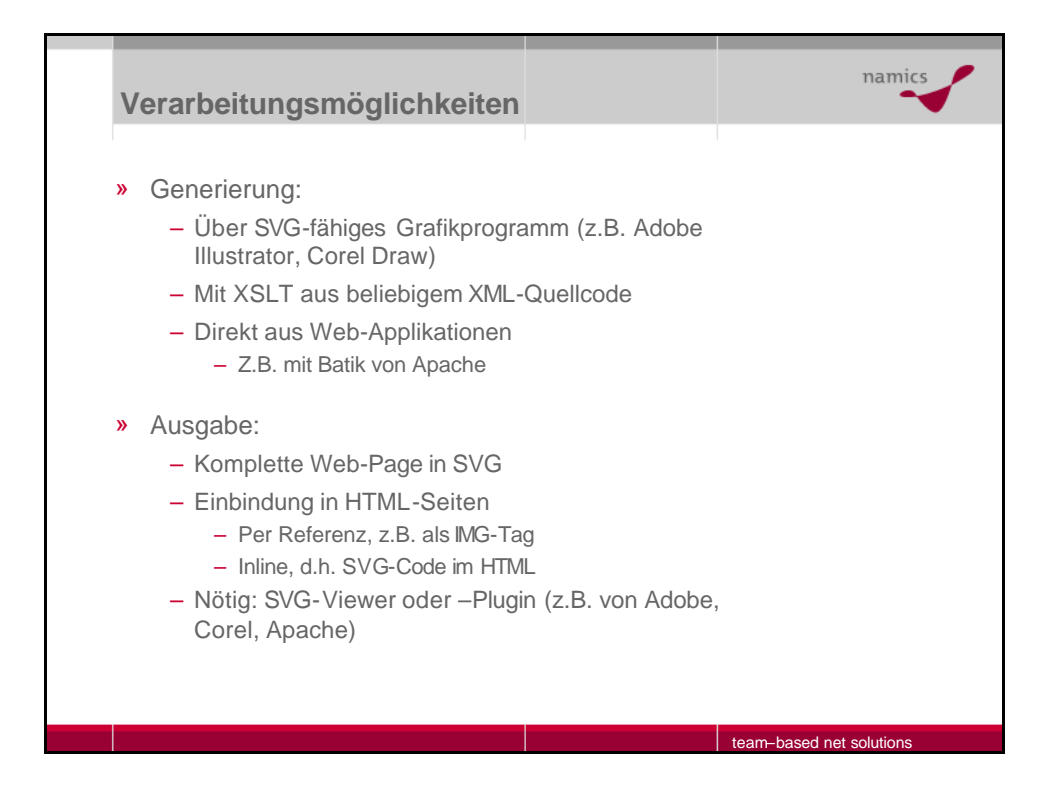

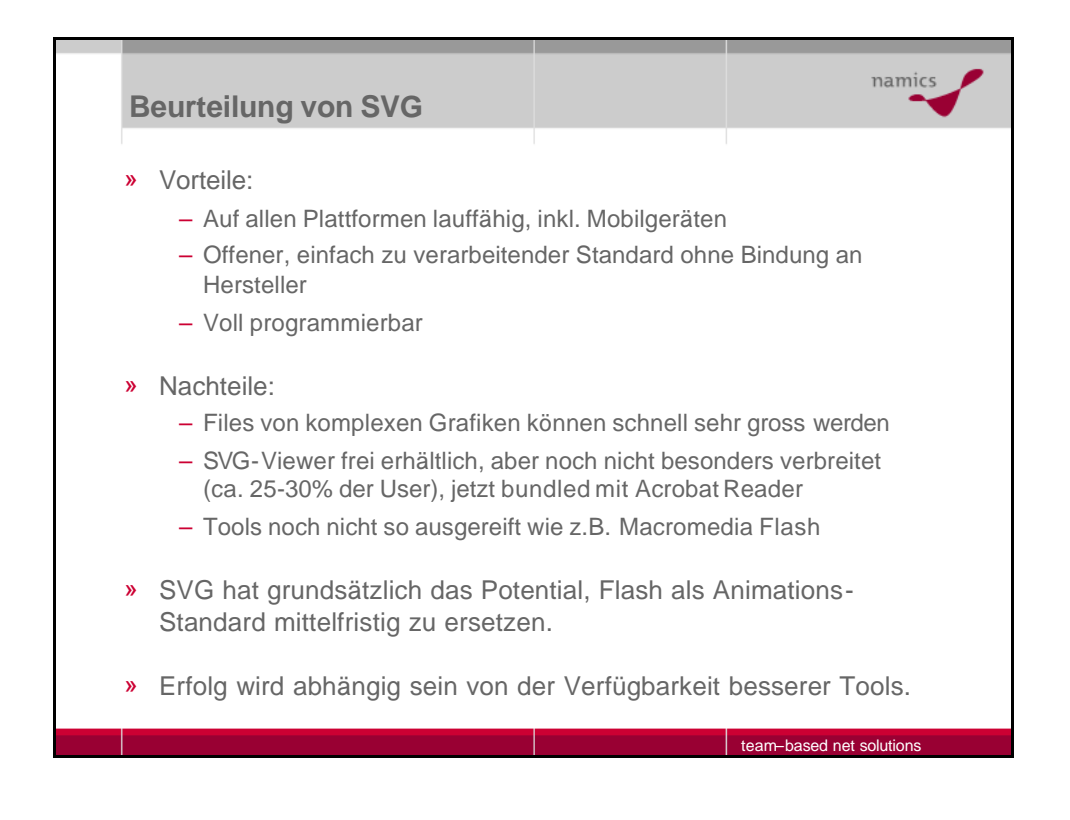

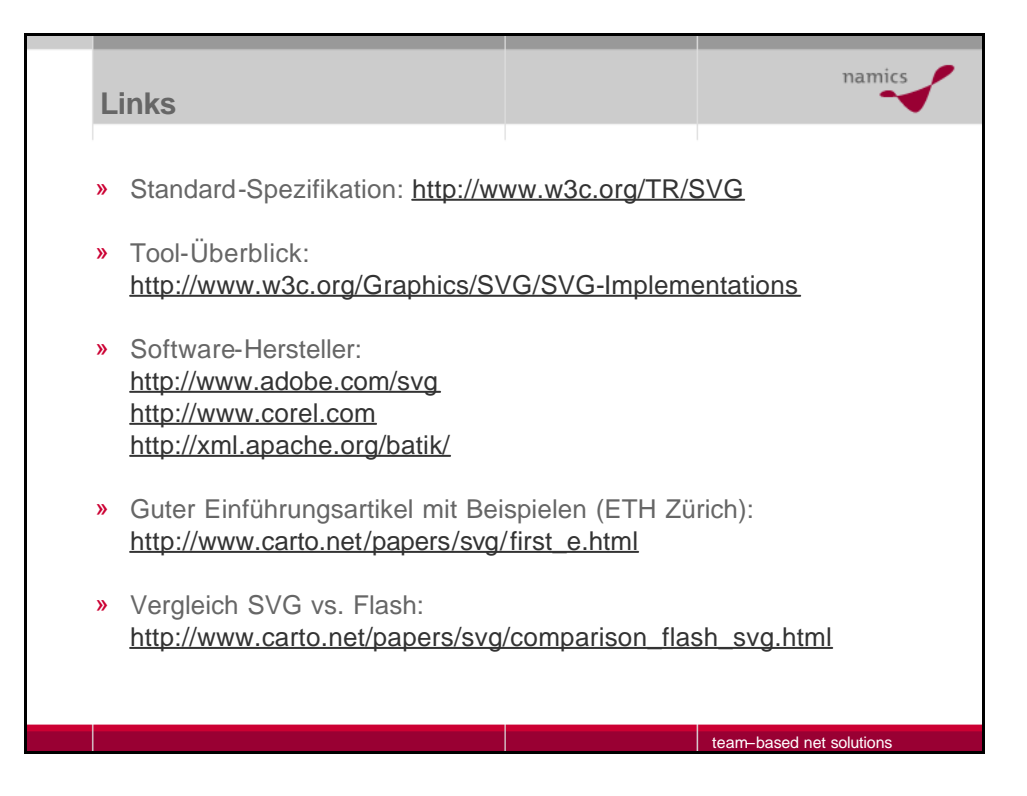

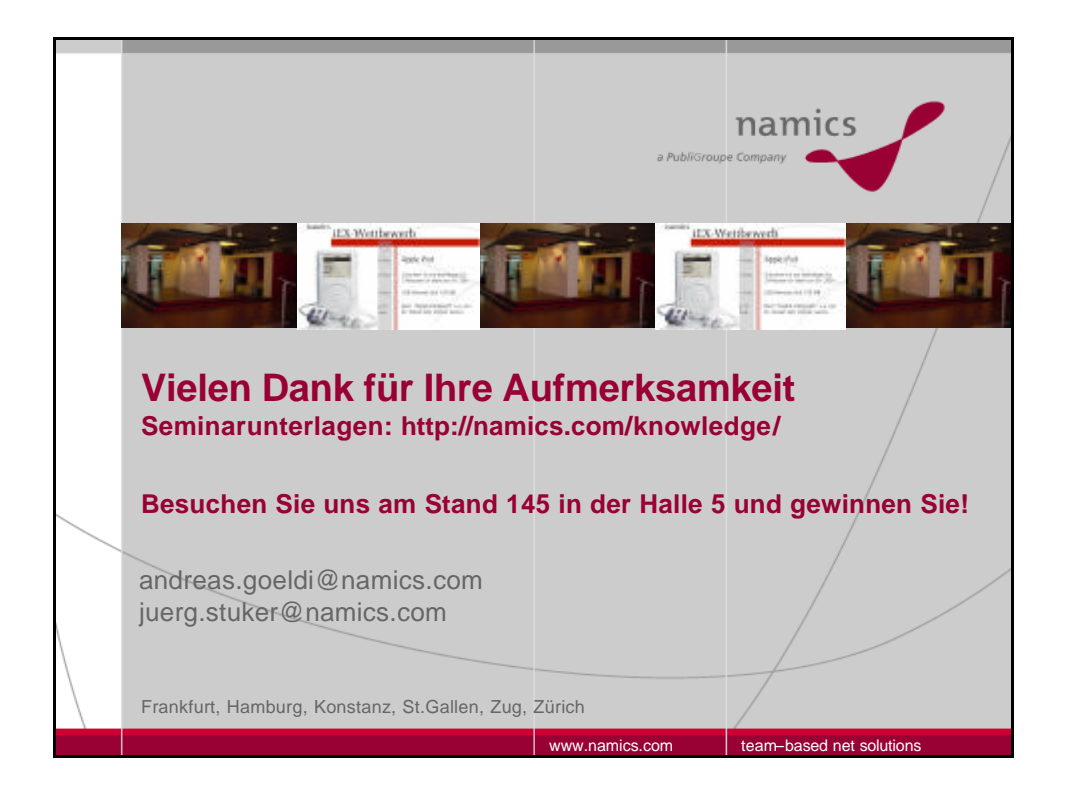